SIGES (SISTEMA INTEGRAL PARA LA GESTIÓN DE SEGURIDAD)

CORPORACIÓN UNIVERSITARIA ADVENTISTA

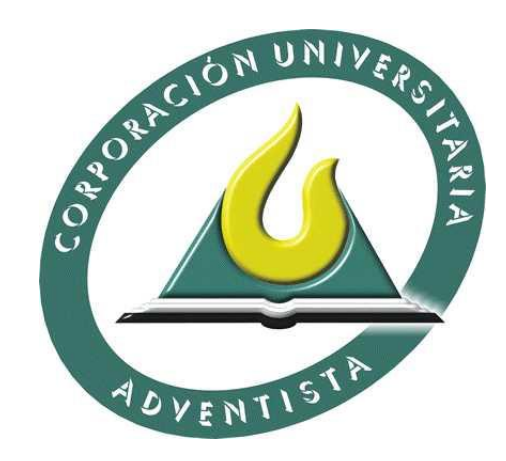

## JONATHANN DAVID ARTURO LADINO DUEÑAS

CORPORACION UNIVERSITARIA ADVENTISTA FACUALTAD DE INGENIERÍA INGENIERÍA DE SISTEMAS MEDELLÍN 2015

# SIGES (SISTEMA INTEGRAL PARA LA GESTIÓN DE SEGURIDAD)

JONATHANN DAVID ARTURO LADINO DUEÑAS

Trabajo de Grado para optar al título de Ingeniero de Sistemas

Asesor Walter Hugo Arboleda Mazo Magister en Ingeniería

CORPORACION UNIVERSITARIA ADVENTISTA FACUALTAD DE INGENIERÍA

## INGENIERÍA DE SISTEMAS MEDELLÍN 2015

Nota de Aceptación

Presidente del Jurado

the control of the control of the control of the control of

Jurado

Jurado

Medellín 09/05/2016

Dedico este trabajo a mis padres, hermano y novia que los amo mucho.

## AGRADECIMIENTOS

A Dios creador del universo por permitirme llegar hasta donde he llegado y darme todos los medios para hacerlo.

A mis padres y hermano por ser esos maravillosos seres que me han apoyado en cada momento de mi vida y siempre han estado a mi lado incondicionalmente.

A mi novia que me ha dado ánimos y me ha ayudado en cada momento.

## **CONTENIDO**

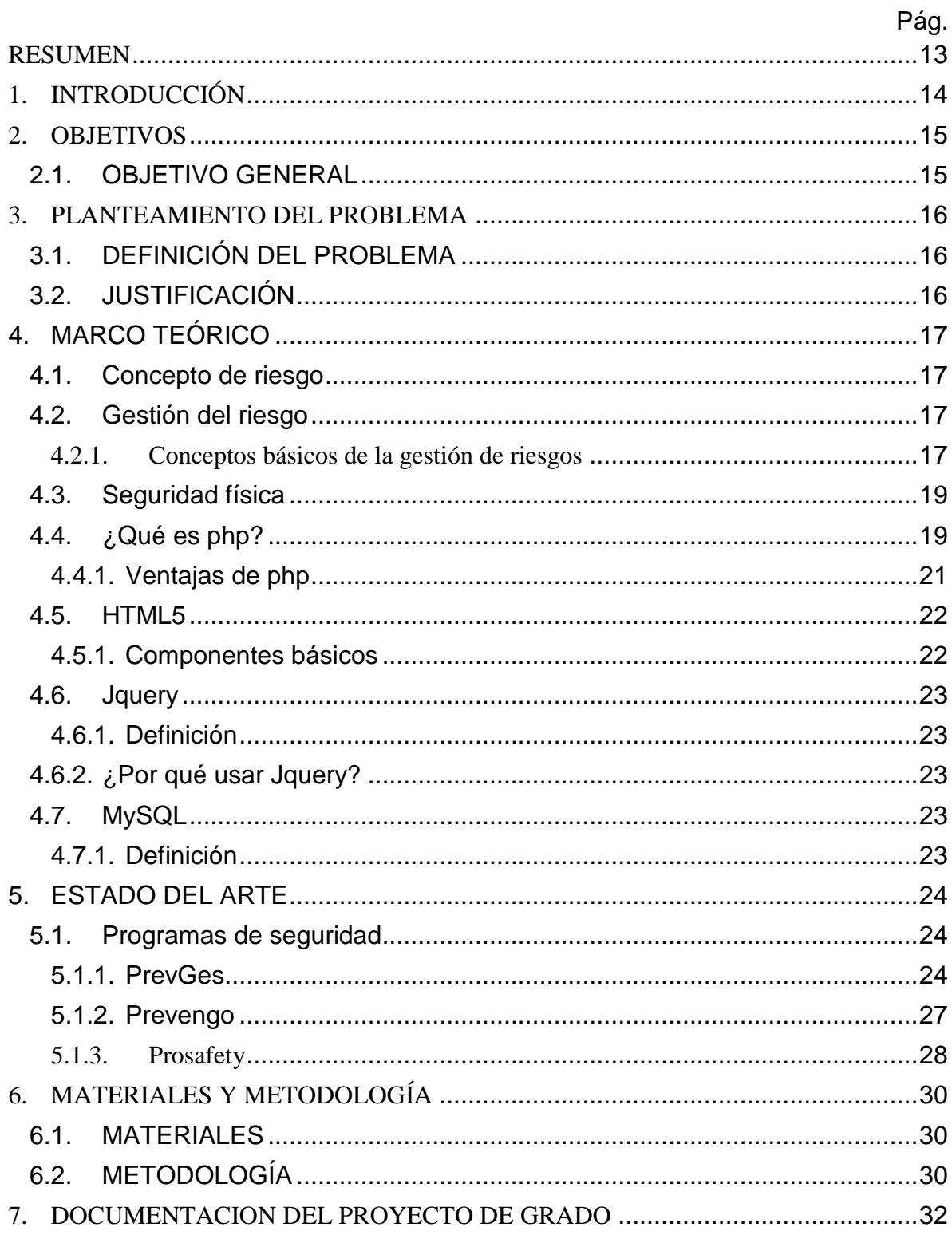

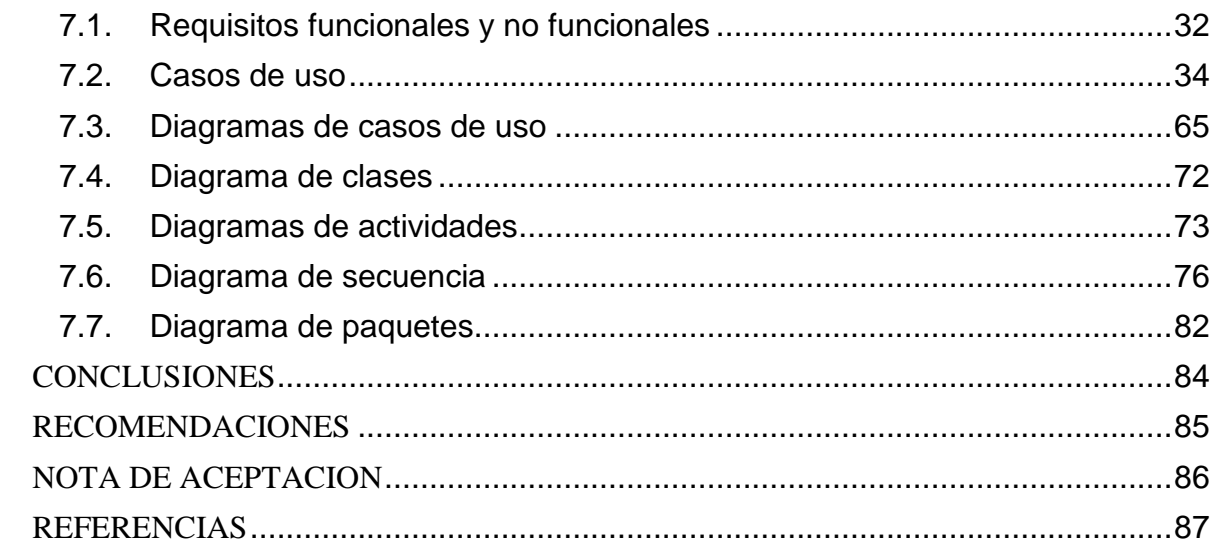

## LISTA DE TABLAS

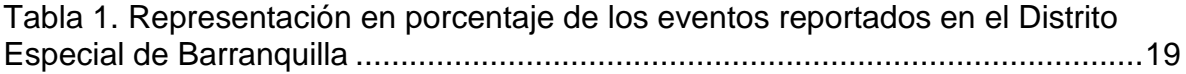

## LISTA DE GRÁFICAS

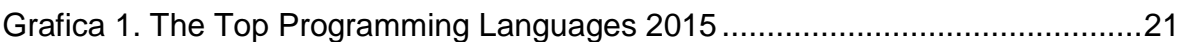

## LISTA DE FIGURAS

# Pág.

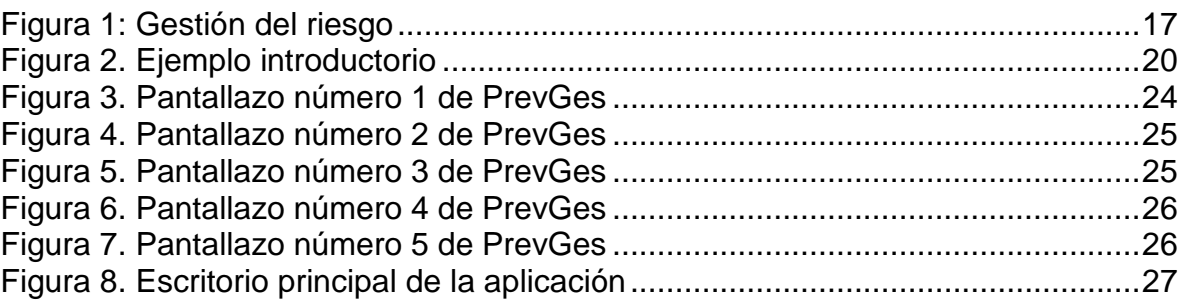

#### GLOSARIO

ADMINISTRADOR: el administrador es el usuario que administrara el sistema y será el encargado de gestionar el sistema, gestionar las plantillas de evaluación, revisar las evaluaciones realizadas y aprobarlas o des aprobarlas.

COORDINADOR: el coordinador es el usuario que se encargara de realizar las evaluaciones a las empresas que tiene a su cargo, también puede gestionar las plantillas de evaluación.

PLANTILLAS DE EVALUACIÓN: son los formularios que son creados por el usuario administrador o coordinado, los cuales serán usados para evaluar a la empresa.

USUARIO: el usuario es el actor principal de un sistema, el cual puede tener diferentes roles, además un usuario puede crear, actualizar, consultar y borrar información del sistema.

ROL: el rol contiene los permisos y funciones que puede realizar un usuario en un sistema.

AMENAZA: es un factor tanto interno como externo que representa un factor de riesgo.

RIESGO: es la posibilidad o probabilidad de que pueda ocurrir una condición desfavorable.

AGENTE GENERADOR DEL RIESGO: es una persona u objeto que puede generar un riesgo.

RECURSOS AMENAZADOS: son los bienes de la empresa que pueden verse afectados cuando suceda una condición desfavorable.

BASE DE DATOS: es un conjunto de datos que se categorizan por medio de tablas y pueden ser gestionados.

DIAGRAMA DE CASOS DE USO: es la representación gráfica del comportamiento de un sistema

DIAGRAMA DE CLASES: es una representación gráfica de la estructura de las clases de un sistema.

DIAGRAMA DE ACTIVIDADES: es una representación gráfica de un proceso del sistema.

DIAGRAMA DE SECUENCIA: es una representación gráfica de la interacción de los objetos dentro del sistema.

DIAGRAMA DE PAQUETES: es una representación gráfica de la división de un sistema y sus dependencias entre las divisiones.

DIAGRAMA DE COMPONENTES: es una representación gráfica de la división del sistema en componentes y sus interacciones.

REQUISITOS FUNCIONALES: son las funciones que tendrá el sistema.

REQUISITOS NO FUNCIONALES: son las características que tendrá el sistema.

CASOS DE USO: es una descripción detallada de los pasos que se deben seguir para realizar un proceso.

HISTORIAS DE USUARIO: es una representación de un requisito del sistema escrito en leguaje común del usuario.

### RESUMEN

<span id="page-12-0"></span>La gestión de seguridad ayuda a reducir los riesgos en la empresa y a prevenir futuras catástrofes, cualquier entidad desearía tener un software completo y bien documentado para hacer gestión de su seguridad y hacer los cambios correctos para reducir riesgos y catástrofes futuras.

El propósito presente del trabajo es documentar un software que ayudara para la gestión de los riesgos de las empresas, la base de este software es, por medio de una evaluación y un seguimiento de eventos presentados se saca un informe en donde se le muestra a la empresa en que porcentaje de estimación del riesgo vs la seguridad esta.

El sistema permitirá al usuario administrador hacer toda la gestión de usuarios, de empresas, de preguntas, de amenazas, de agentes generadores del riesgo, de proceso o recursos amenazados, de frecuencia, de impacto, de prioridad del riesgo y de la plantilla de evaluación que será usada por el coordinador para evaluar mensualmente a la empresa que tiene a cargo, y al usuario coordinador, a gestionar la plantilla de evaluación y a gestionar la evaluación a la empresa.

El sistema permitirá la comunicación entre el administrador y el coordinador, exigiendo la previa aprobación de la evaluación realizada a la empresa por el administrador el cual tendrá que verificar las pruebas que se montaran junto con la evaluación y así bajo su criterio aprobar o rechazar la evaluación.

Lo más interesante de este software es que permitirá crear plantillas de evaluación que se acomodaran a la empresa a ser evaluada, y esto permitirá que la evaluación realizada sea más personalizada y no generalizada.

El sistema se realizara con las tecnologías de PHP, MYSQL, Jquery y bootstrap.

PALABRAS CLAVE: Riesgo, Seguridad, coordinador, gestión, evaluación, estimación.

## 1. INTRODUCCIÓN

<span id="page-13-0"></span>Las empresas no deben dejar los accidentes laborales al azar todos son previsibles en un alto porcentaje, y si se logran identificar y eliminar sus causas podrían ser disminuidos o eliminados. El poder disminuir estos riesgos o eliminar, evitarían muchos gastos innecesarios por accidentes o catástrofes no previstas.

La empresa planear acciones preventivas para poder disminuir o eliminar estos riesgos, este software que se pretende crear ayudara con la gestión e identificación de estos riesgos por medio de un seguimiento y evaluaciones las cuales permitirán identificar las falencias de la empresa y los posibles riesgos que estas pueden producir.

El sistema estará basado en la gestión de los componentes de la evaluación que se podrá realizar a cada empresa asociada a un coordinador, esta evaluación se podrá realizar de una forma especializada ya que cada empresa tendrá su plantilla de evaluación, la cual podrá ser creada por el administrador del sistema y el coordinador.

En este proyecto se realizara la documentación del sistema, el diseño del sistema y la codificación e implementación del sistema de información.

El modelo que se utilizara para el desarrollo del sistema de información será el modelo cascada, lo utilizare porque es un modelo sencillo de implementar, la calidad del producto realizado es alta y no se mezclan faces como dice en [1].

## 2. OBJETIVOS

#### <span id="page-14-1"></span><span id="page-14-0"></span>2.1. OBJETIVO GENERAL

Realizar un sistema de información para la gestión de seguridad física y análisis de riesgos de instalaciones y procesos de las empresas.

## 2.2. OBJETIVOS ESPECÍFICOS

Crear la documentación del sistema de información para gestión de seguridad física y análisis de riesgos de instalaciones y procesos de las empresas.

Diseñar y codificar el sistema de información para la gestión de seguridad de las empresas.

Realizar pruebas unitarias del sistema de información para la gestión de seguridad de las empresas, las cuales estarán sustentadas en casos de prueba.

Implementar e integrar el sistema de información para la gestión de seguridad física y análisis de riesgos de instalaciones y procesos las empresas.

## <span id="page-15-0"></span>3. PLANTEAMIENTO DEL PROBLEMA

#### <span id="page-15-1"></span>3.1. DEFINICIÓN DEL PROBLEMA

Actualmente las evaluaciones de seguridad realizadas por el cliente son elaboradas por el mismo en un formato de Excel, y el mismo envía las evaluaciones a cada uno de sus coordinadores, los cuales tienen a cargo una o varias empresas, las cuales contratan sus servicios para hacer una correcta evaluación de su seguridad física y así poder tomar decisiones preventivas, los coordinadores cuando realizan la evaluación envían de nuevo este formato diligenciado con sus respectivas pruebas en fotografías y documentos, por medio del correo, en esto los coordinadores y la persona encargada de enviar el formato de evaluación abarcan bastante tiempo, y recursos y por lo cual se solicitó un sistema de información que permita realizar este proceso de una forma más sencilla y gestionable por parte del cliente.

### <span id="page-15-2"></span>3.2. JUSTIFICACIÓN

La seguridad física y análisis de riesgos de instalaciones y procesos de las empresas es un tema muy importante, y es posible prevenir y disminuir el impacto de dichos accidentes o catástrofes, y un software que haga gestión por medio de evaluaciones a la prevención y toma de decisiones para las empresas es algo indispensable y muy útil, que podrá ser una gran herramienta de ayuda para muchas empresas.

## 4. MARCO TEÓRICO

## <span id="page-16-1"></span><span id="page-16-0"></span>4.1. Concepto de riesgo

El riesgo es una posibilidad o probabilidad existente de daños y pérdidas futuras como dice en [2], también podemos hablar del concepto epidemiológico del riesgo el cual es equivalente a efecto o probabilidad de ocurrencia como dice en [3].

## <span id="page-16-2"></span>4.2. Gestión del riesgo

El termino Gestión del riesgo es aplicado a muchas disciplinas tales como las ciencias sociales, la biología, ingeniería, estadística, economía, teoría de decisión entre otros. En todas ellas su significado es diferente, a pesar que la base adonde sustentan es la misma.

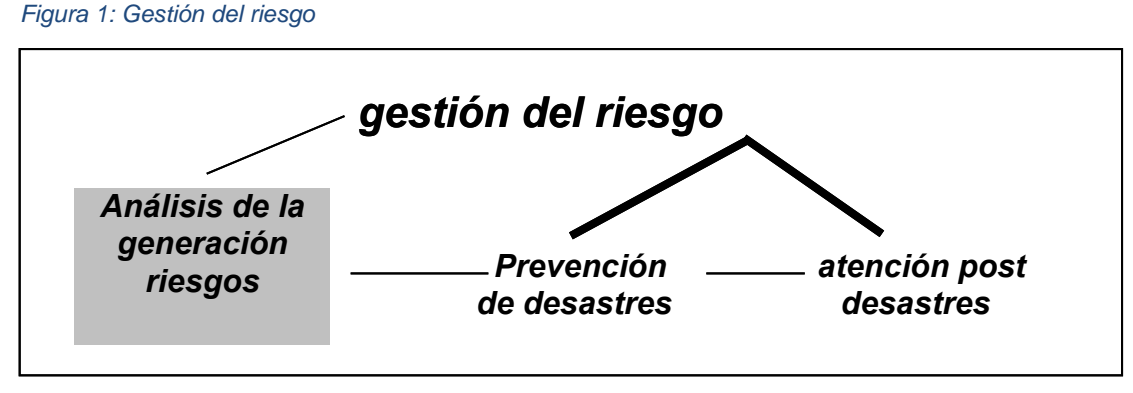

Fuente [4]

## <span id="page-16-3"></span>4.2.1. Conceptos básicos de la gestión de riesgos

Cuando se desea gestionar el riesgo, la idea principal es disminuir, mitigar o eliminar el riesgo, esta gestión deberá tener sus características y estrategias en [5]

Gestión de riesgo: En una de muchas definiciones sobre gestión de riesgo encontramos que "La Gestión del Riesgo de Desastre, definida en forma genérica, se refiere a un proceso social cuyo fin último es la reducción y atención, o la previsión y control permanente del riesgo de desastre en la sociedad, en consonancia con, e integrada al logro de pautas de desarrollo humano, económico, ambiental y territorial, sostenibles. Comprende los procesos de formulación e implementación de políticas y estrategias, acciones e instrumentos concretos de reducción y control. En principio, admite de distintos niveles de intervención que van desde lo global, integral, lo sectorial y lo macro-territorial hasta lo local, lo comunitario y lo familiar" en [6], según esta definición podemos notar que la gestión del riesgo pretende reducir, prevenir y controlar el riesgo.

Los riesgos están compuestos de dos factores la amenaza y la vulnerabilidad en [7].

Amenaza: La amenaza está definida como "la posibilidad de que ocurra un evento detonante", de los cuales hay dos tipos de eventos, estos son los eventos naturales y los eventos antrópicos en [8].

Amenazas Naturales: Como ya sabemos los recursos naturales nos ofrecen muchas oportunidades de vida y de salir adelante, de darnos sustento, con el comercio de los mismos, y estar cerca de ellos es una gran ventaja, pero al mismo tiempo es una amenaza latente, ya que la misma naturaleza sufre alteraciones y ocurren los desastres como: Terremotos, maremotos, huracanes, inundaciones y tormentas tropicales etc. En [9].

Amenazas antrópicas: Al contrario de las amenazas naturales estas amenazas son causadas netamente por la actividad humana como: Incendios, guerras, contaminación, destrucción de mares y ríos etc. En [10].

En la tabla 1 podemos ver un ejemplo de amenazas naturales y antrópicas.

| <b>EVENTO</b>                      | <b>PROPORCIÓN</b><br><b>DE EVENTOS</b> | <b>NÚMERO</b><br><b>DE EVENTOS</b> |
|------------------------------------|----------------------------------------|------------------------------------|
| <b>Inundaciones</b>                | 45.88%                                 | 39                                 |
| Vendaval / Tormenta tropical       | 24.71%                                 | 21                                 |
| Lluvias                            | 17.65%                                 | 15                                 |
| <b>Sismo</b>                       | 3.53%                                  | 3                                  |
| <b>Avalanchas / Deslizamientos</b> | 2.35%                                  | 2                                  |
| <b>Huracanes</b>                   | 1.18%                                  |                                    |
| Aumento nivel medio del mar (ANMM) | 1.18%                                  |                                    |
| Contaminación                      | 1.18%                                  |                                    |
| Destrucción de hábitat             | 1.18%                                  |                                    |
| <b>Otros</b>                       | 1.18%                                  |                                    |

<span id="page-18-2"></span>*Tabla 1. Representación en porcentaje de los eventos reportados en el Distrito Especial de Barranquilla*

Fuente: [11]

Vulnerabilidad: La vulnerabilidad son las características de un grupo de personas o comunidad susceptible a recibir daños. En [12]

## <span id="page-18-0"></span>4.3. Seguridad física

La seguridad física es la condición que se logra en las instalaciones de una empresa en el momento en que son aplicadas un grupo de normas o medidas de protección para mitigar posibles accesos no autorizados a diferentes personas a información clasificada en [13], la seguridad física también es la condición que se logra cuando se trazan planes para la protección de infraestructuras o recursos esenciales lo cual ayudara a prevenir y mitigar los efectos de las diferentes amenazas como un atentado terrorista o desastres naturales etc. En [14]

## <span id="page-18-1"></span>4.4. ¿Qué es php?

Php es un lenguaje de código abierto, esto significa que los usuarios pueden hacerle mejoras, modificarlo, lo mejor es que es un lenguaje que está especialmente adecuando para el desarrollo web y además puede ser insertado directamente en html utilizando la siguiente notación comenzando con "<?php" y terminando con "?>", en la figura 2 podemos ver un ejemplo básico del lenguaje php en [15].

<span id="page-19-0"></span>*Figura 2. Ejemplo introductorio*

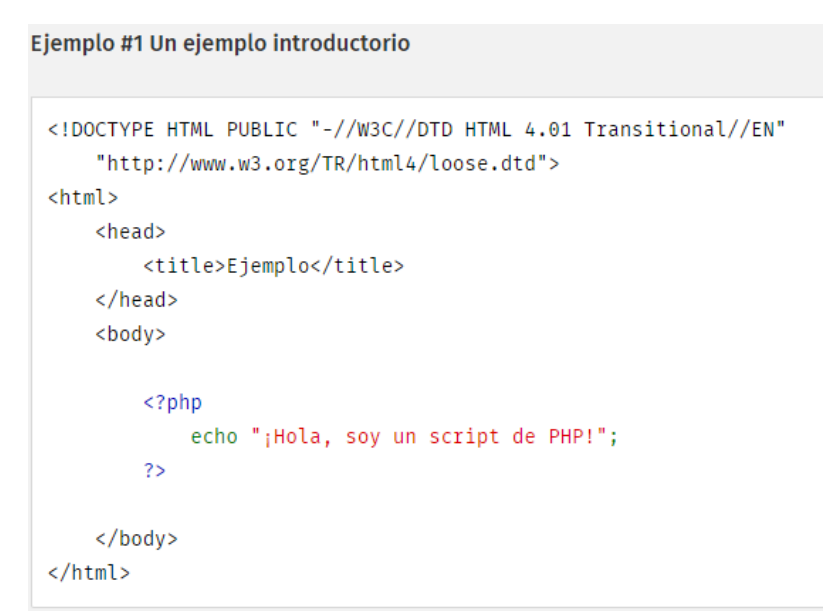

Fuente: [15]

Este lenguaje tiene el poder de hacer todo tipo de cosas como: evaluar los datos que se envían a un formulario por post o get desde el navegador, también puede construir contenidos web, conectarse con una base de datos, puede emitir y obtener cokies en [16].

Lo mejor que tiene php es que es muy sencillo para una persona principiante, pero esto no quita su poder como lenguaje ya que ofrece muchas funciones para programadores que tengan más experiencia.[15]

En la gráfica 1 podemos ver que php es muy usado con un 84.5% de popularidad

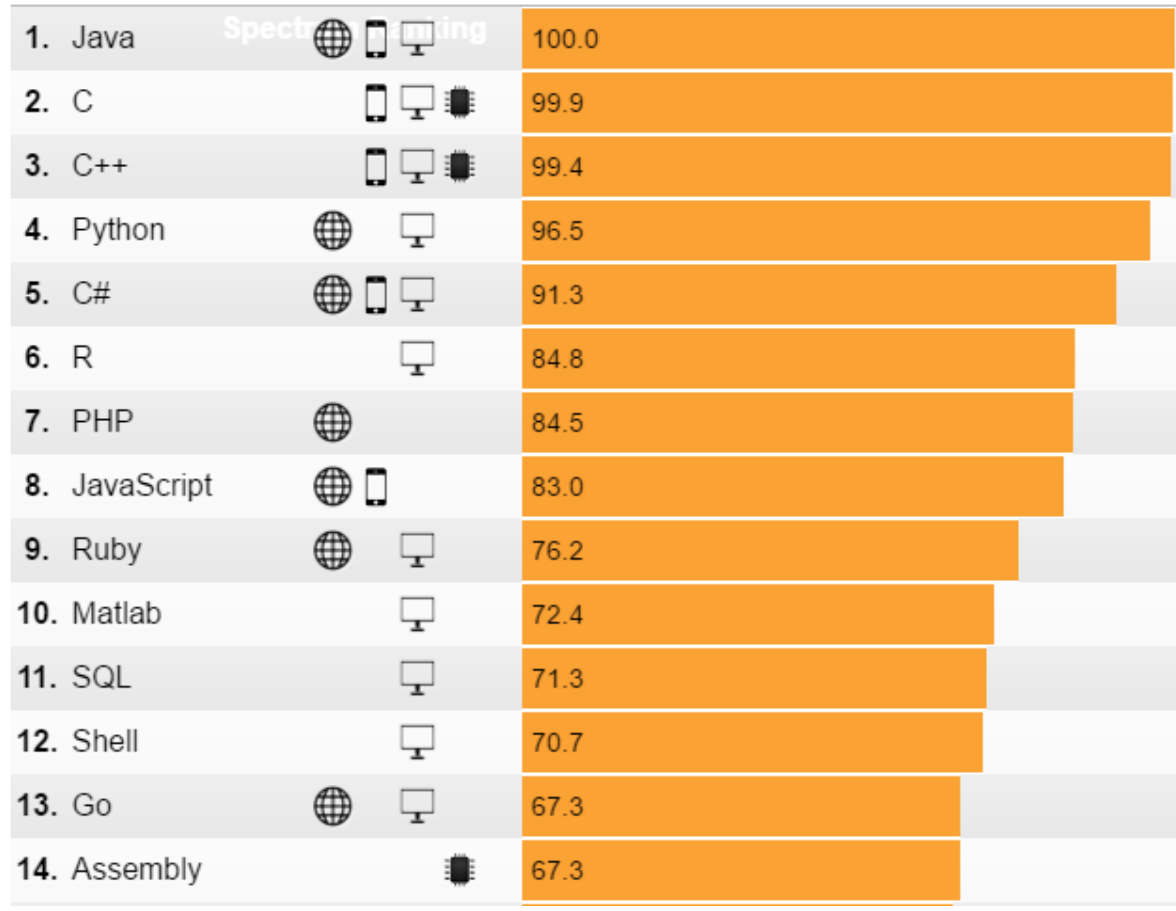

## <span id="page-20-1"></span>*Grafica 1. The Top Programming Languages 2015*

Fuente: [17]

## <span id="page-20-0"></span>4.4.1. Ventajas de php

Php se creó como un simple conjunto de scripts de perl esto se hiso para guiar a los usuarios en las páginas, y luego es reescrito nuevamente pero ya como un lenguaje de scripts y así poco a poco fue mejorando hasta la versión actual que tenemos de php en [18].

Ya que php es un lenguaje de scripts hay cuatro características muy importantes: la velocidad, la estabilidad, la seguridad y simplicidad en [18].

Además de estas cuatro características php tiene otras ventajas, la cuales son: que php corre en casi todas las plataformas utilizando el mismo código, su sintaxis es muy similar a la de C gracias a esto personas que tengan experiencia en

lenguajes C lo podrán aprender fácilmente, una de las características que me parece mas importante es que php es un lenguaje de código abierto, esto hará que no se dependa de una compañía en [18].

#### <span id="page-21-0"></span>4.5. HTML5

#### <span id="page-21-1"></span>4.5.1. Componentes básicos

Esta es la última versión que ha salido de HTML, y tiene muchísimas mejora y ahora es estable en todos los navegadores, las siglas HTML son "HyperText Markup Language" en [19].

Los componentes básicos de HTML5 son: estructura, estilo y funcionalidad, la estructura es dada por HTML, el estilo es dado por CSS3 y la funcionalidad es dada por Javascript, estos tres componentes son la base de HTML5 en [20].

#### 4.5.2. Ventajas HTML5

Proporciona soporte para video y audio, si ahora HTML5 reproduce los videos y el audio de forma nativa y muy simple, ya no necesita de Flash Player.

Se puede obtener un código más limpio, esta es una de las características principales del HTML5 la limpieza del código, permite crear código más preciso.

Mejora la interacción del usuario con la plataforma.

Tiene compatibilidad multiplataforma, es compatible con navegadores nuevos y navegadores antiguos.

HTML5 es compatible con la tecnología móvil, haciendo posible que las paginas sean responsive en [21].

<span id="page-22-0"></span>4.6. Jquery

<span id="page-22-1"></span>4.6.1. Definición

Jquery es una biblioteca que contiene muchísimas funciones JavaScript, también maneja los eventos de los botones, animación y además maneja funciones Ajax más fácilmente en [22].

## <span id="page-22-2"></span>4.6.2. ¿Por qué usar Jquery?

Hay muchísimas soluciones parecidas a jQuery en el mercado y funcionan muy parecido entonces. ¿Por qué usar Jquery? Es mejor usar Jquery porque esta biblioteca de funciones de JavaScript ha tenido muchísima aceptación por parte de miles y millones de programados en el mundo, también caber resaltar que es un producto estable, con amplia documentación y lo mejor es que tiene una gran "comunidad de creadores de plugins o componentes, lo que facilita encontrar soluciones ya creadas." en [23].

## <span id="page-22-3"></span>4.7. MySQL

## <span id="page-22-4"></span>4.7.1. Definición

MYSQL es un sistema para la gestión de base datos muy potente y conocido aunque tiene carencia de algunas características avanzadas es una excelente opción para aplicaciones, también es compatible con múltiples plataformas en [24].

## 5. ESTADO DEL ARTE

### <span id="page-23-1"></span><span id="page-23-0"></span>5.1. Programas de seguridad

#### <span id="page-23-2"></span>5.1.1. PrevGes

Este es un software gratis que sirve básicamente para la gestión de los riesgos laborales aunque sus módulos son pocos, es un software potente para ser gratis, y se puede importar información desde otras bases de datos y trae desde la versión 1.0 hasta la versión 4/5.0 siendo la versión 3.0 más potente y compatible con Windows y Mac, y la versión 4/5.0 que está diseñada para trabajar con Dropbox en [25].

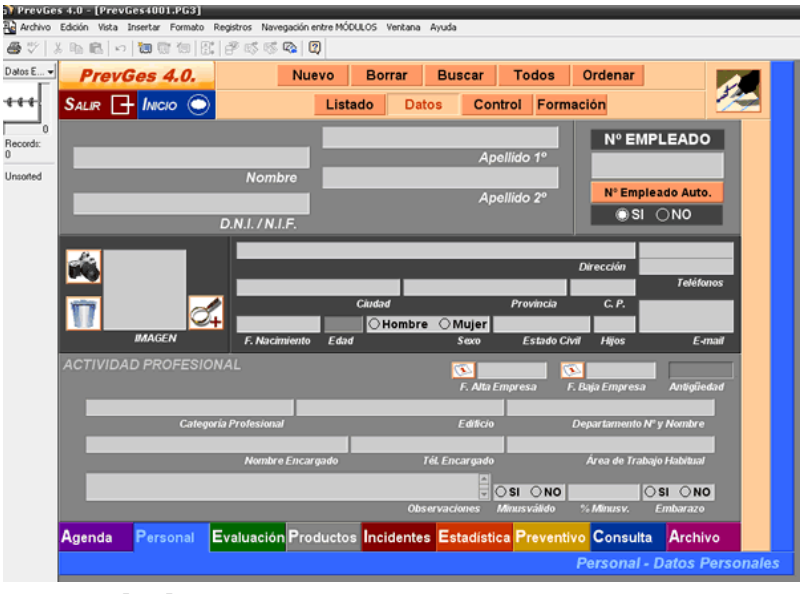

## <span id="page-23-3"></span>*Figura 3. Pantallazo número 1 de PrevGes*

Fuente: [25]

## <span id="page-24-0"></span>*Figura 4. Pantallazo número 2 de PrevGes*

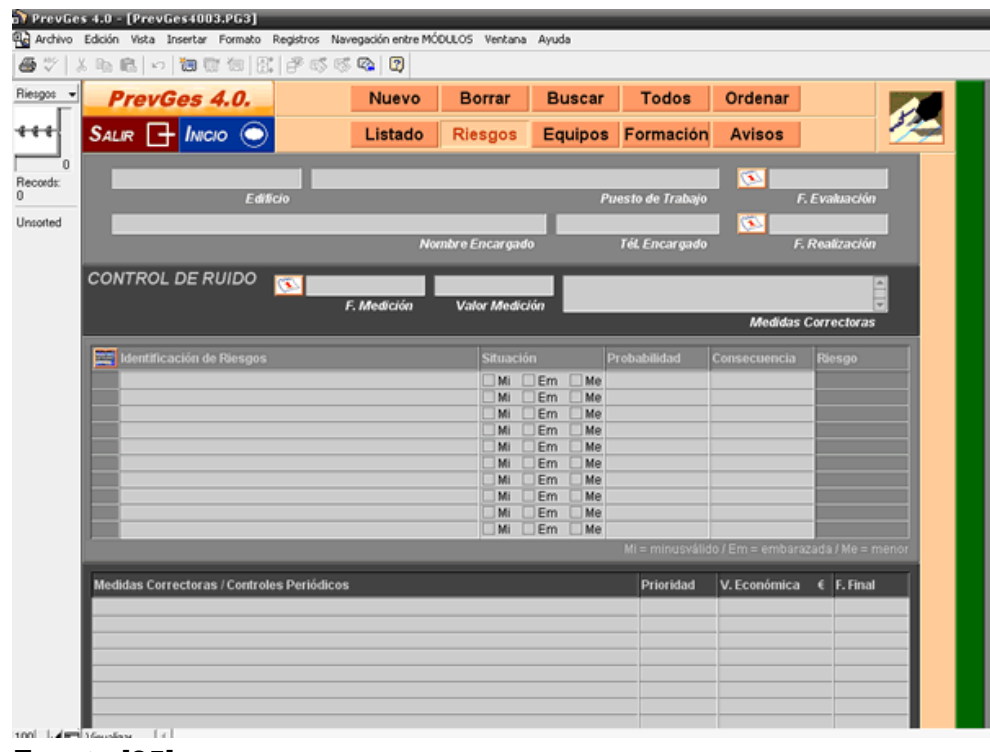

Fuente:[25]

## <span id="page-24-1"></span>*Figura 5. Pantallazo número 3 de PrevGes*

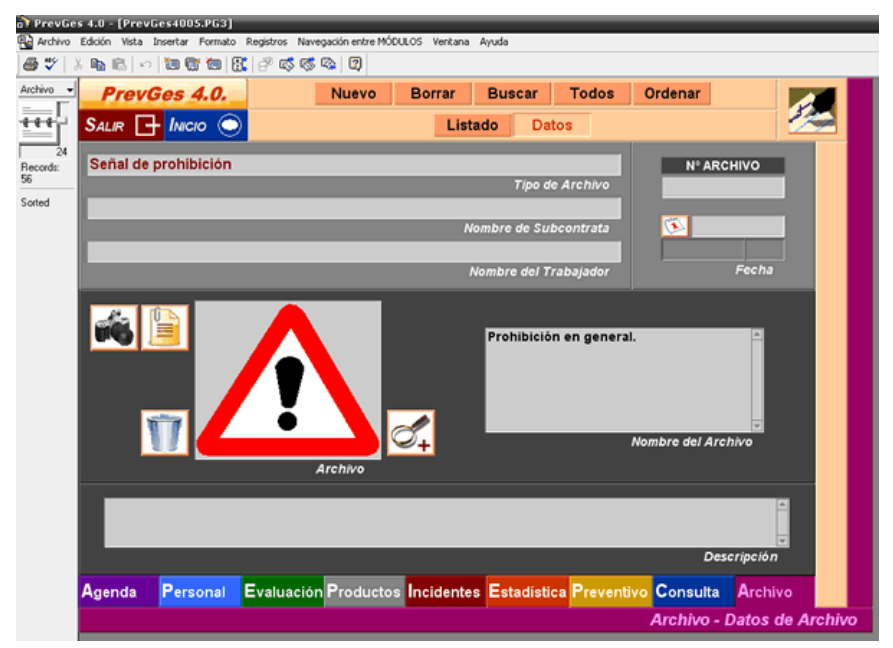

Fuente:[25]

## <span id="page-25-0"></span>*Figura 6. Pantallazo número 4 de PrevGes*

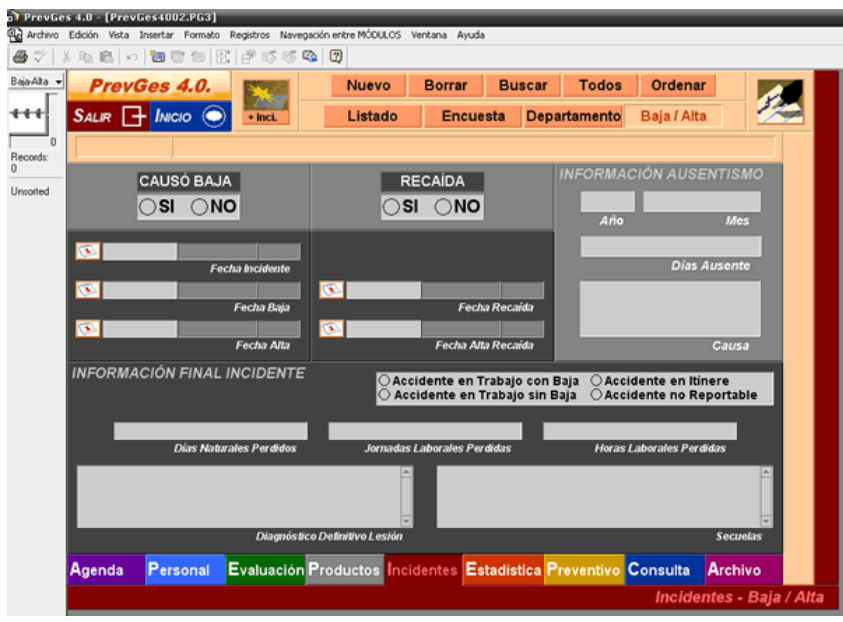

Fuente: [25]

<span id="page-25-1"></span>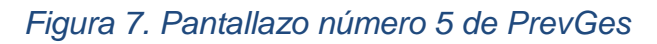

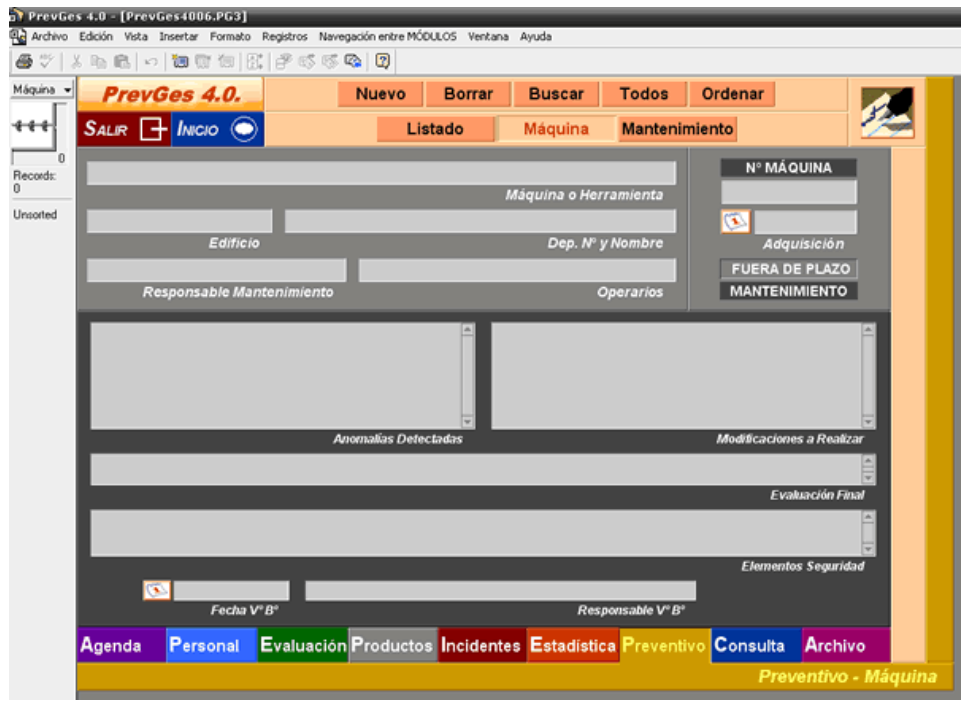

Fuente:[25]

### <span id="page-26-0"></span>5.1.2. Prevengo

Este es un software para la gestión de seguridad y salud laboral, en el cual se hace una gestión para prevenir los riesgos laborales, y según ellos este software es considerado como uno de los más completos del mercado, y contiene "todas las especialidades preventivas y la coordinación empresarial" en [26].

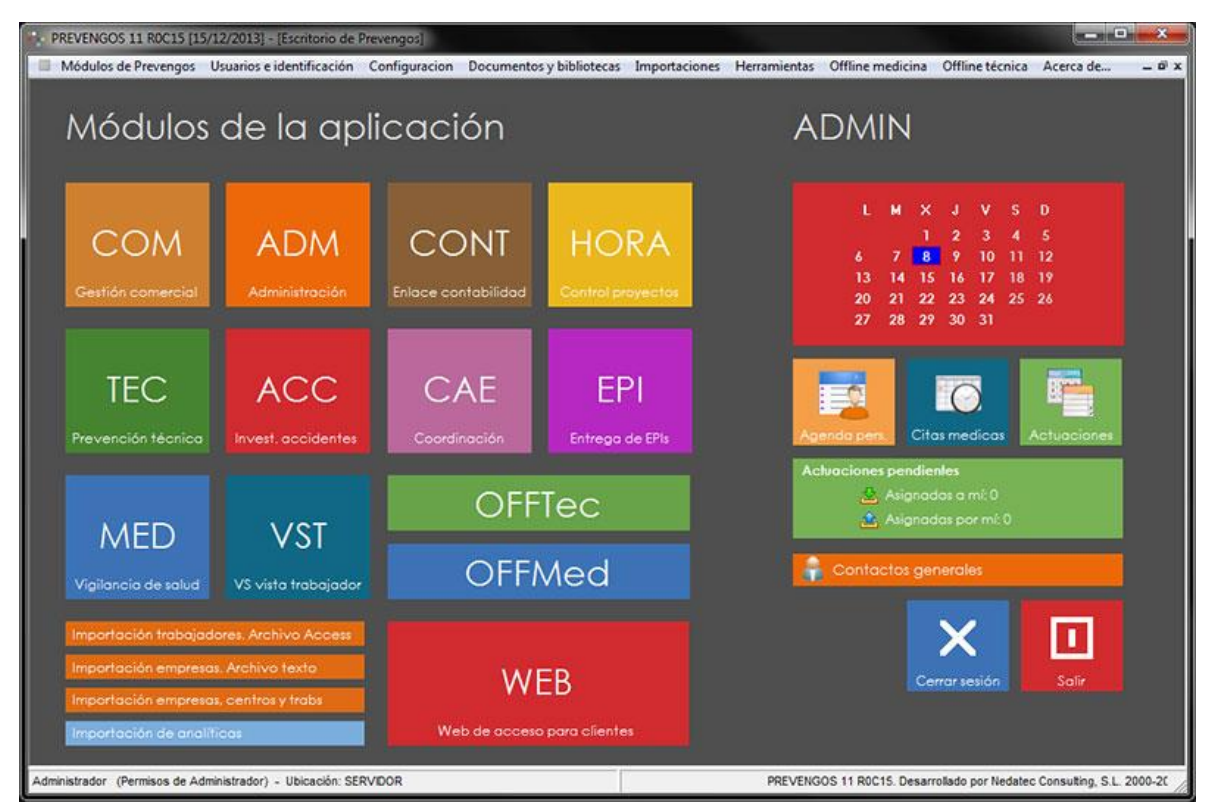

### <span id="page-26-1"></span>*Figura 8. Escritorio principal de la aplicación*

Fuente: [26]

Este es un software que está diseñado por módulos, también se puede hacer solo los módulos que el cliente requiera en el momento y si desea más módulos se puede ampliar la licencia, el software se rige a los requisitos vigentes de la legislación española en cuanto a la "gestión de la seguridad y salud en el trabajo".

El software no queda dependiente del fabricante del software, el dueño de este es libre de configurar los registros de las tablas maestras, ya que el software es abierto y flexible.

El software también es funcional en red y también "permite la integración con cualquier sistema de recursos humanos (SAP, ORACLE, META4, etc.)" en [26].

<span id="page-27-0"></span>5.1.3. Prosafety

Este software desea ser una ayuda en la estrategia "global de compromiso y excelencia con la seguridad" de las organizaciones, y también desea ayudar a implementar "buenas prácticas y las últimas técnicas en gestión de la seguridad" en [27].

Este software posee unas características claves las cuales tienen el objetivo de multiplicar la eficiencia en la gestión de los procesos en [28].

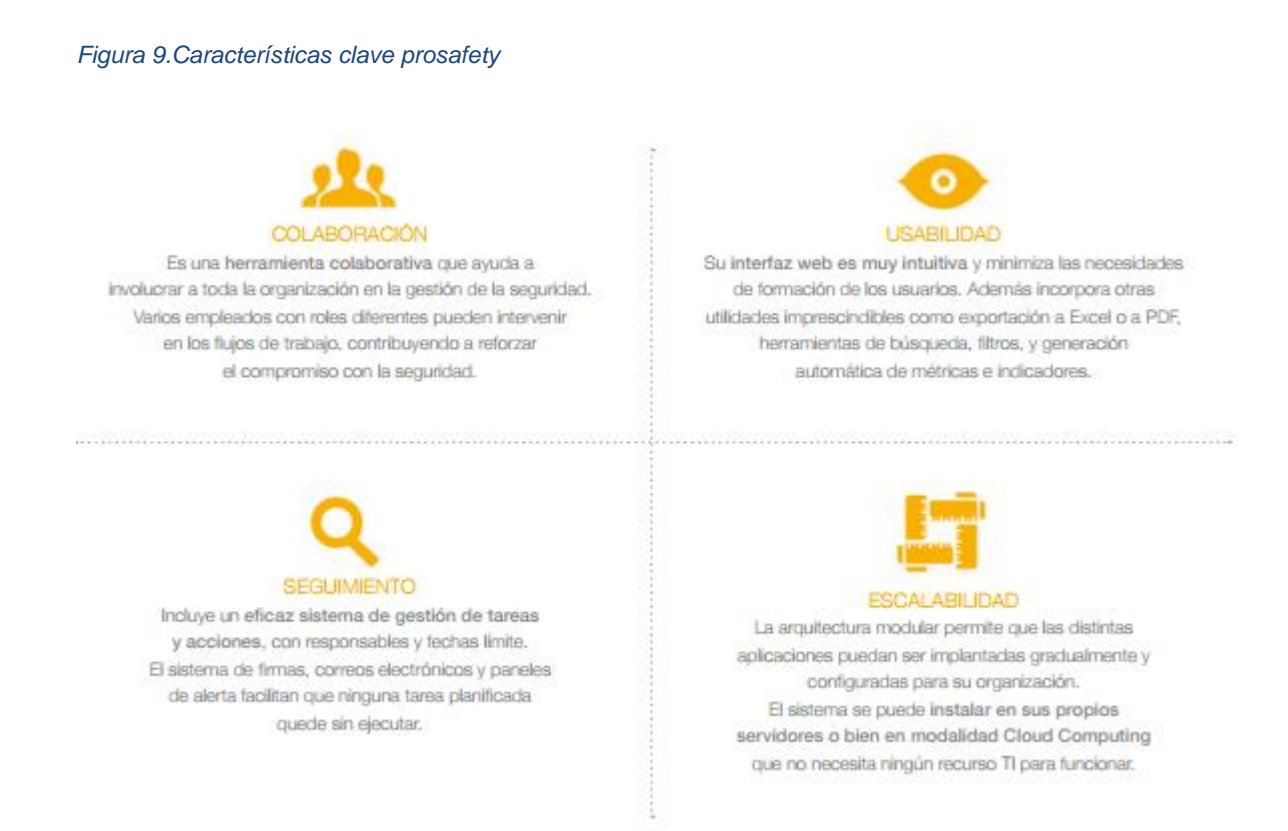

Fuente: [28]

Este software fue creado con una arquitectura modular, lo cual le permite ser más flexible y poder combinar muchas más utilidades en [28].

#### *Figura 10. Módulos prosafety*

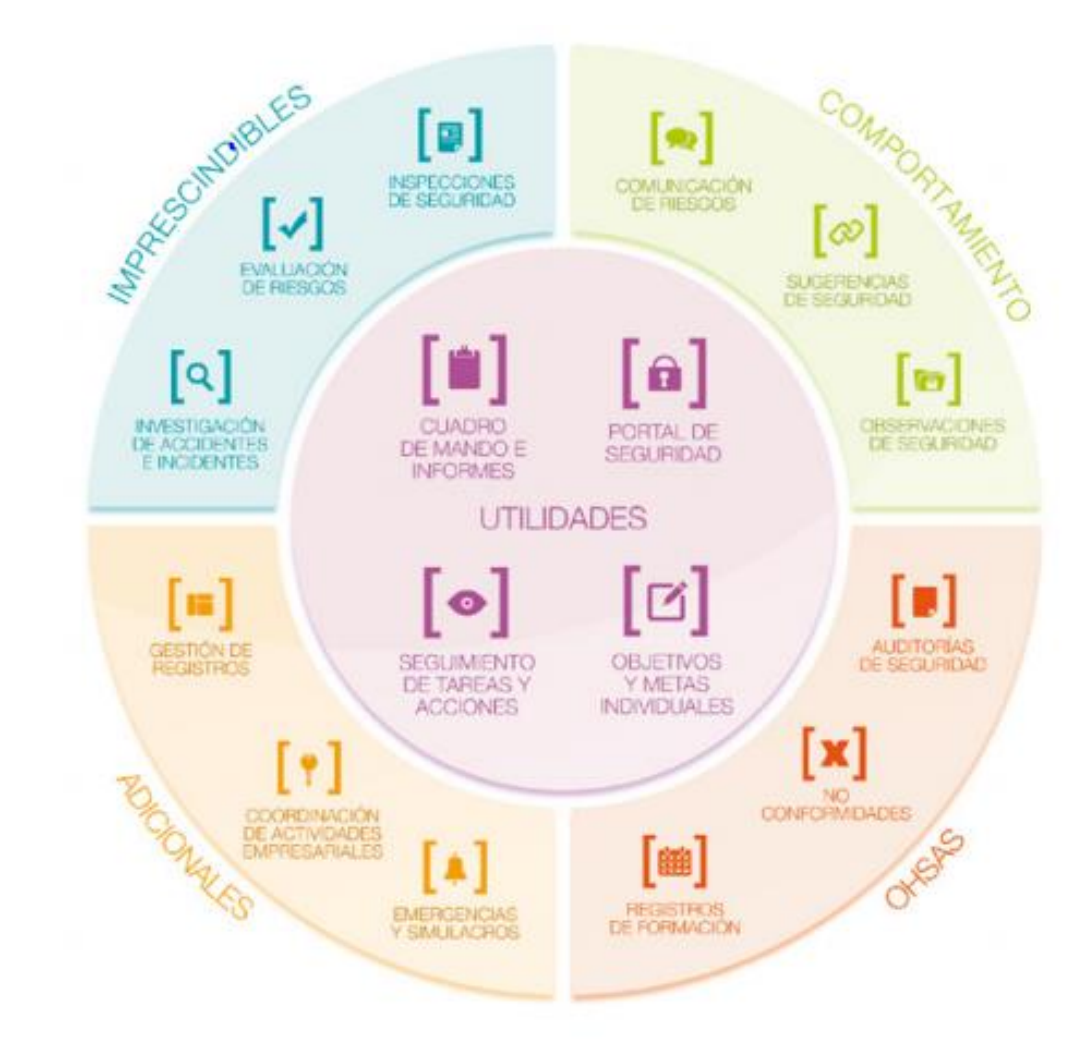

Fuente: [28]

### 6. MATERIALES Y METODOLOGÍA

#### <span id="page-29-1"></span><span id="page-29-0"></span>6.1. MATERIALES

Los materiales que utilicé en este proyecto fueron: Computador, MySQL server, trello, y Dreamweaver.

## <span id="page-29-2"></span>6.2. METODOLOGÍA

Para el desarrollo del proyecto se utilizó el modelo de desarrollo en cascada, se hicieron 4 reuniones con el cliente para definir que módulos tendría el sistema y recolectar todos los requisitos de cada uno de los módulos del sistema, luego de esto se prosiguió con el diseño de cada uno de los módulos, después de terminar el diseño de todos los módulos, se continuo con la creación de la base de datos y codificación del sistema, al final se hicieron las pruebas unitarias del sistema y se realizó la integración.

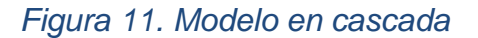

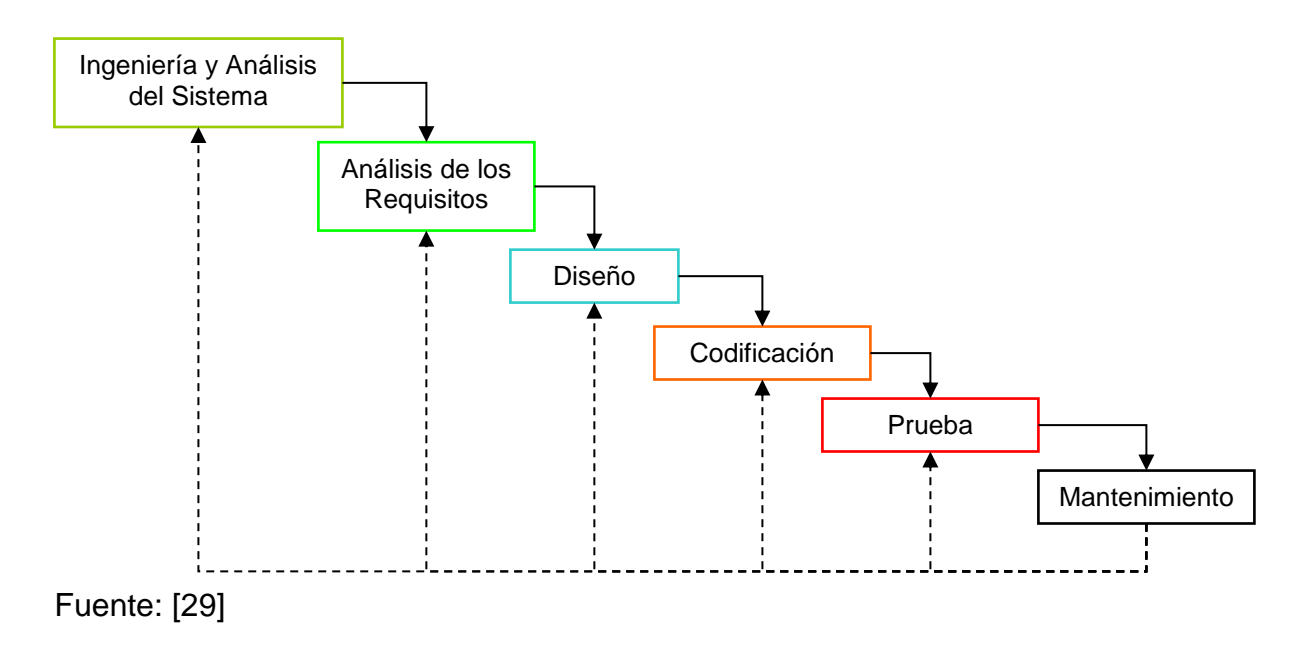

Como herramienta de organización de las actividades se utilizó trello.

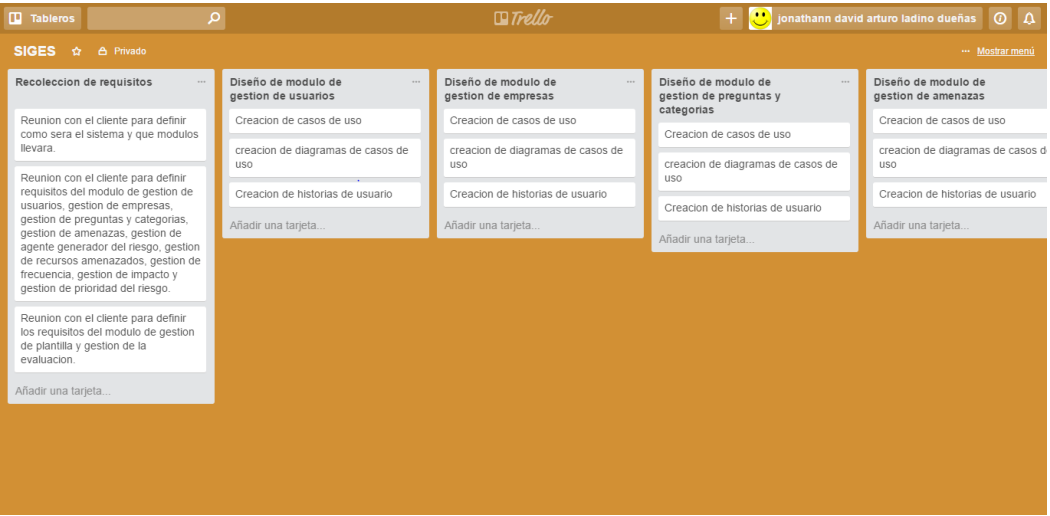

## *Figura 12.Pantallazo de trello*

## 7. DOCUMENTACION DEL PROYECTO DE GRADO

# <span id="page-31-1"></span><span id="page-31-0"></span>7.1. Requisitos funcionales y no funcionales

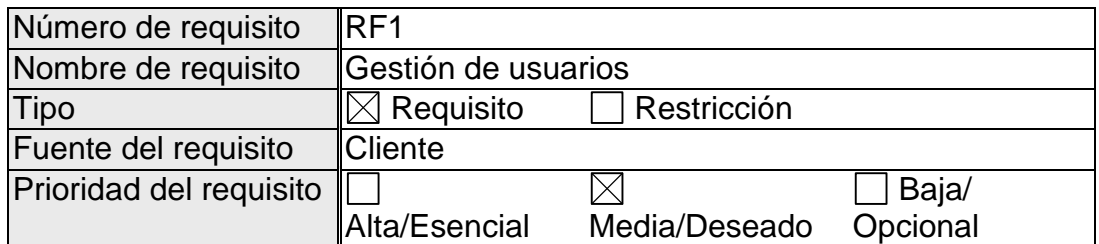

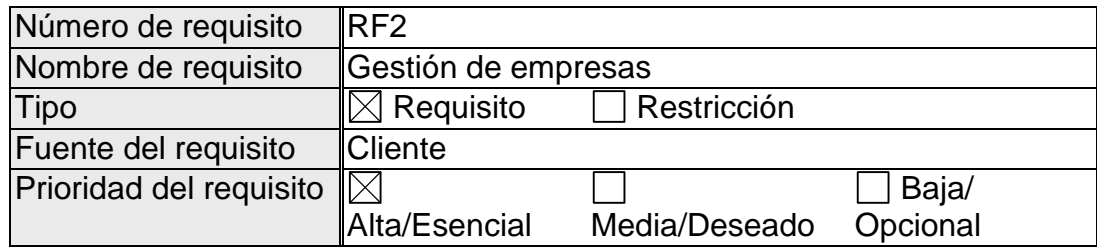

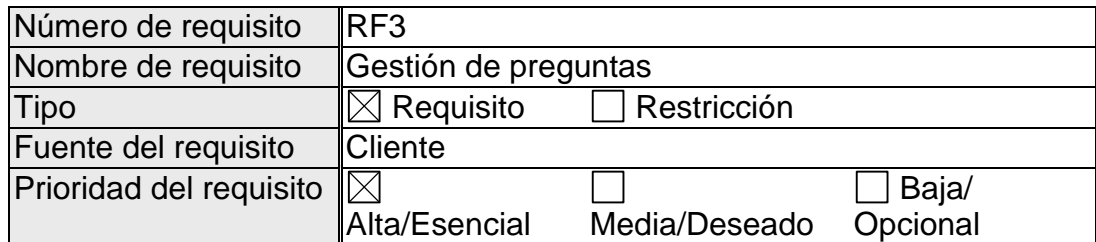

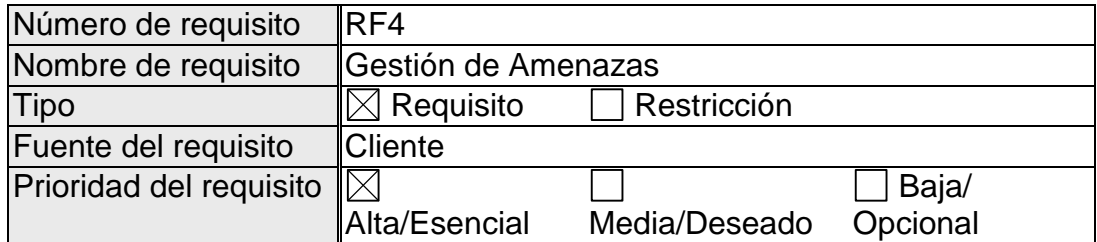

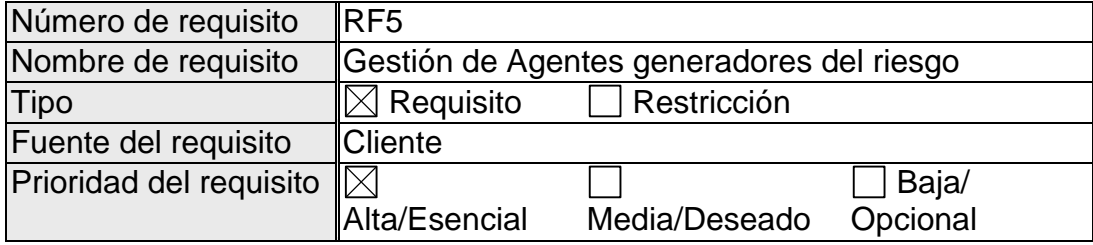

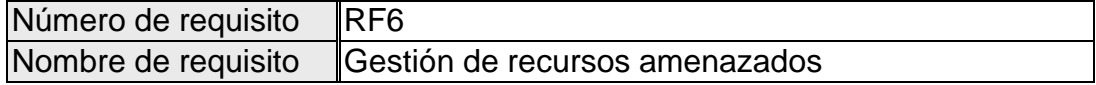

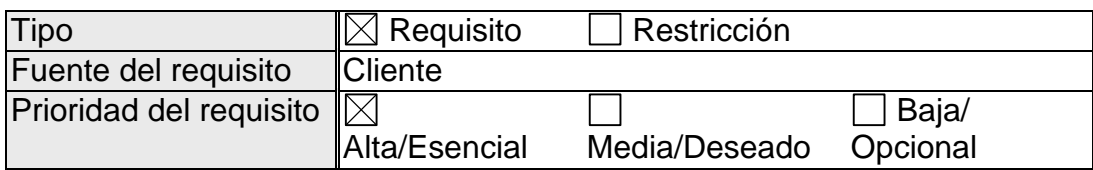

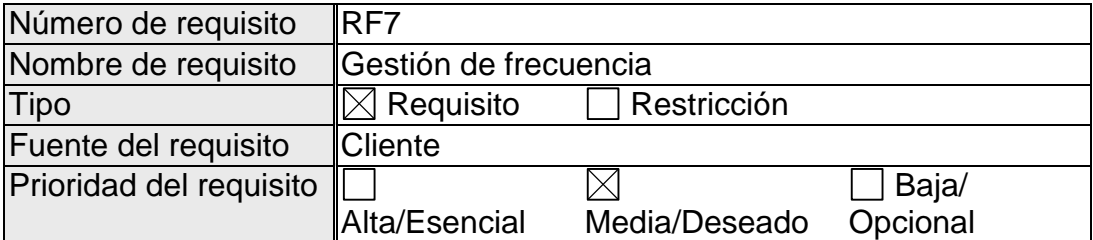

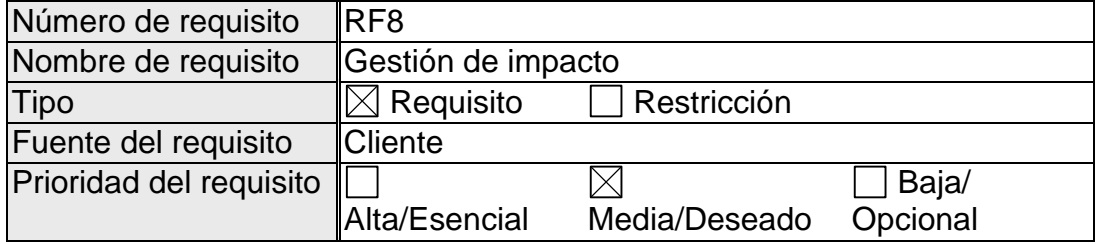

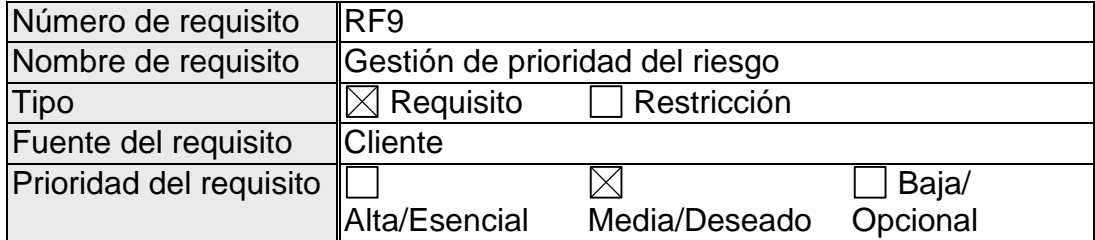

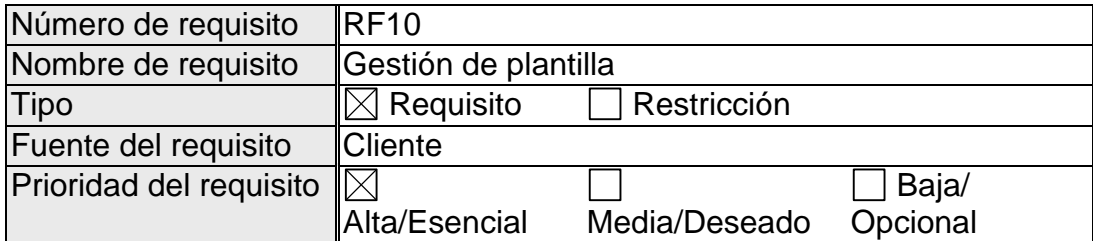

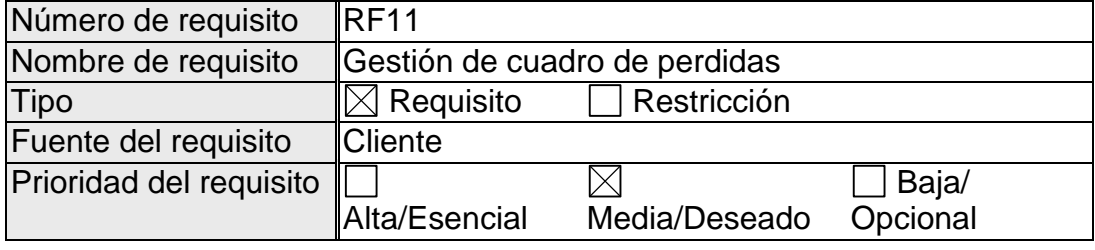

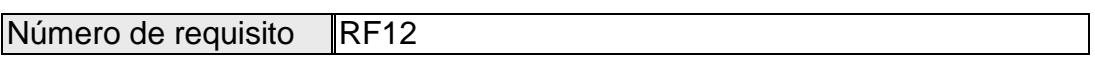

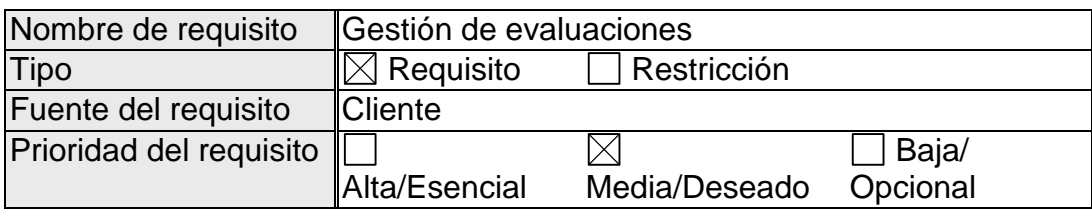

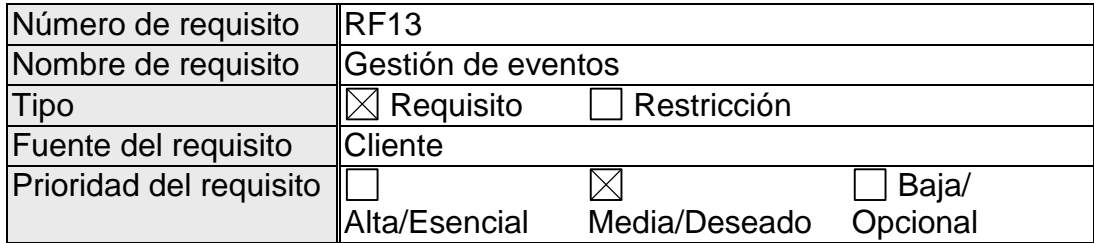

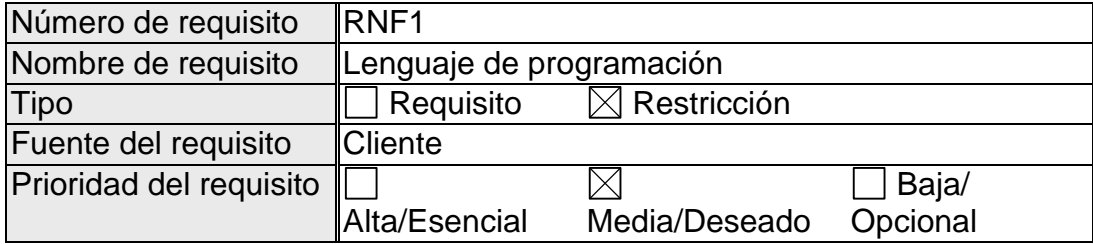

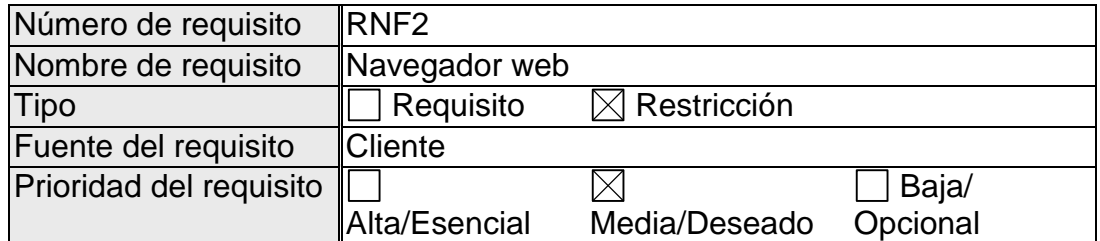

## <span id="page-33-0"></span>7.2. Casos de uso

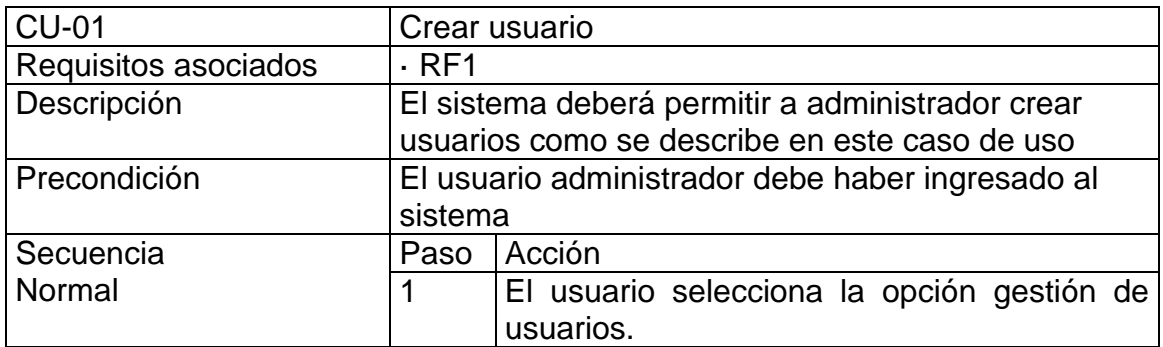

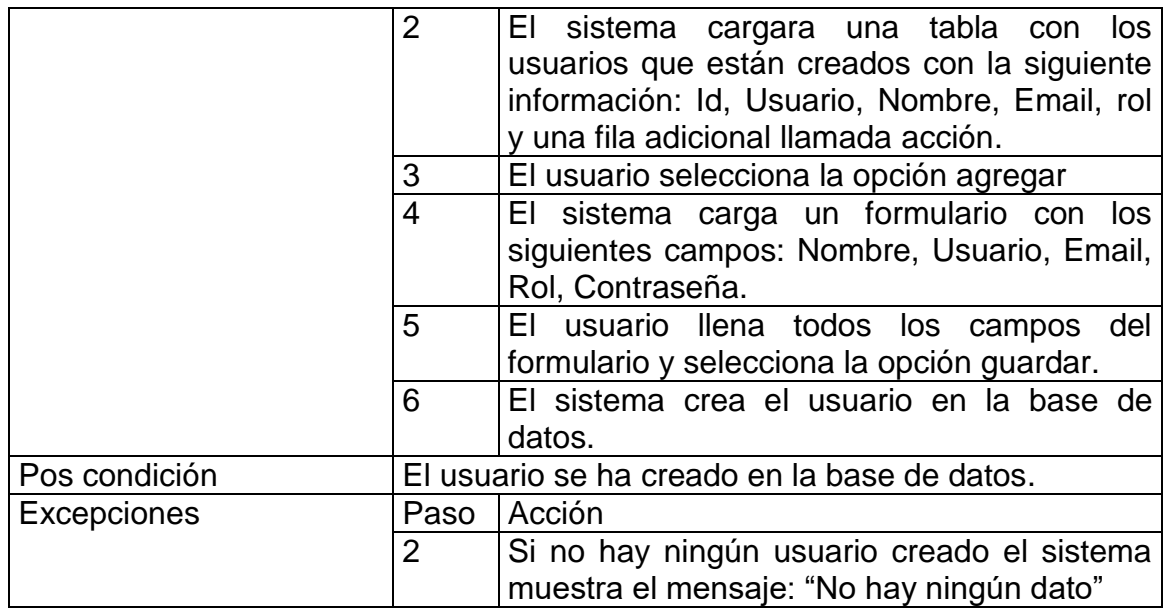

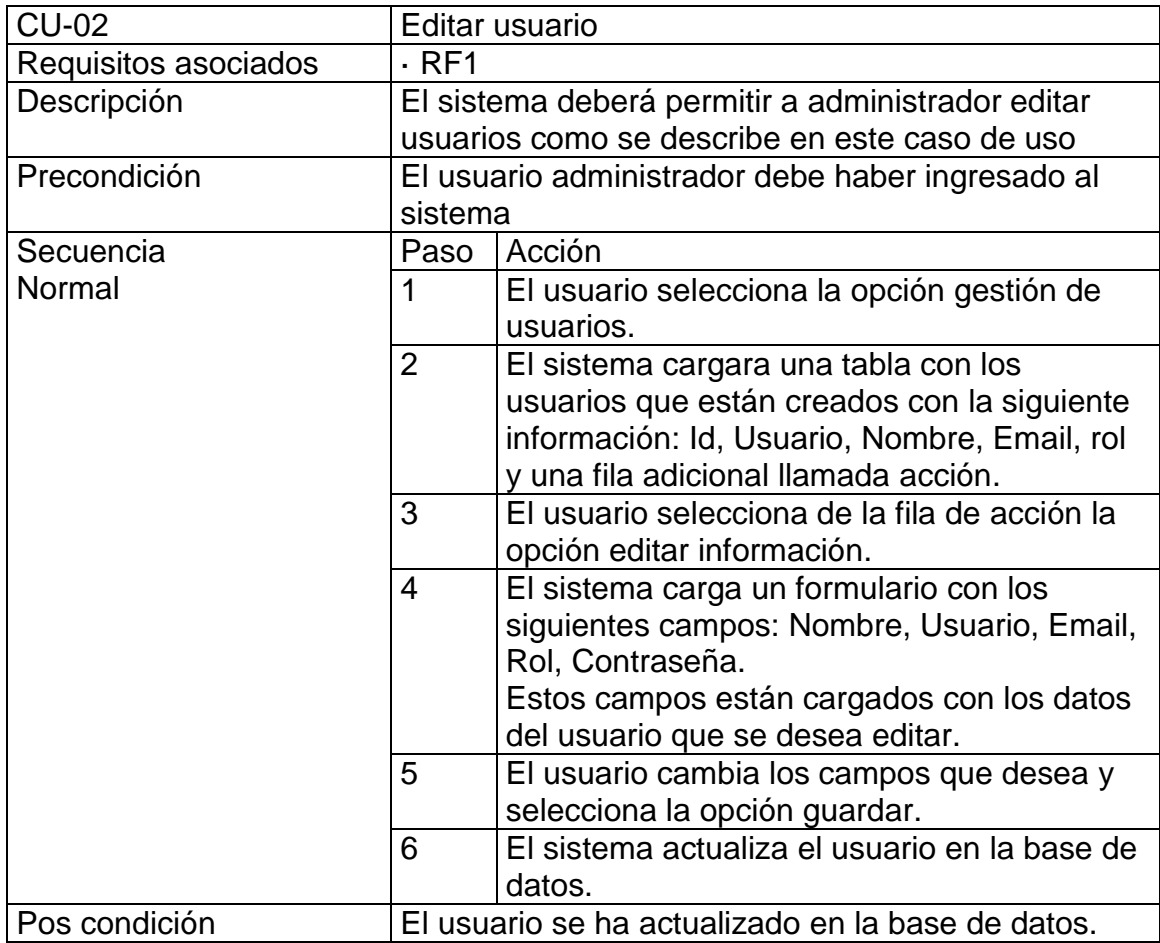

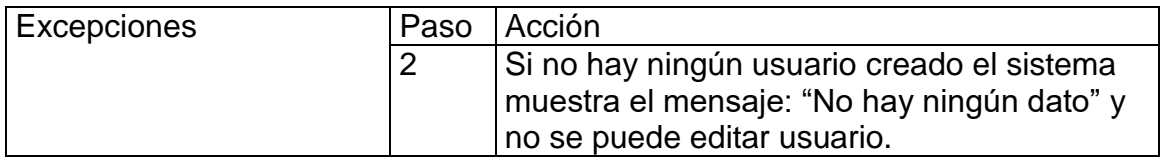

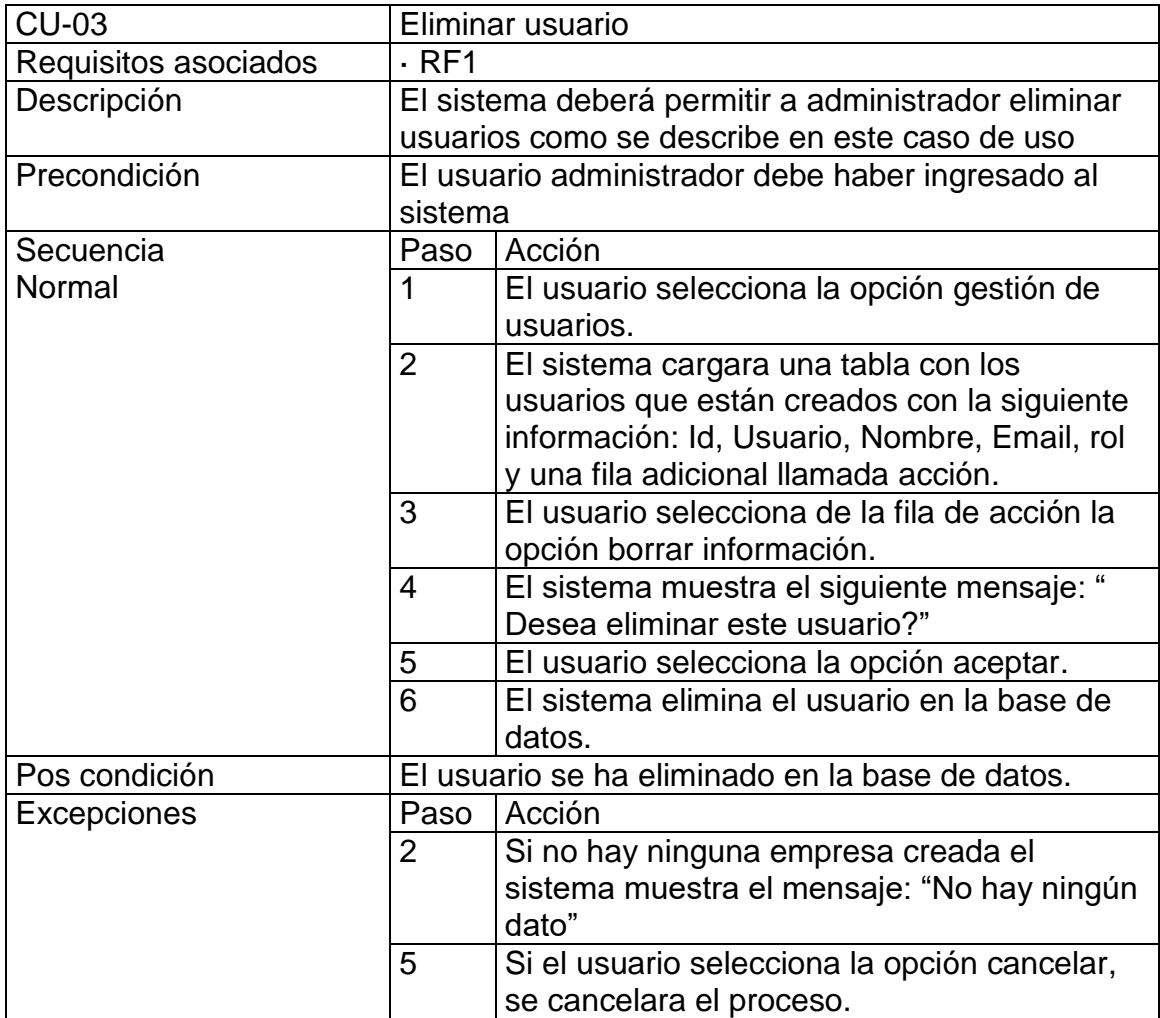

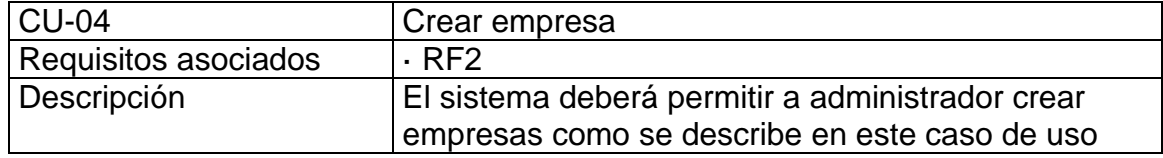
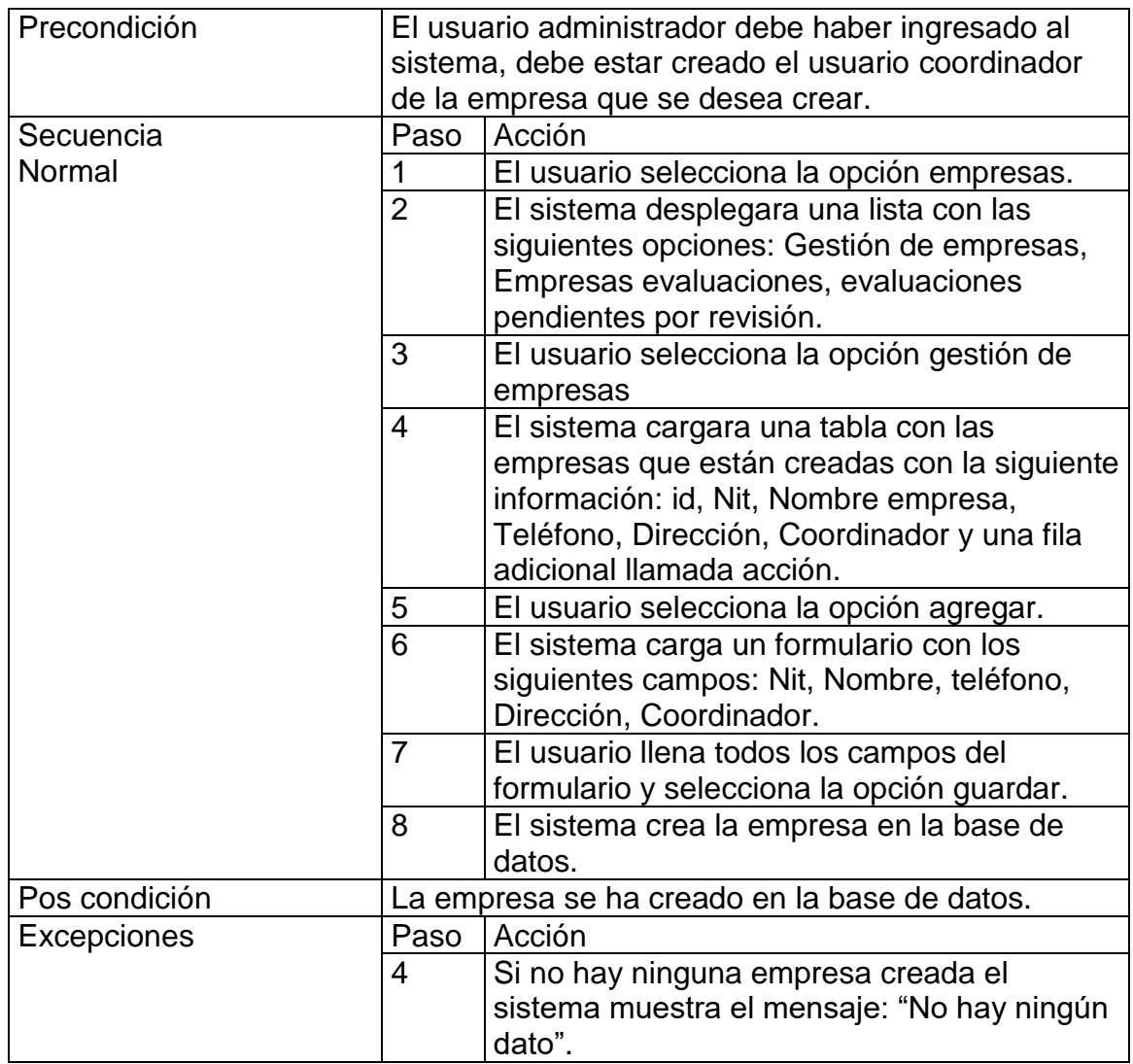

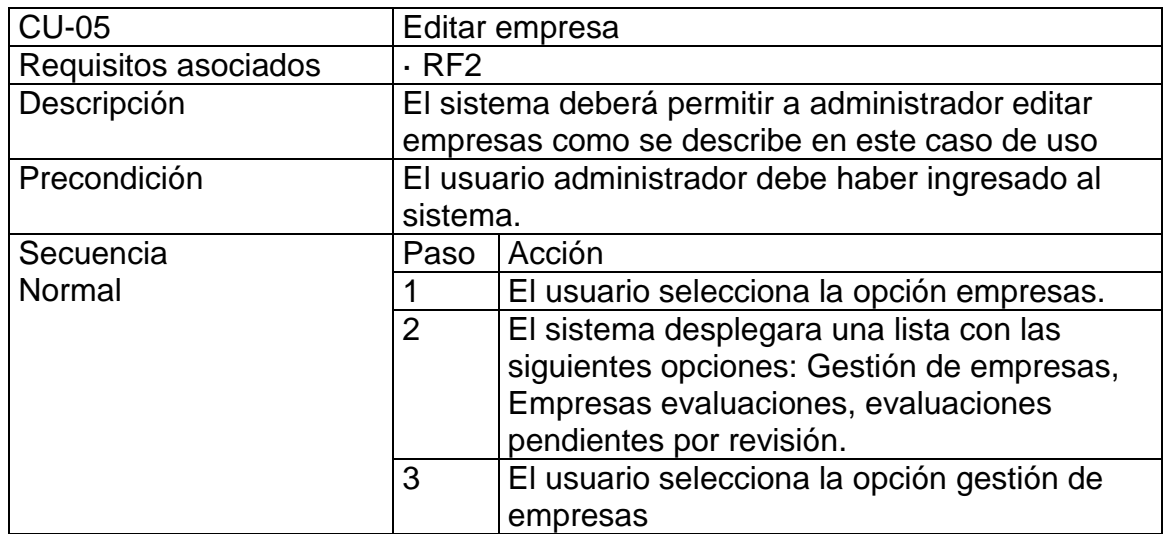

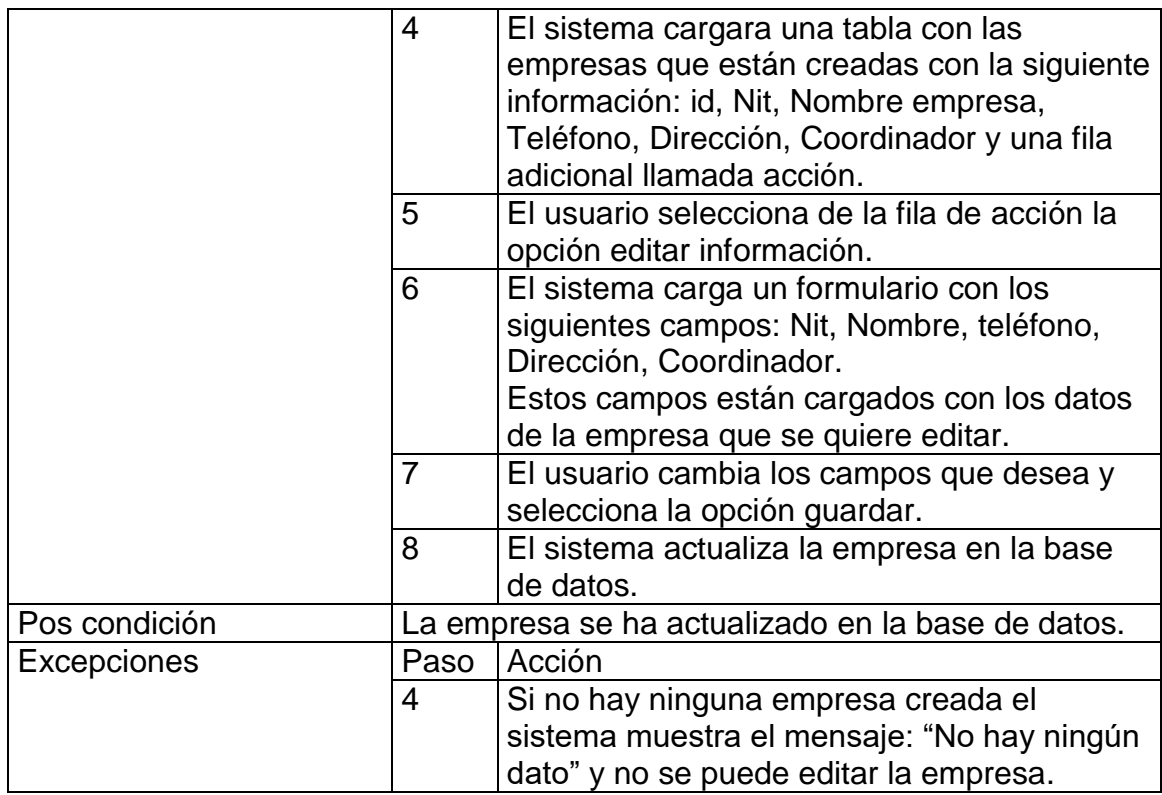

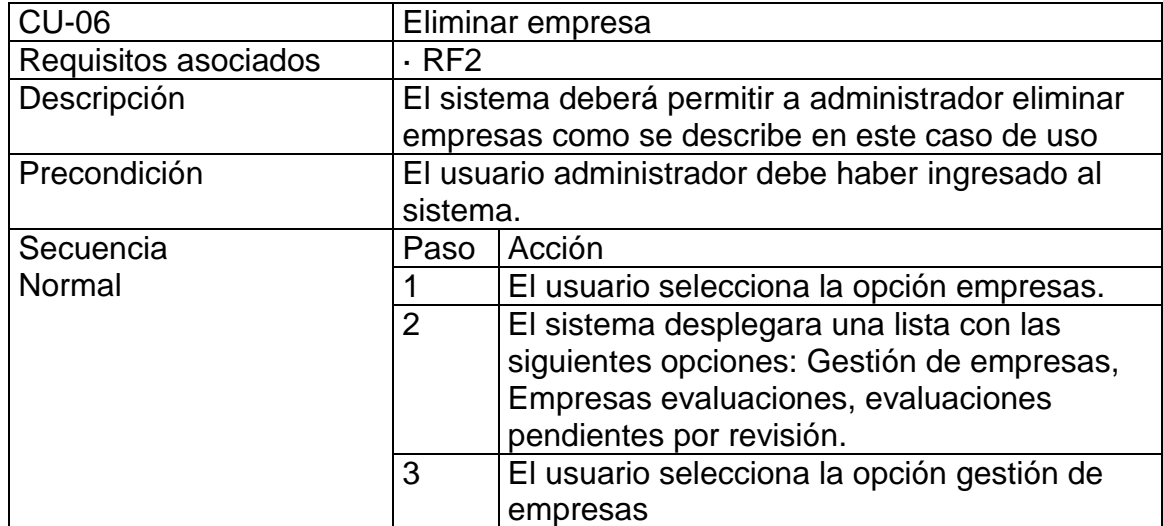

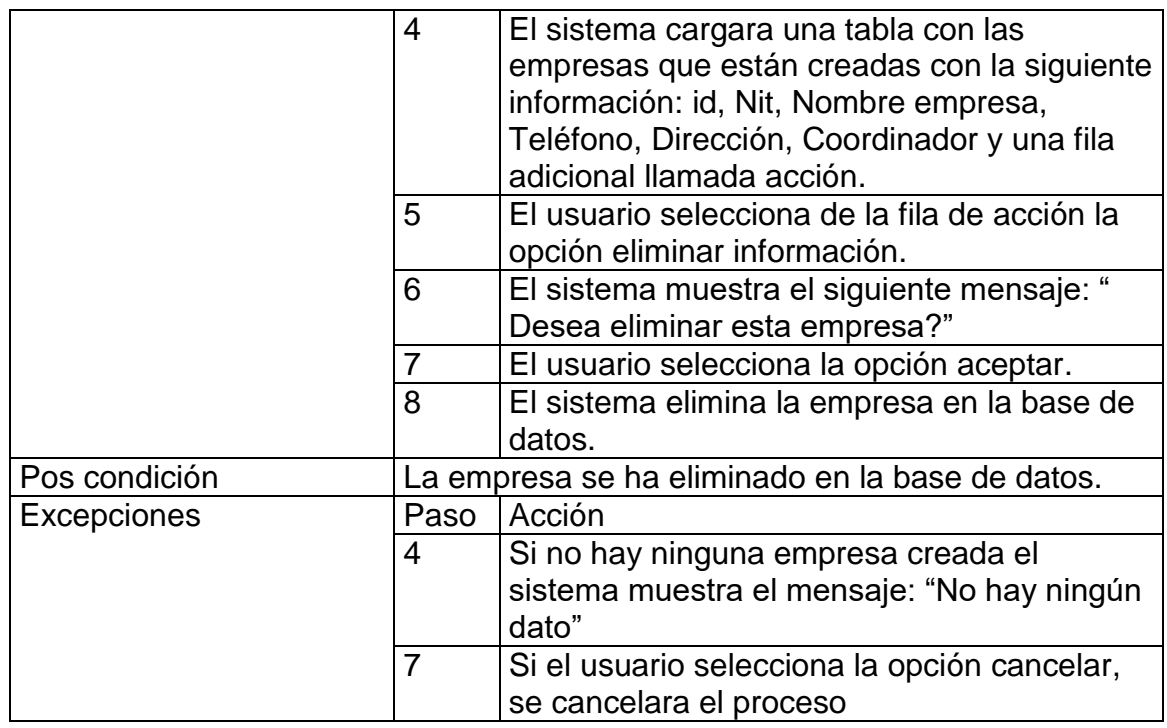

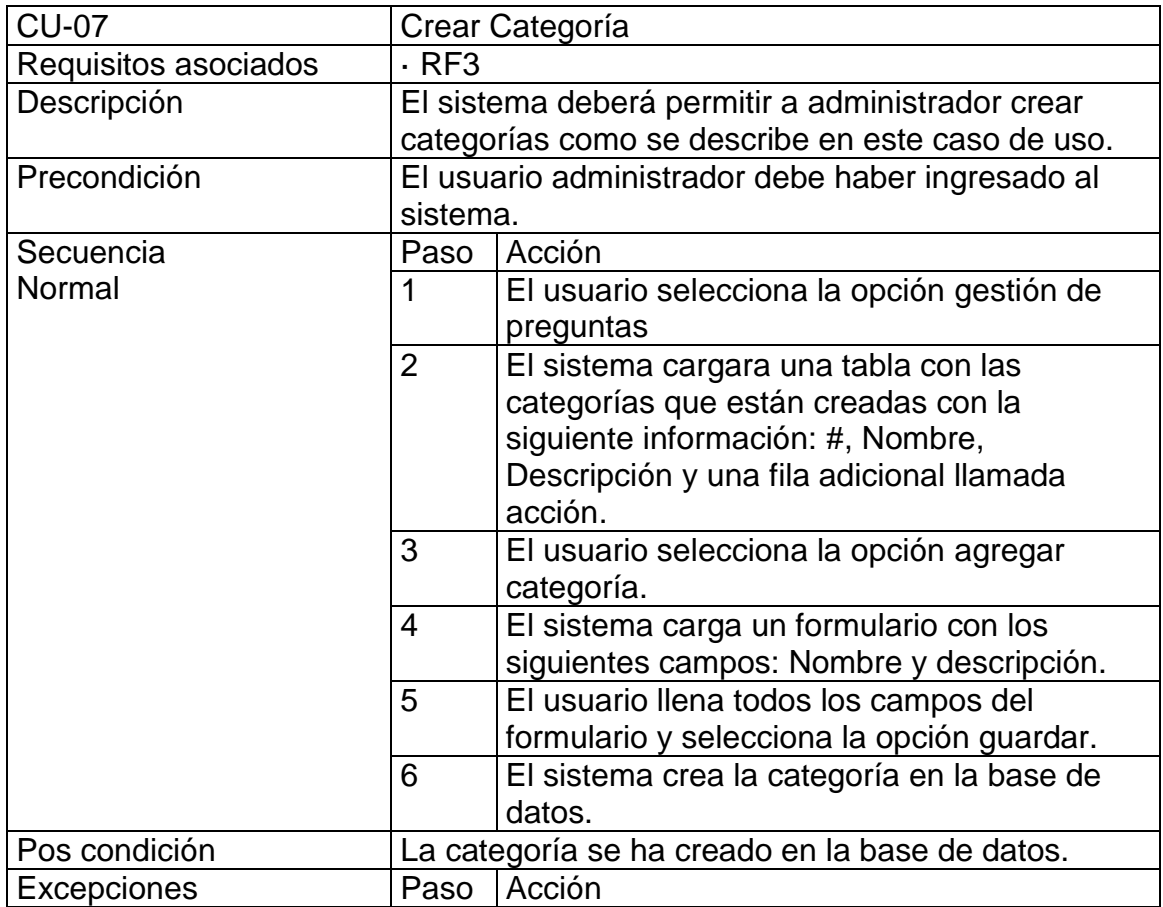

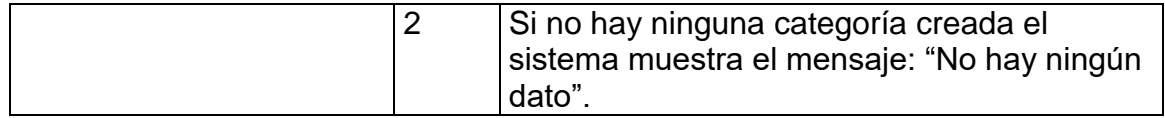

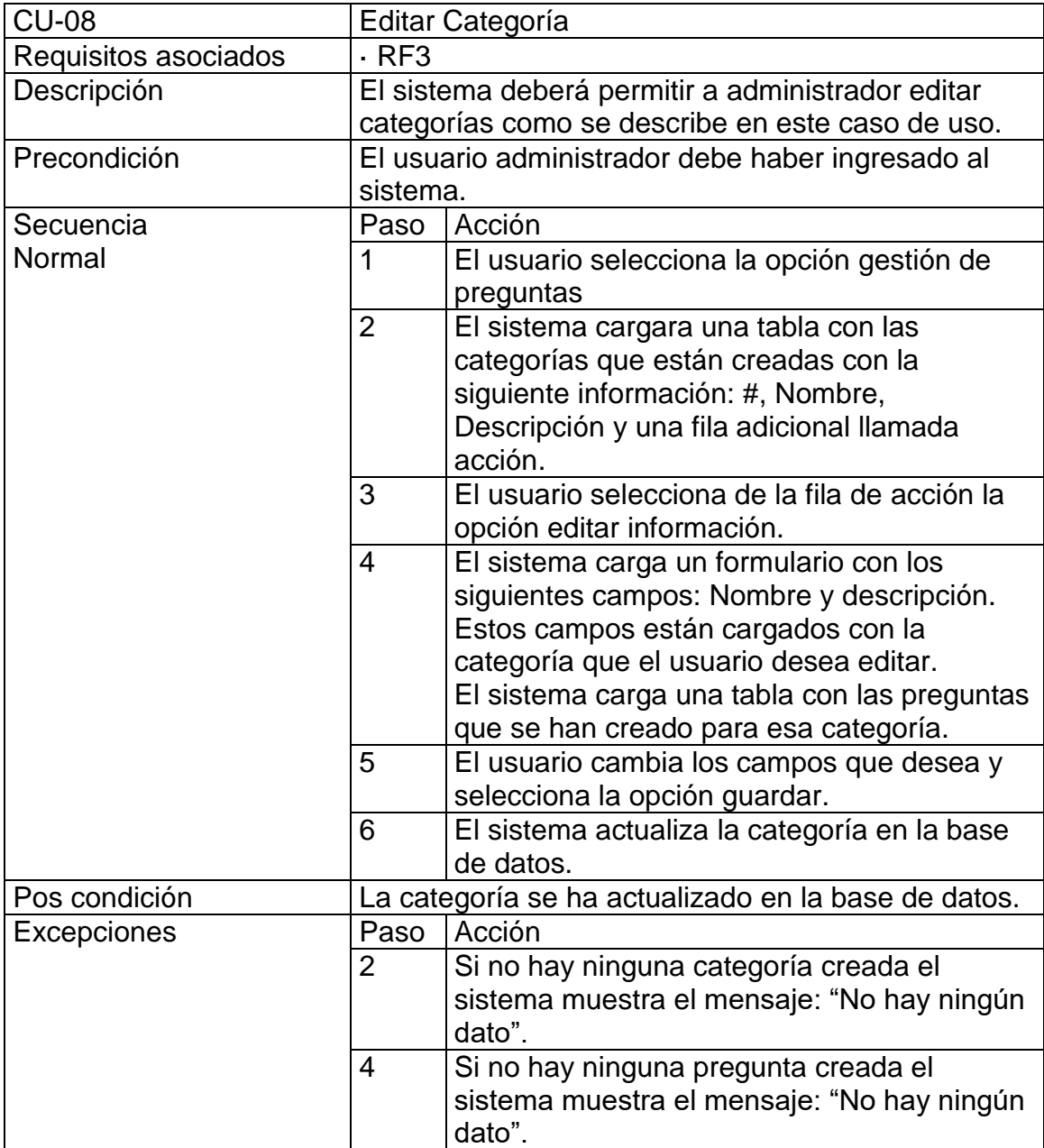

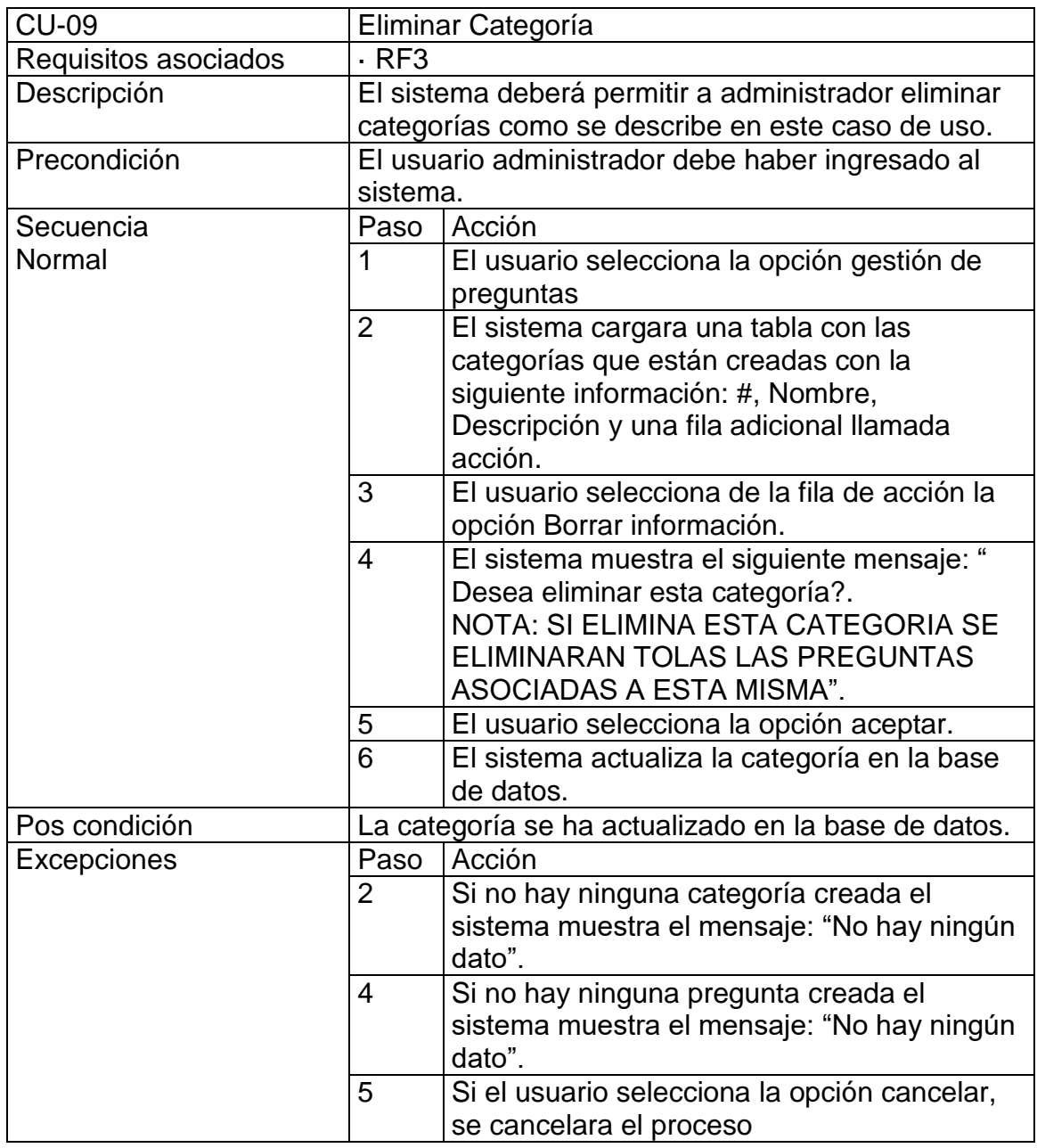

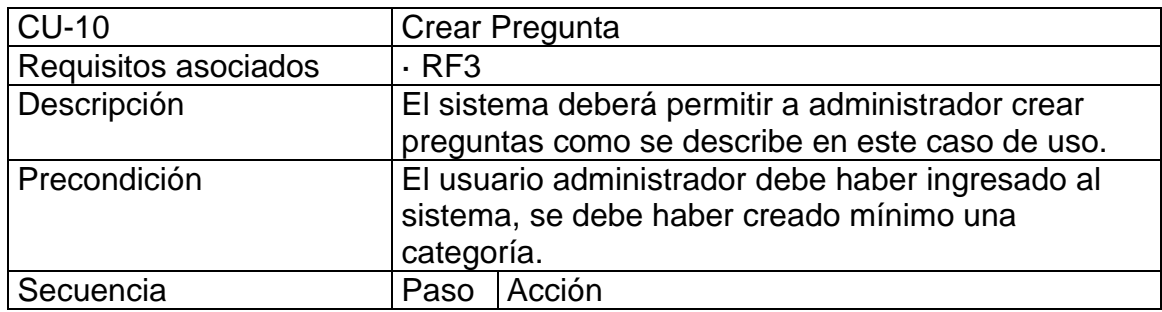

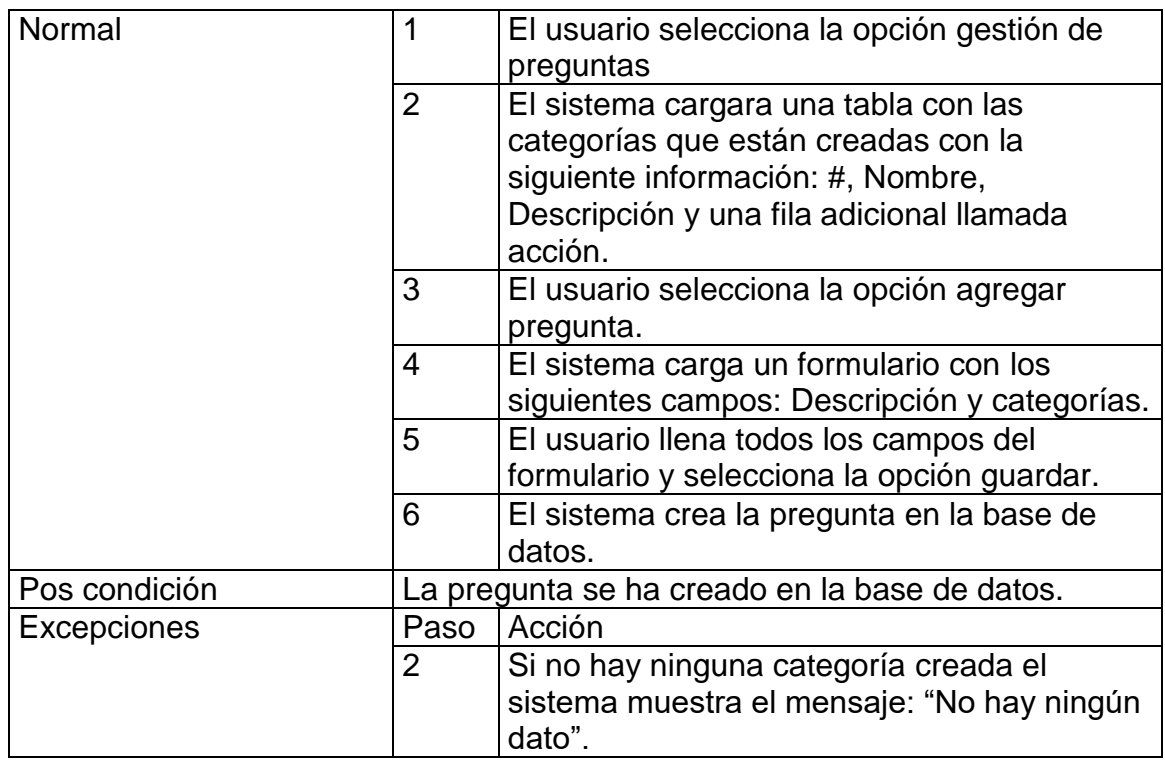

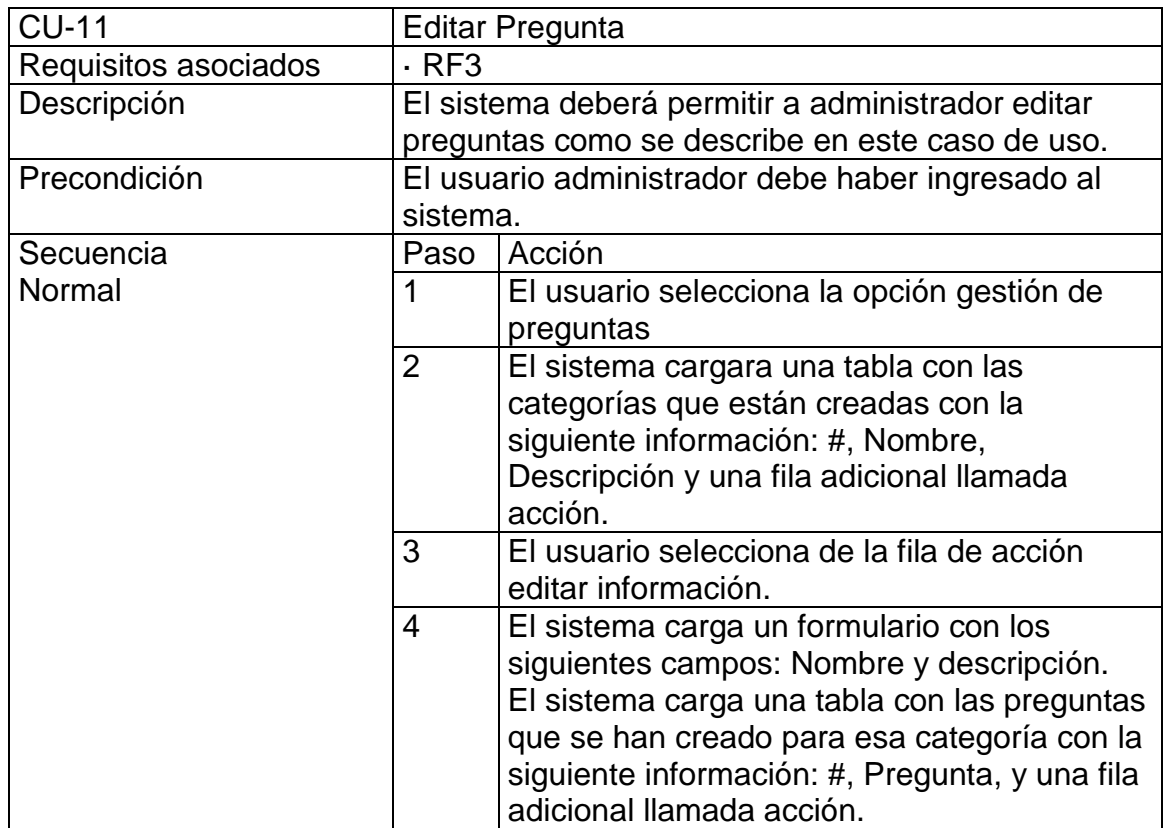

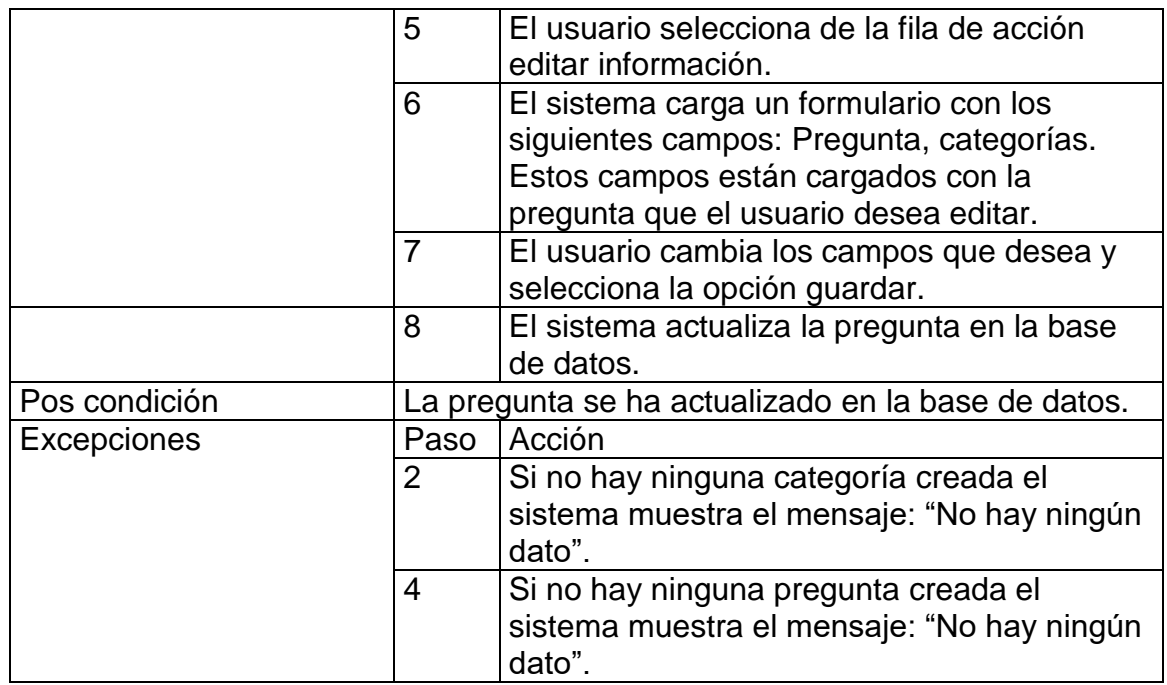

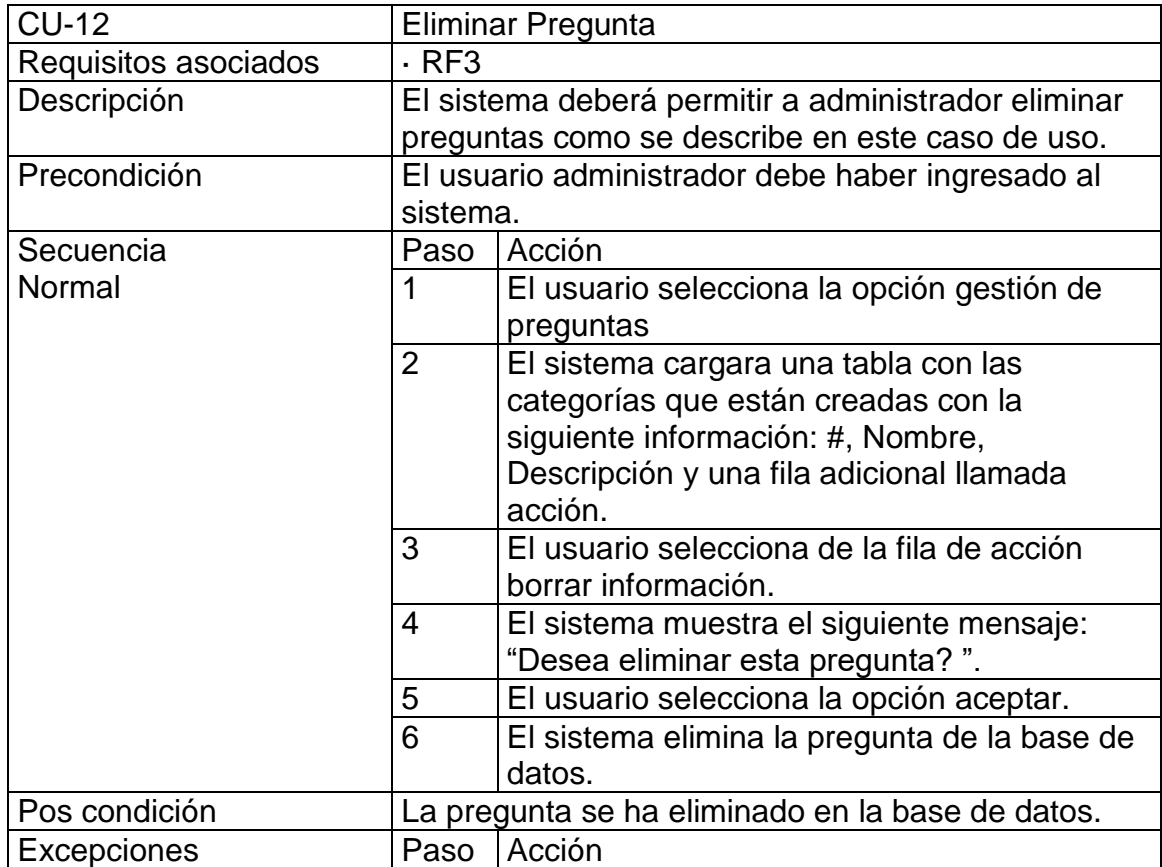

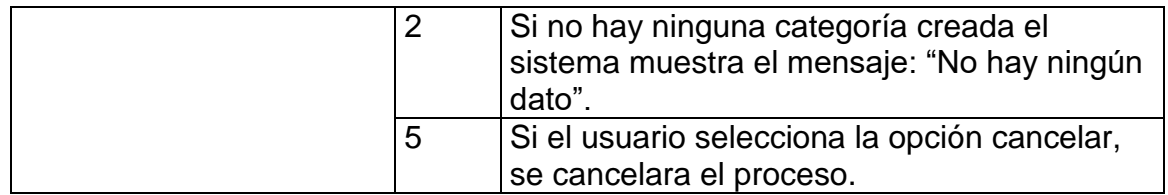

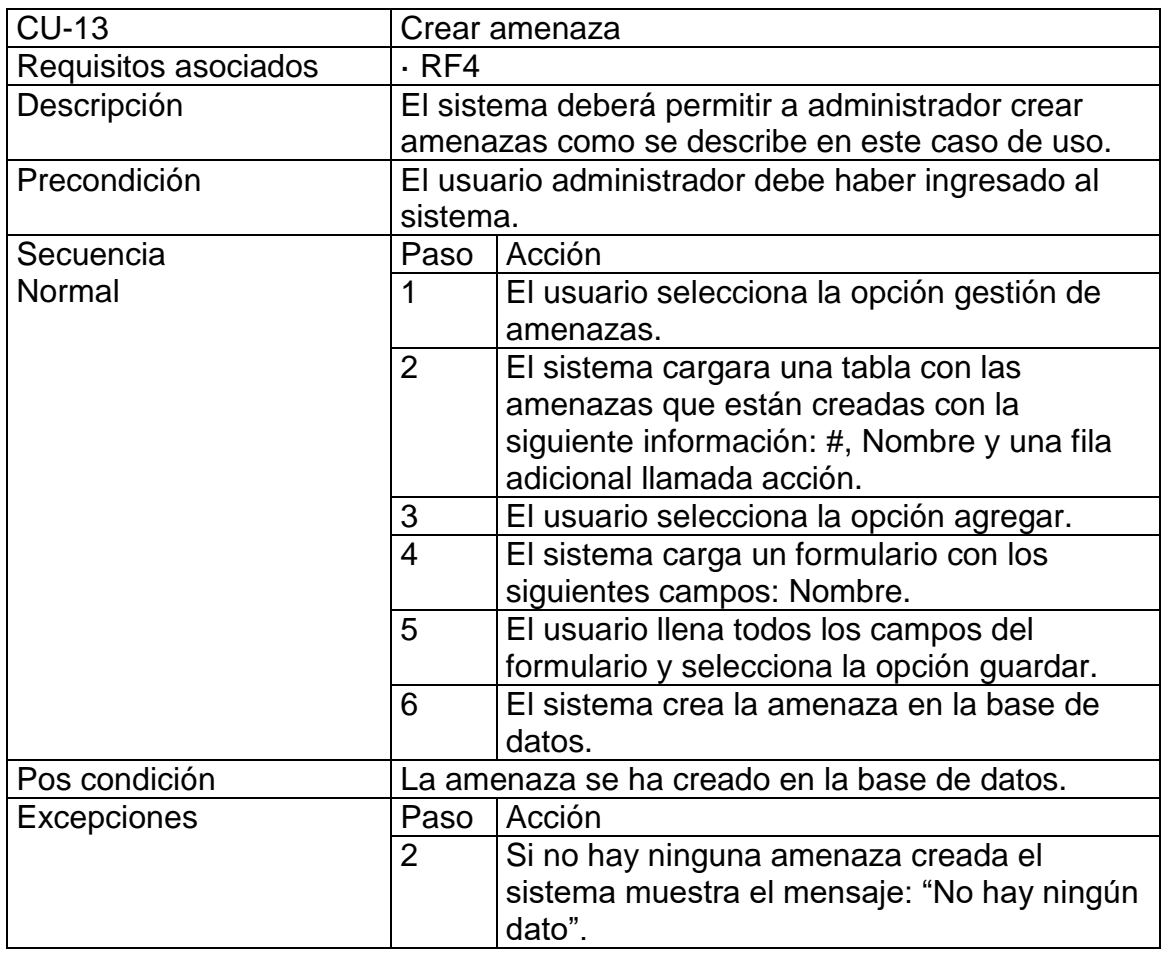

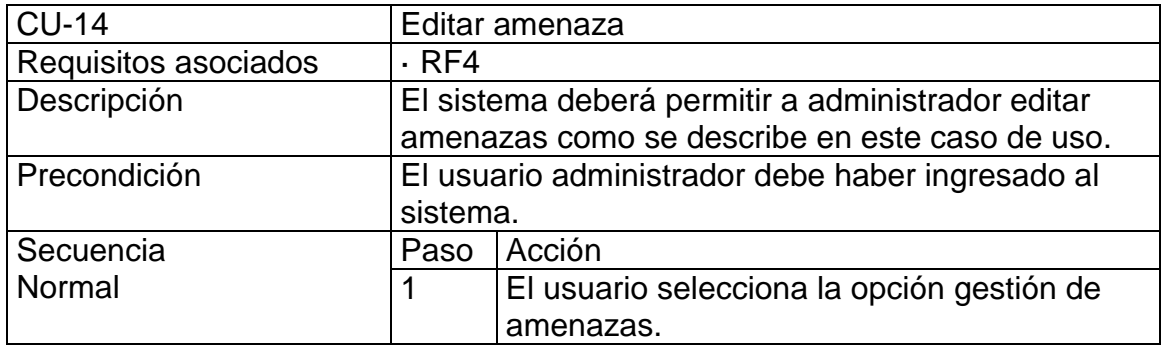

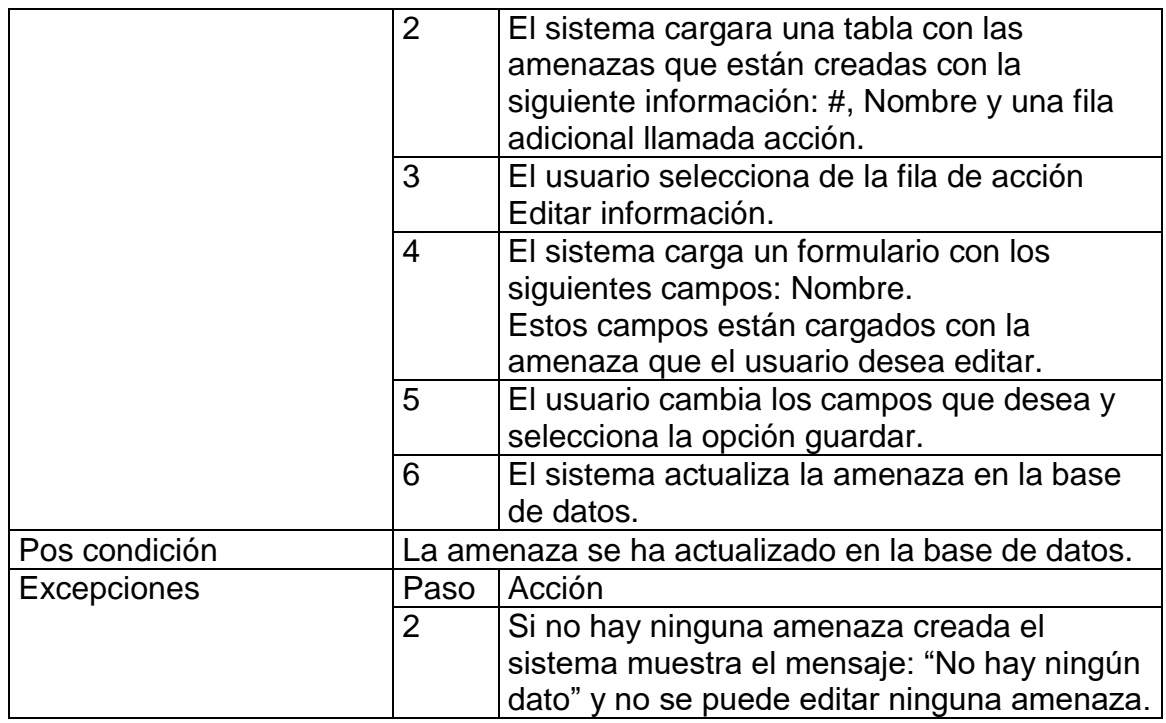

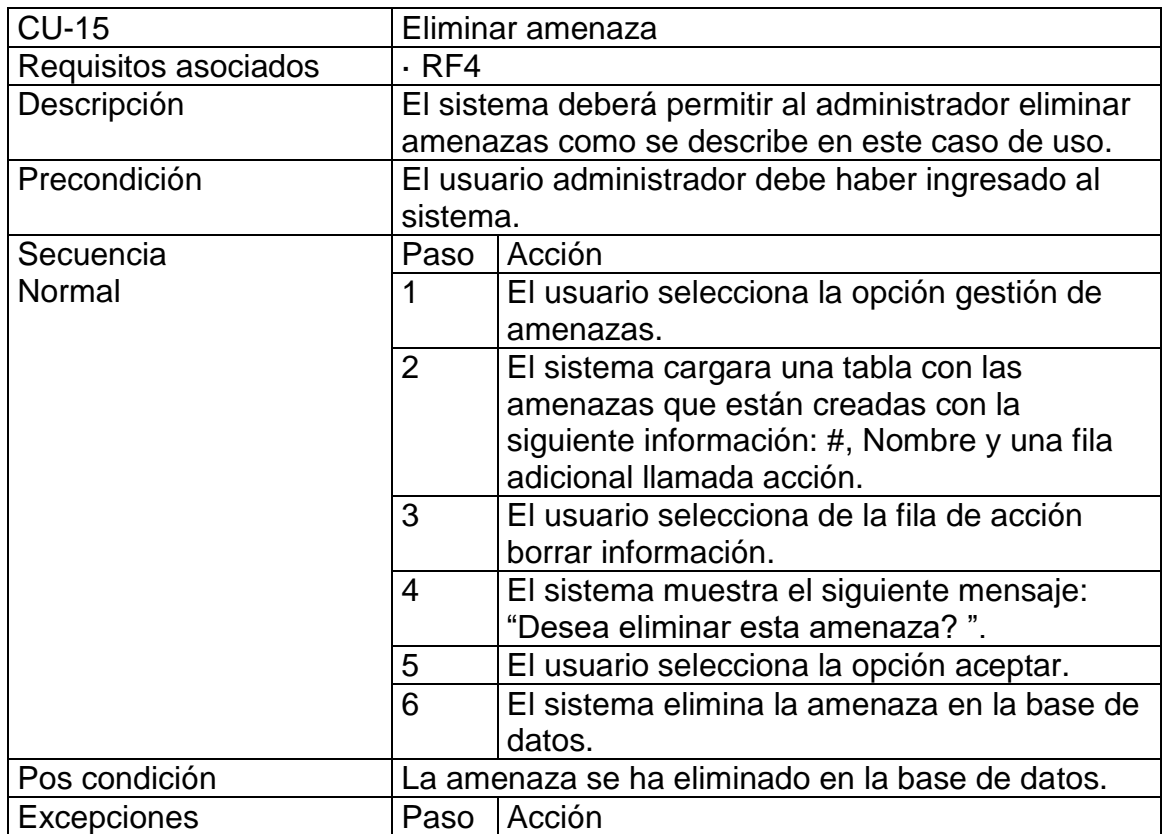

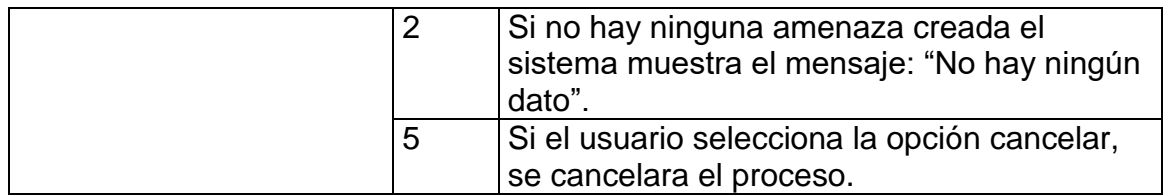

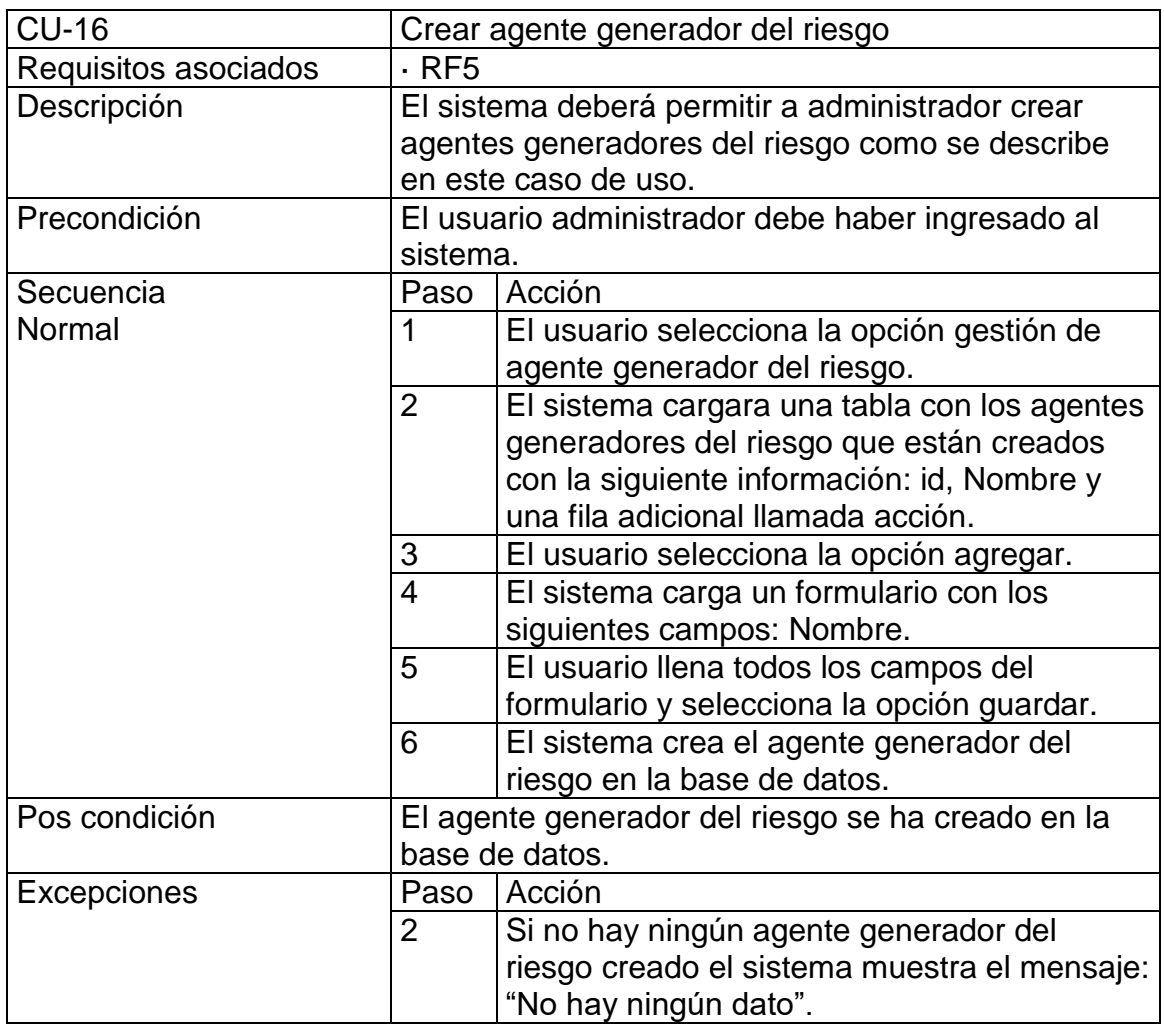

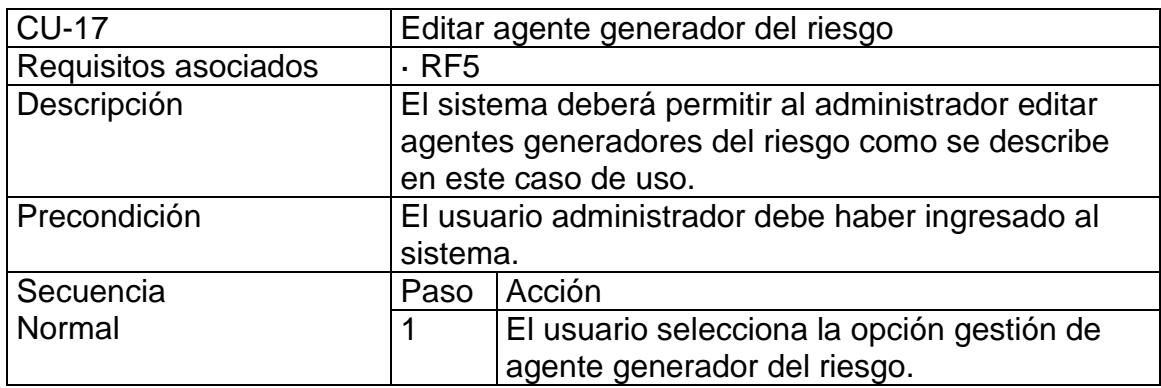

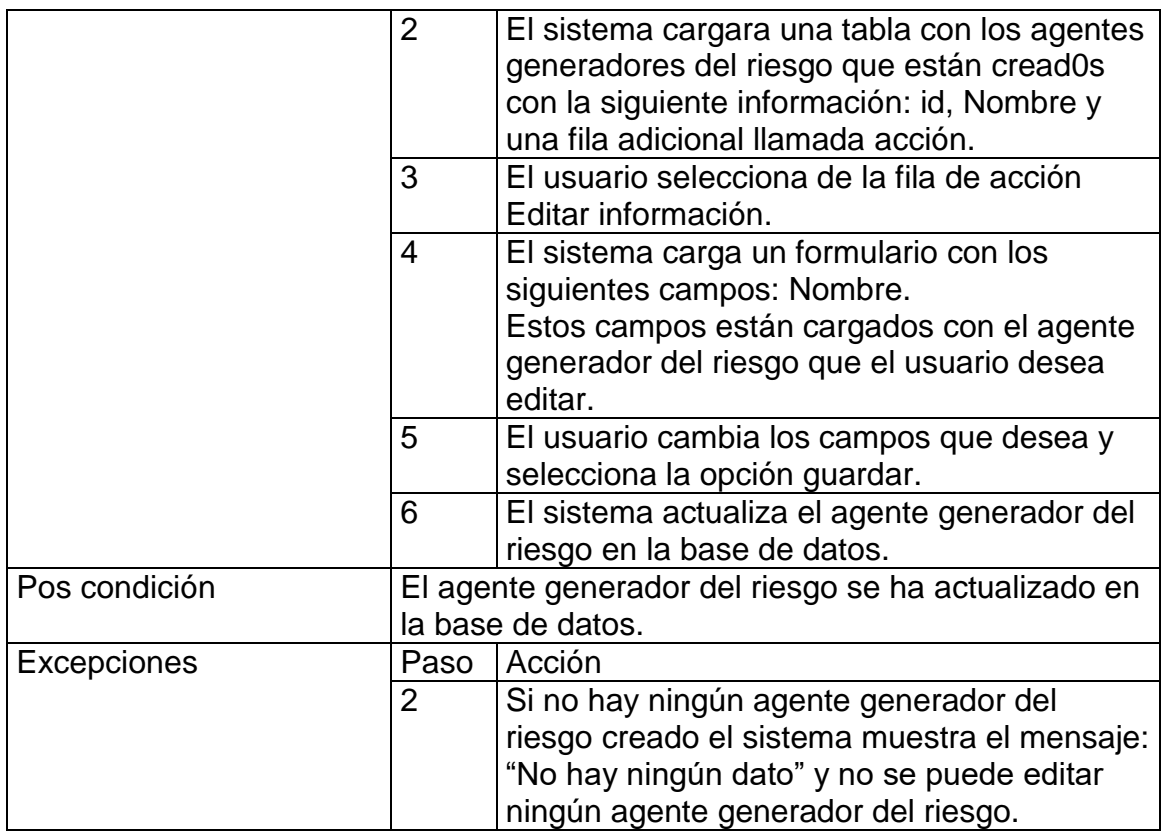

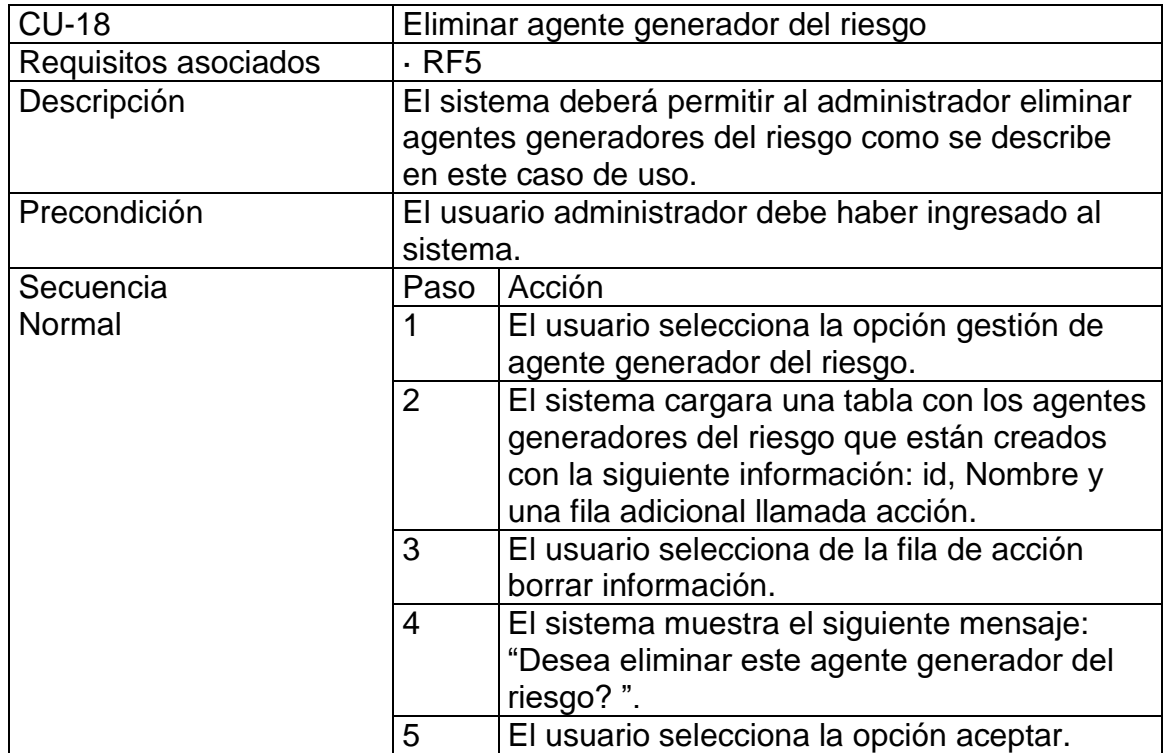

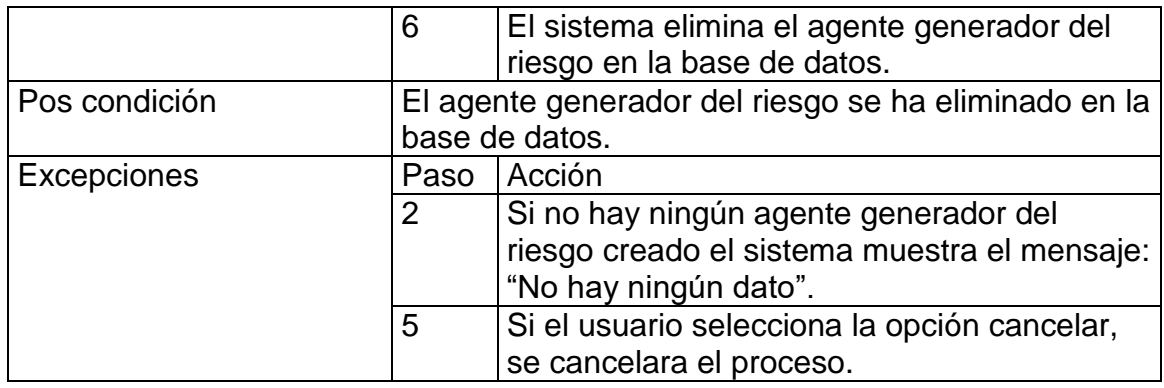

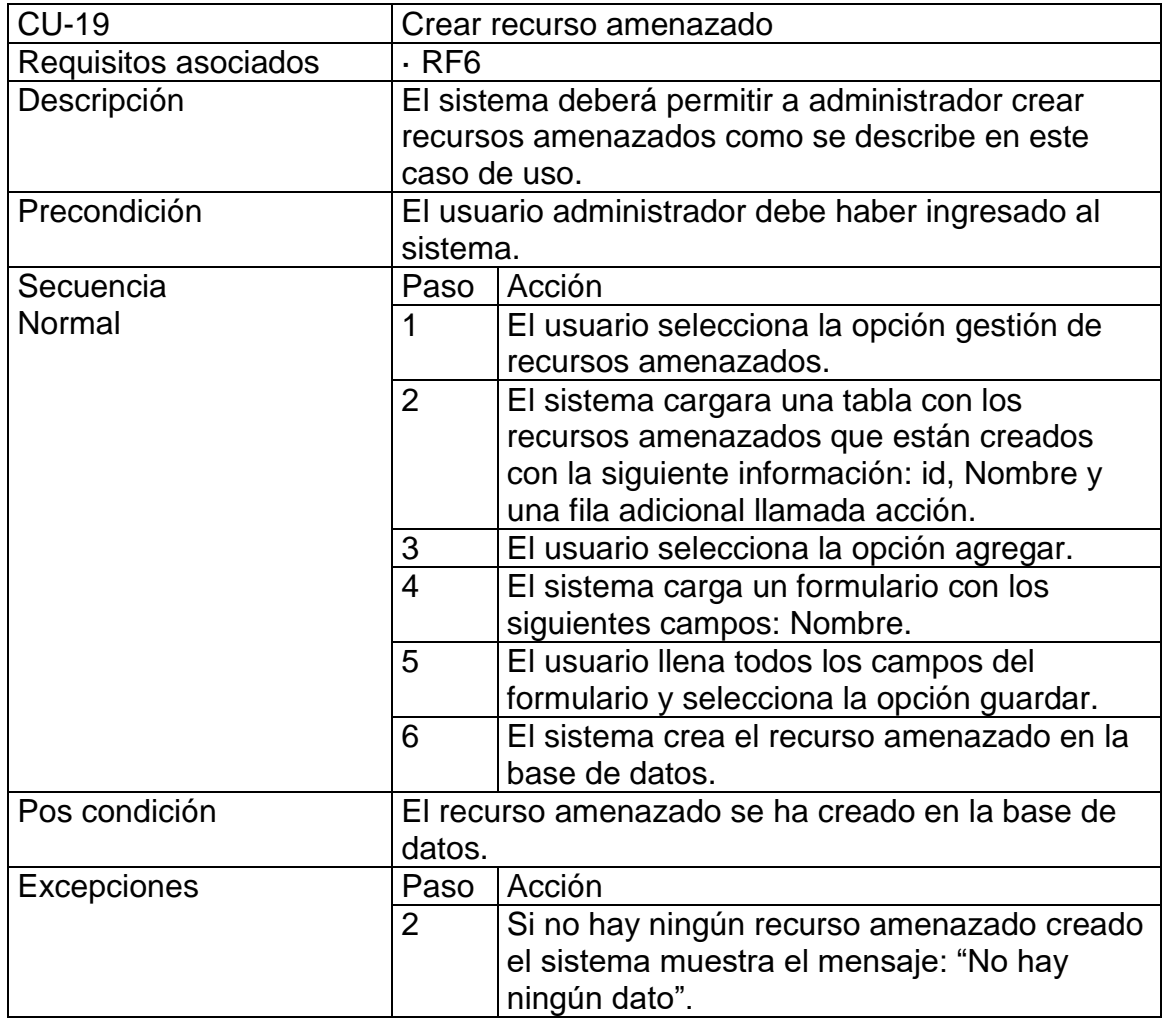

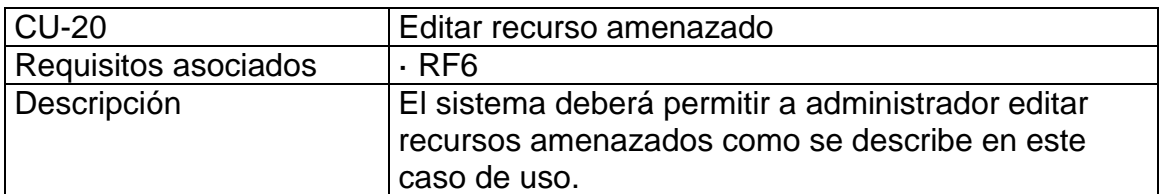

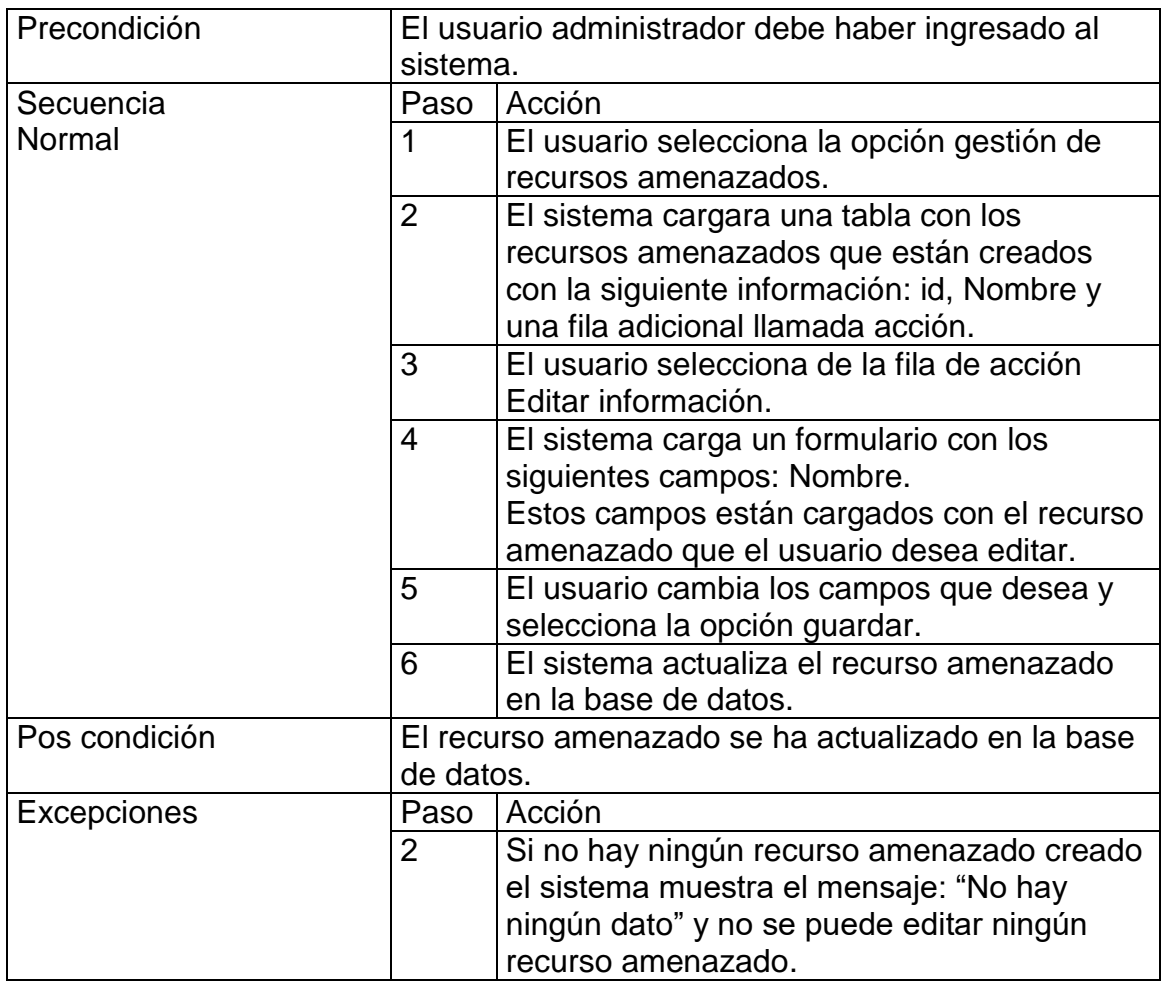

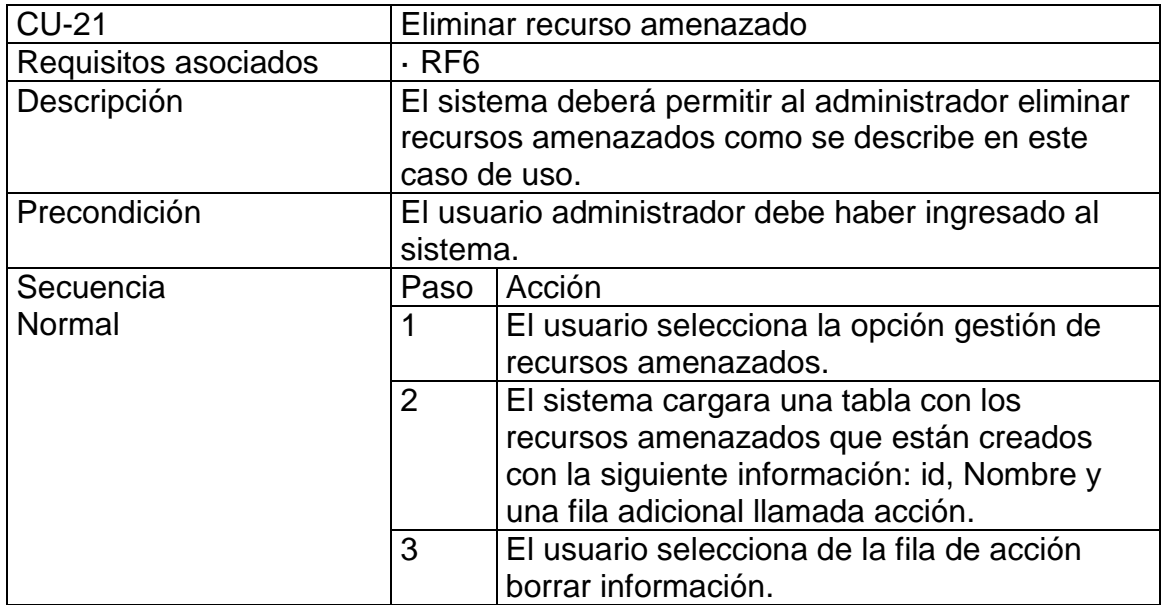

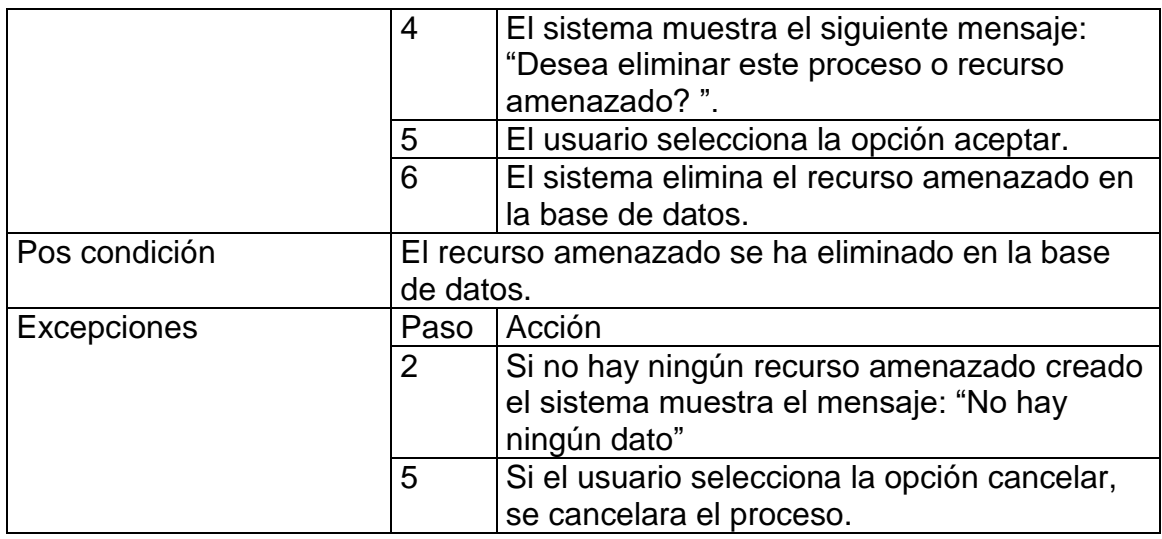

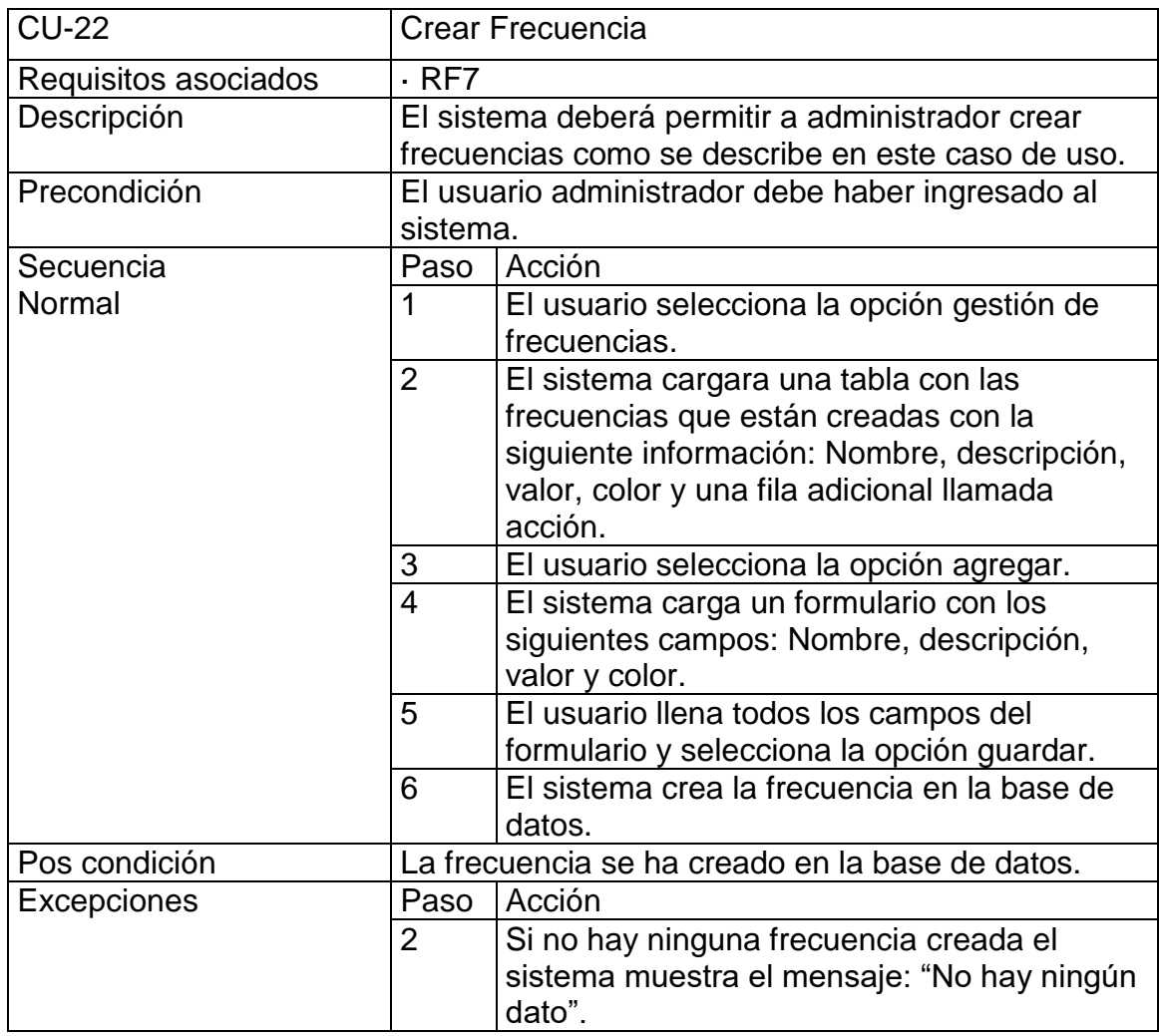

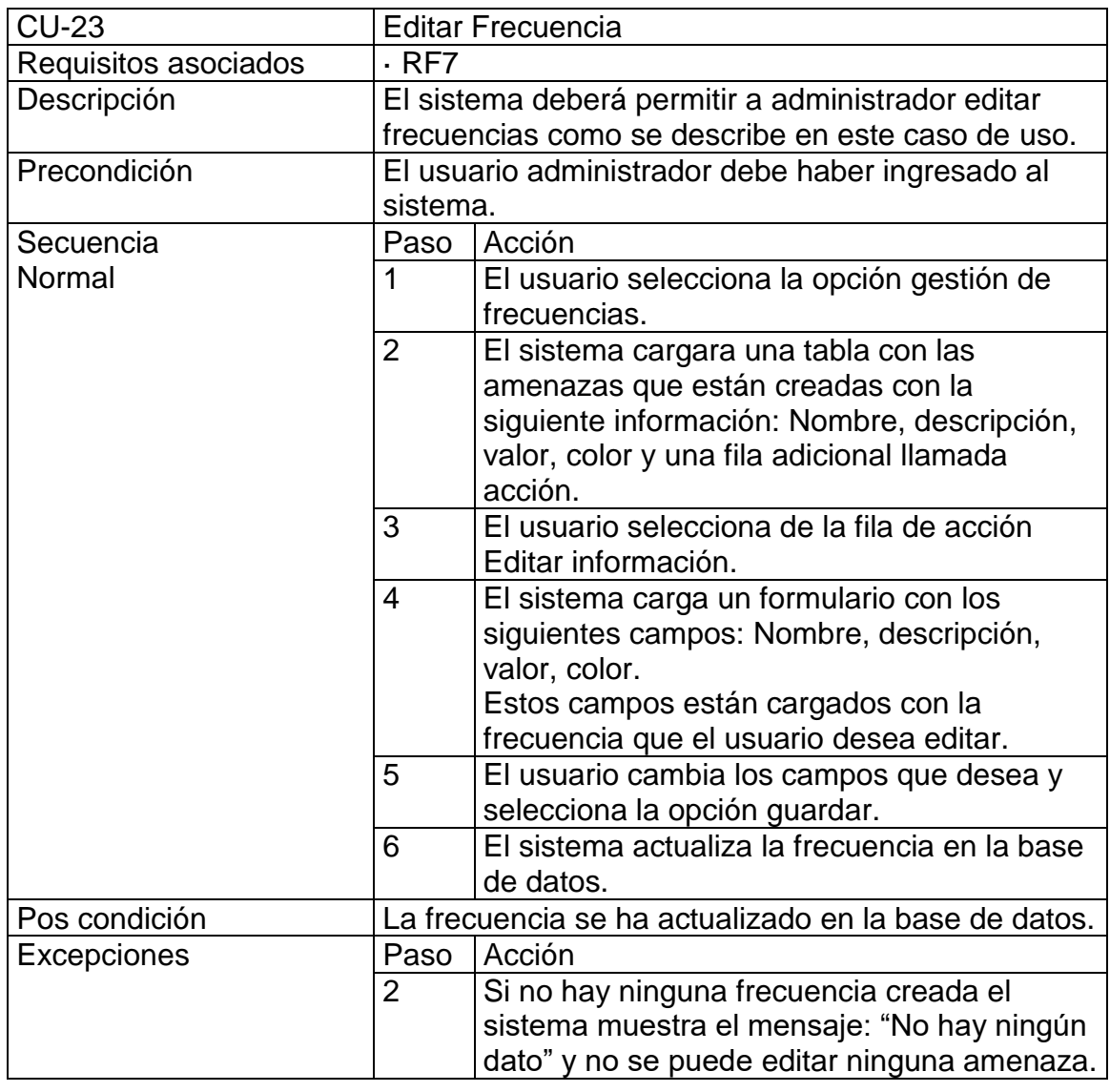

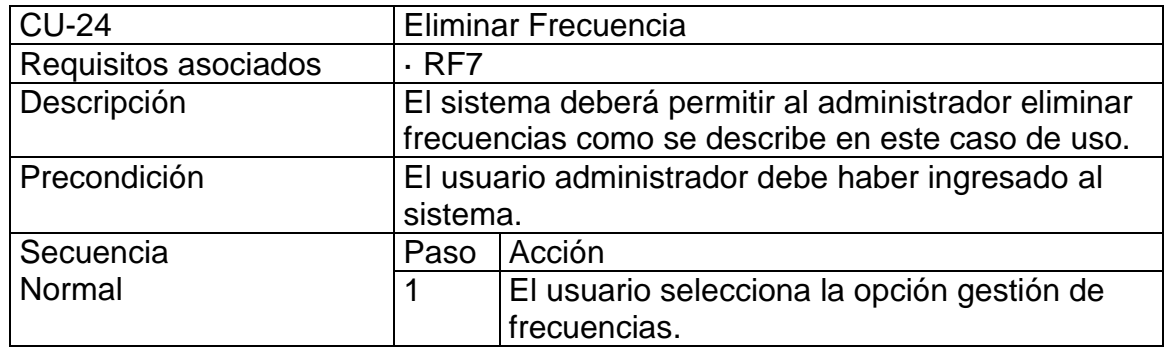

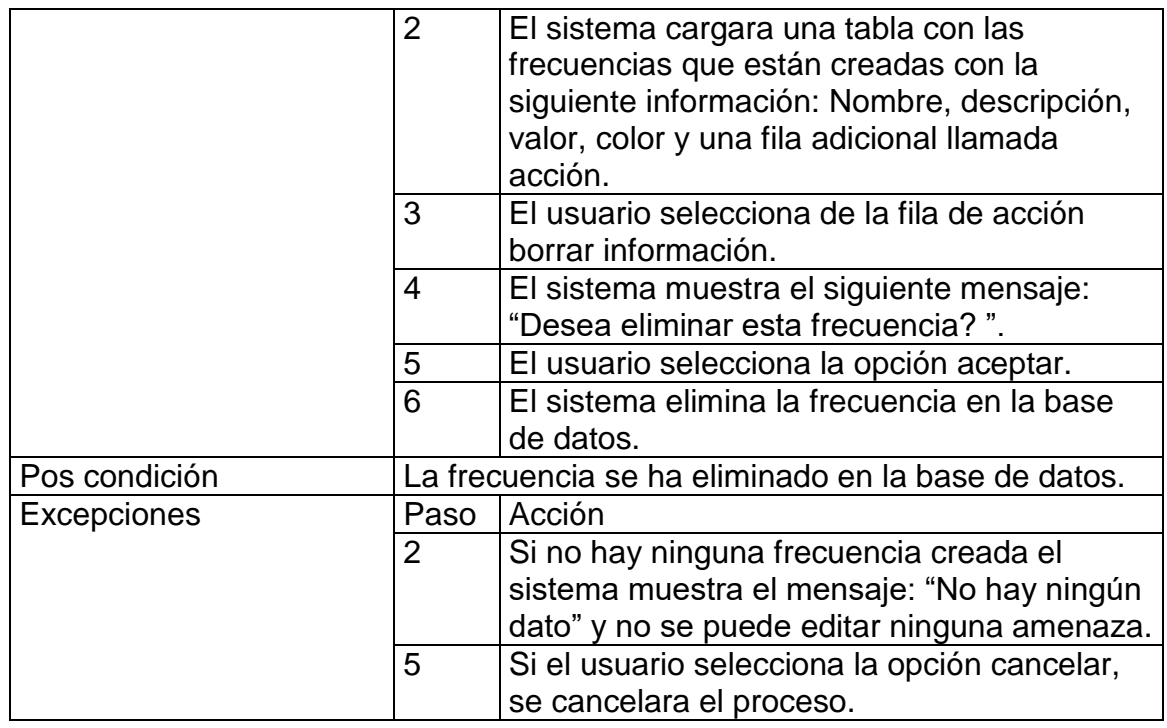

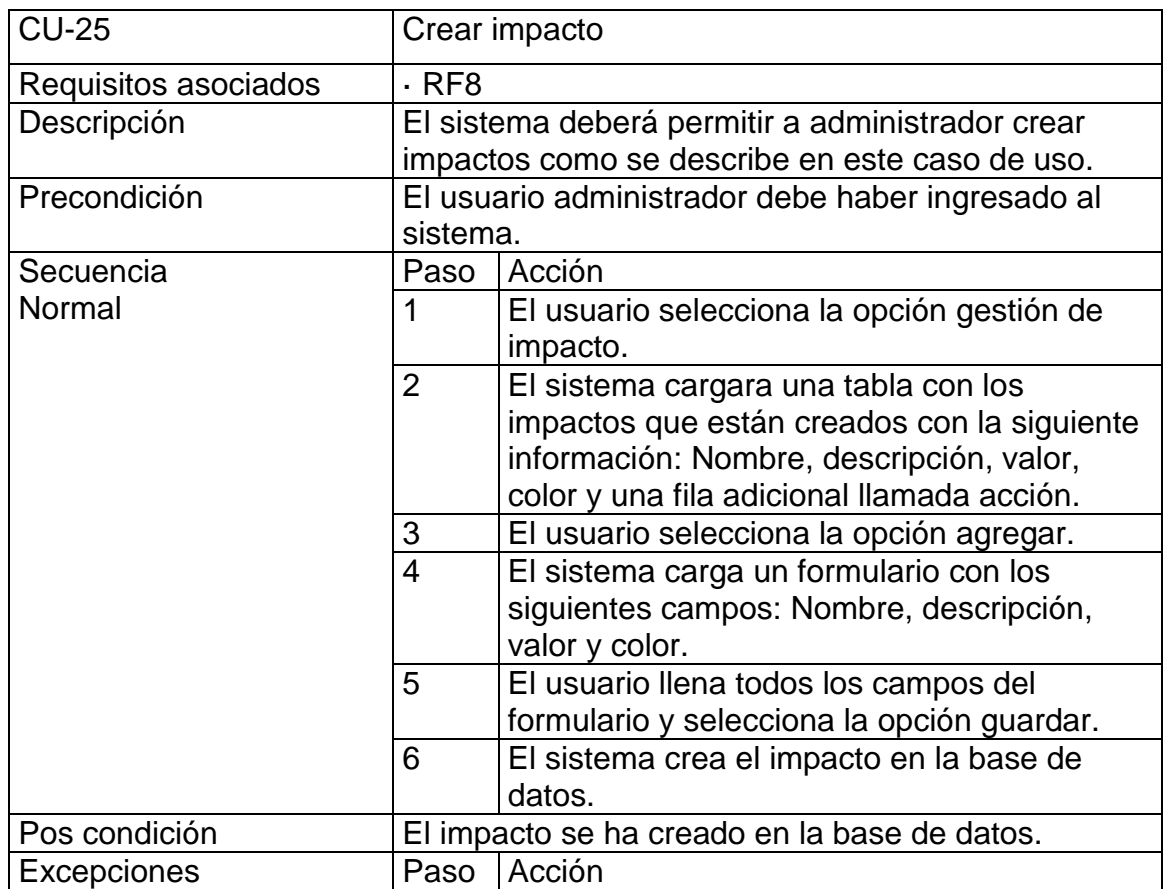

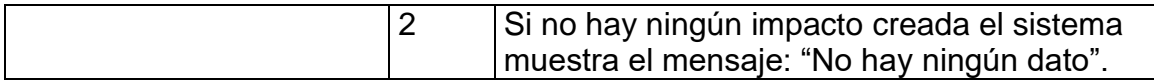

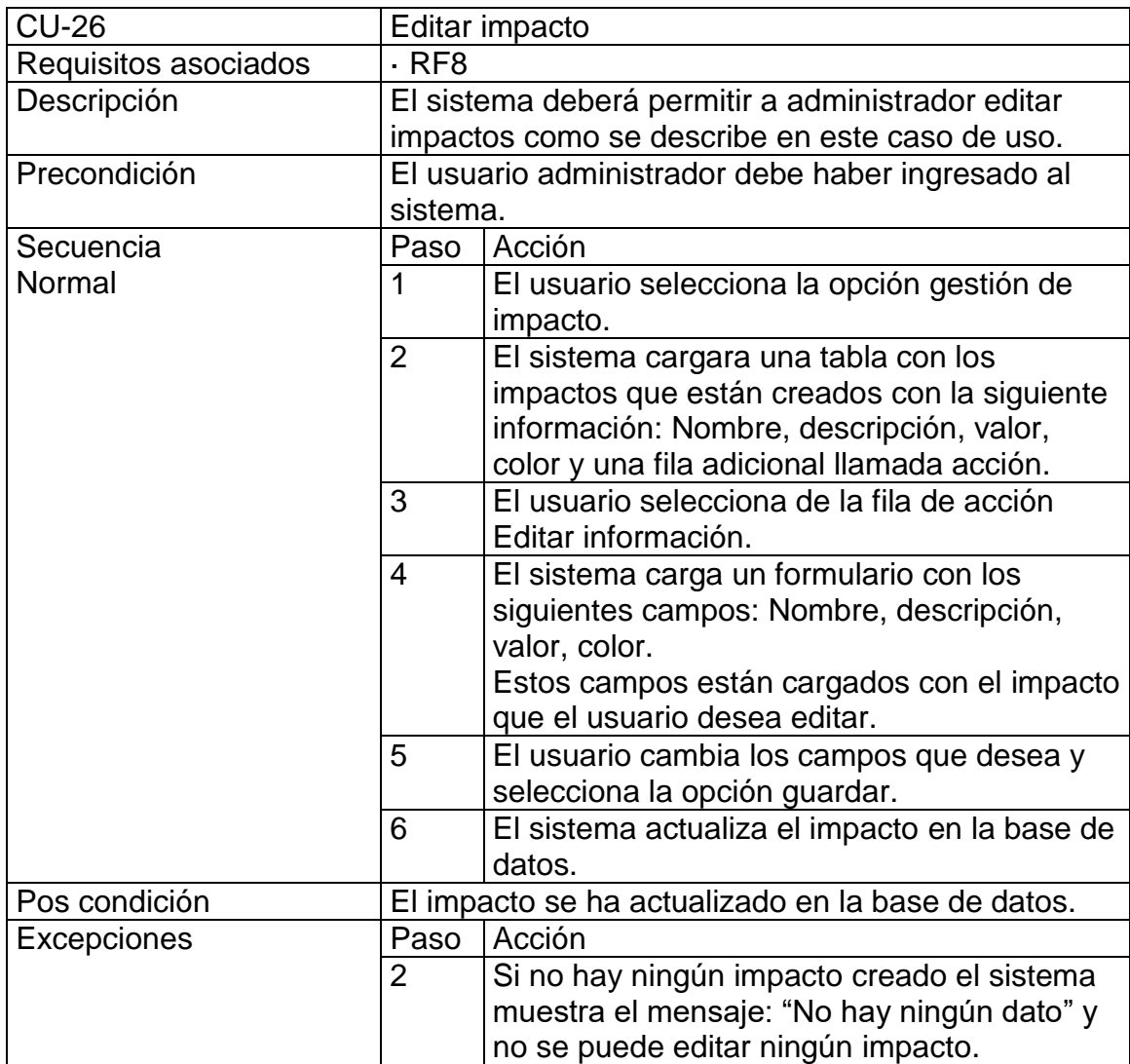

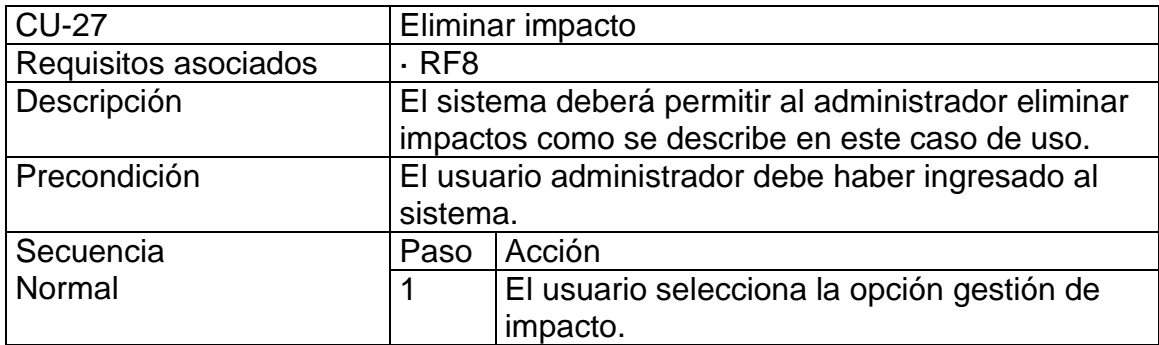

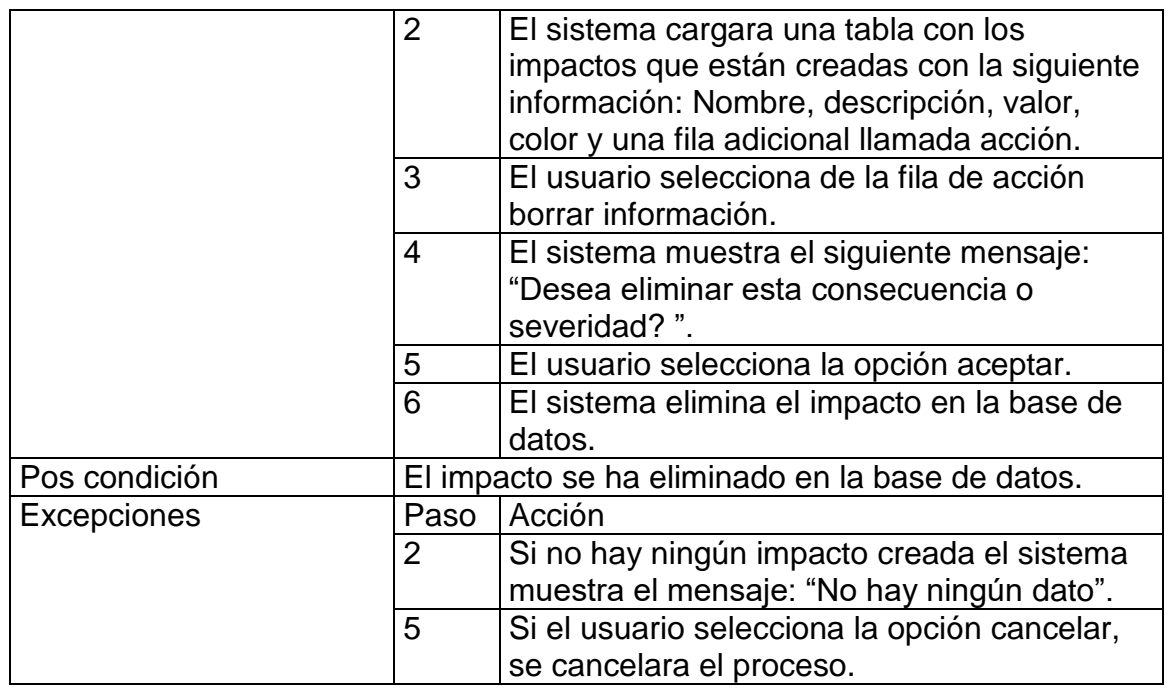

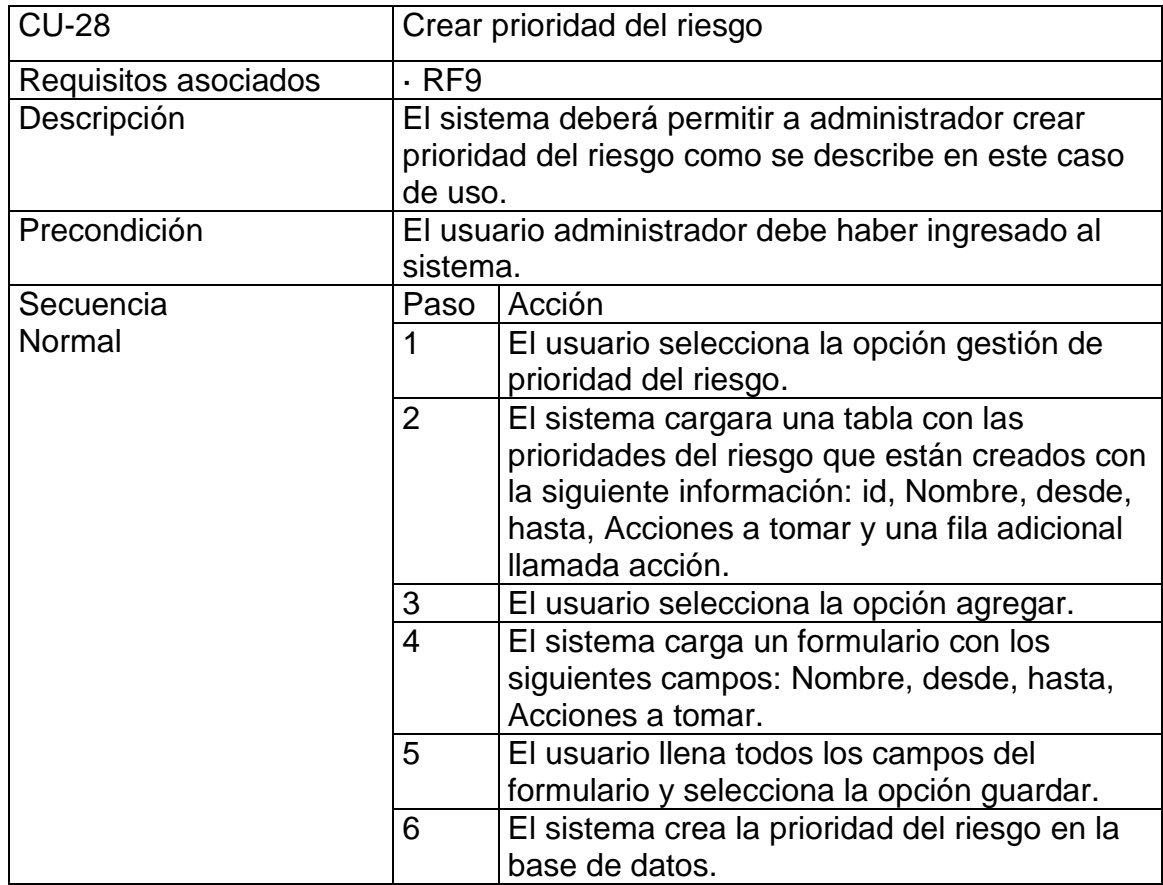

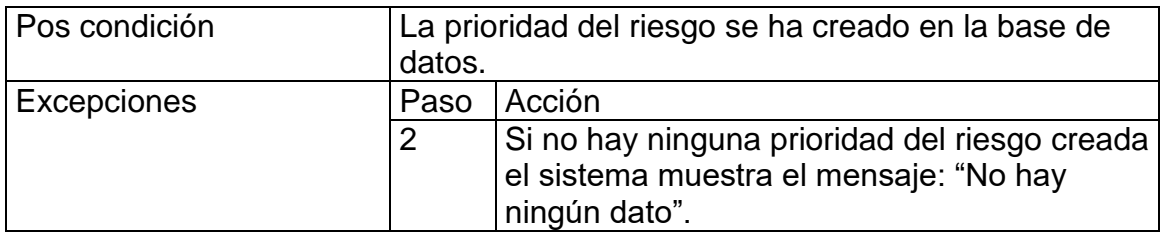

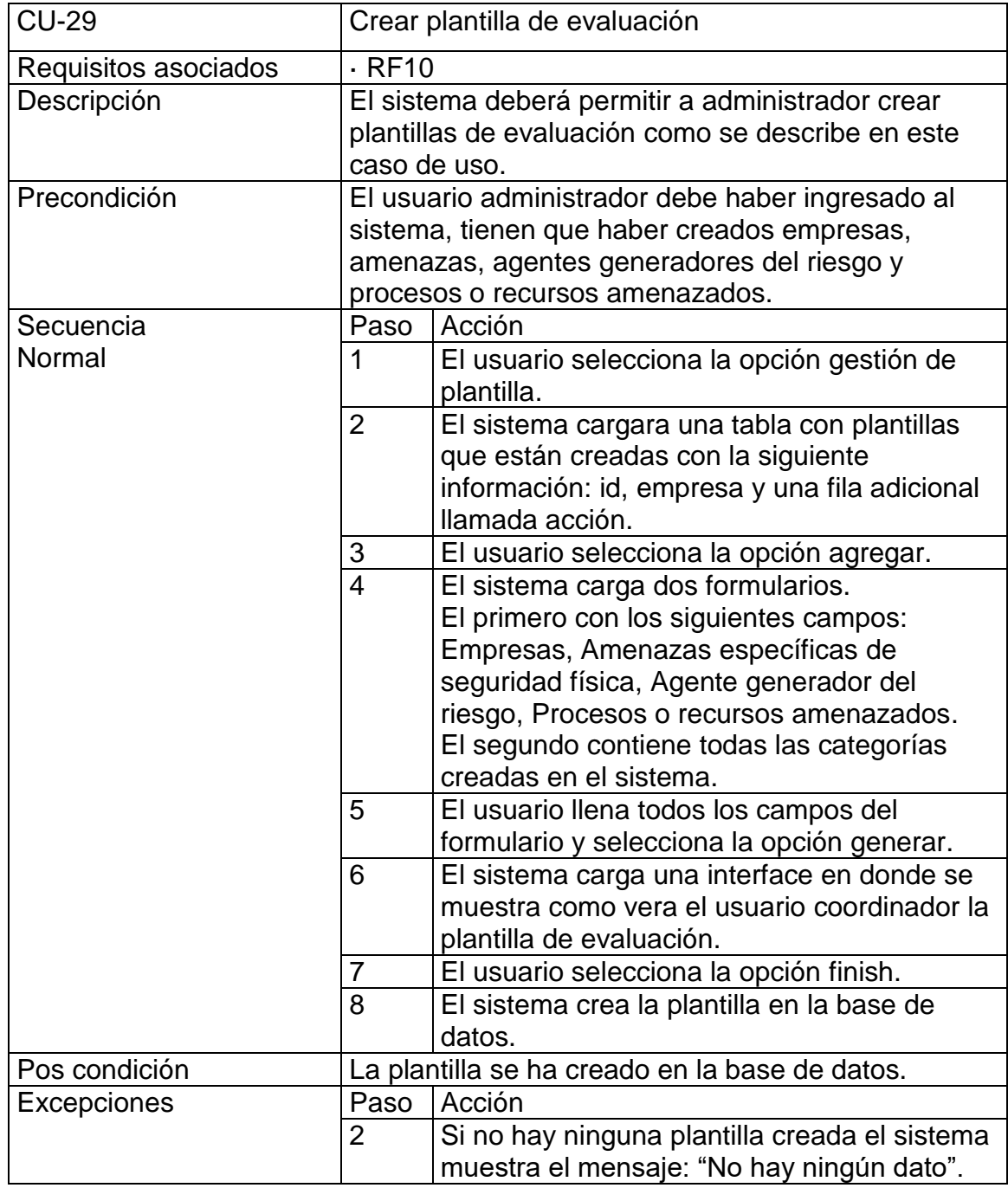

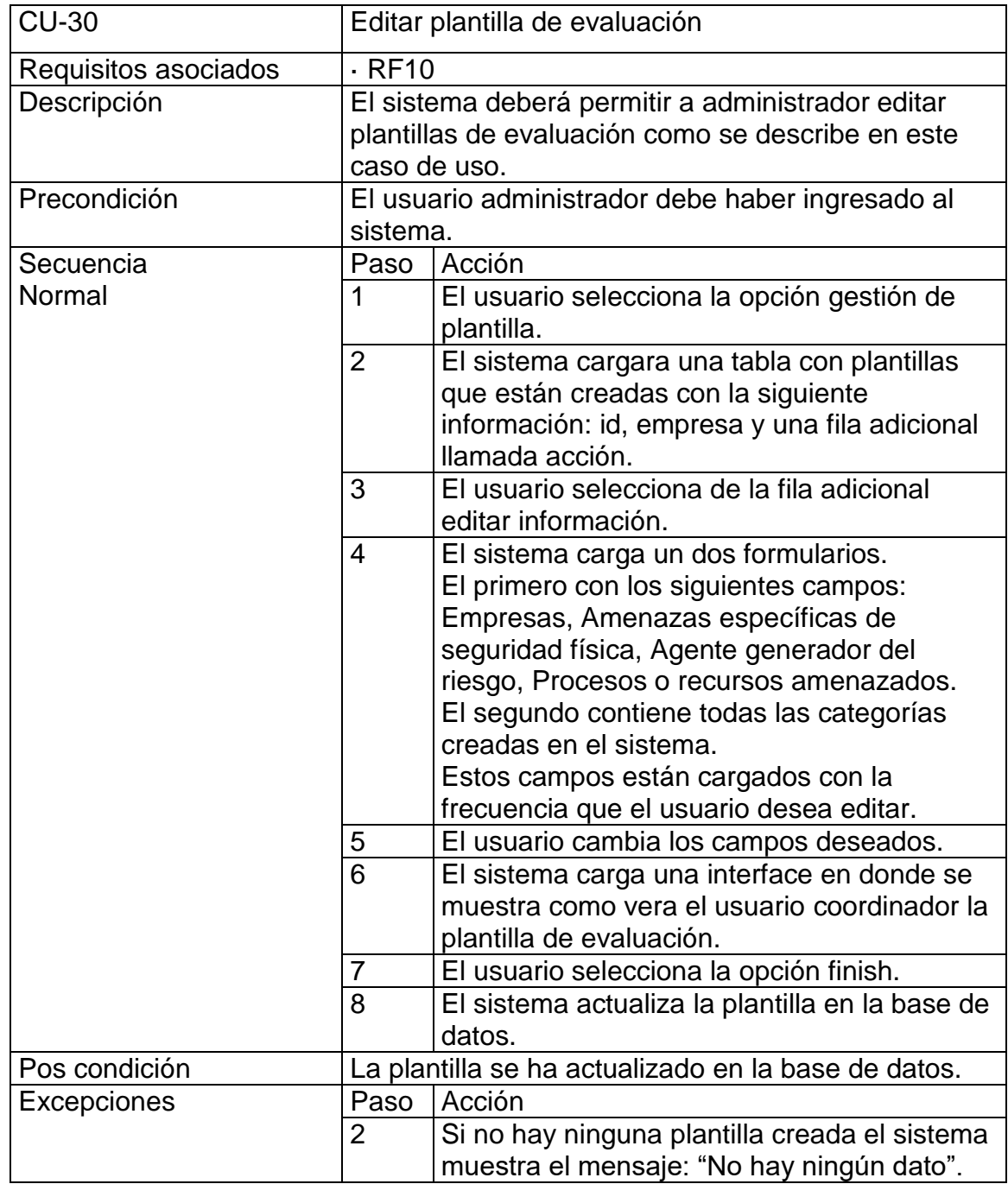

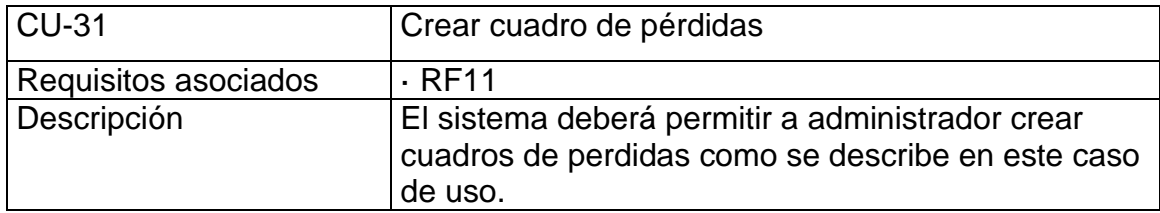

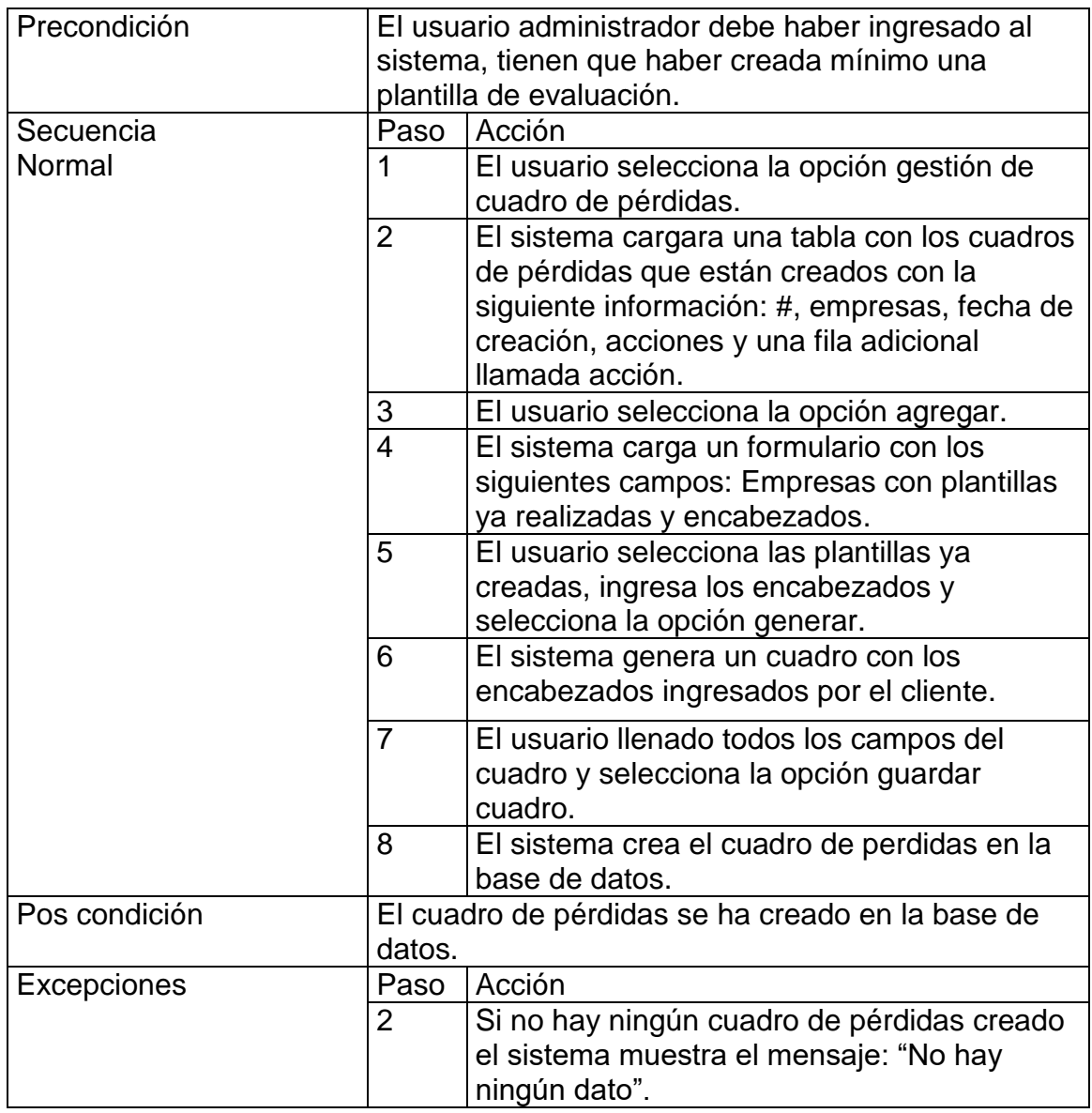

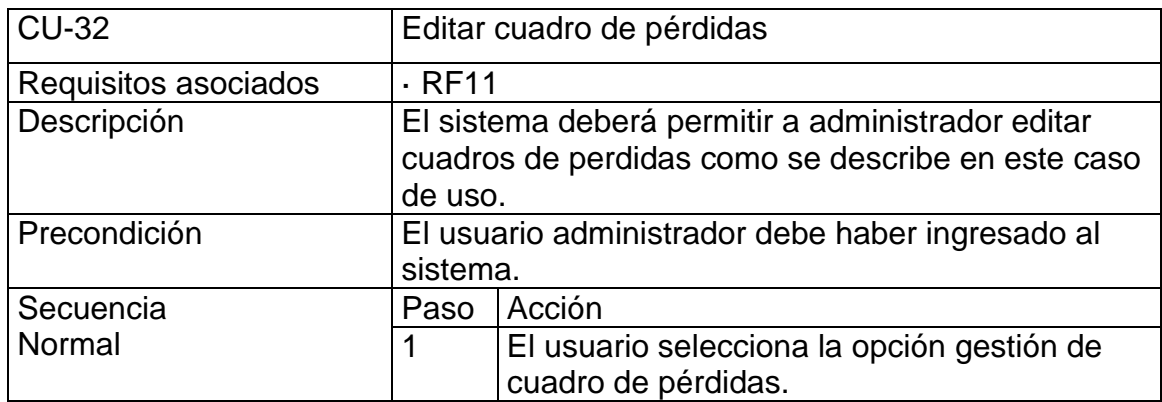

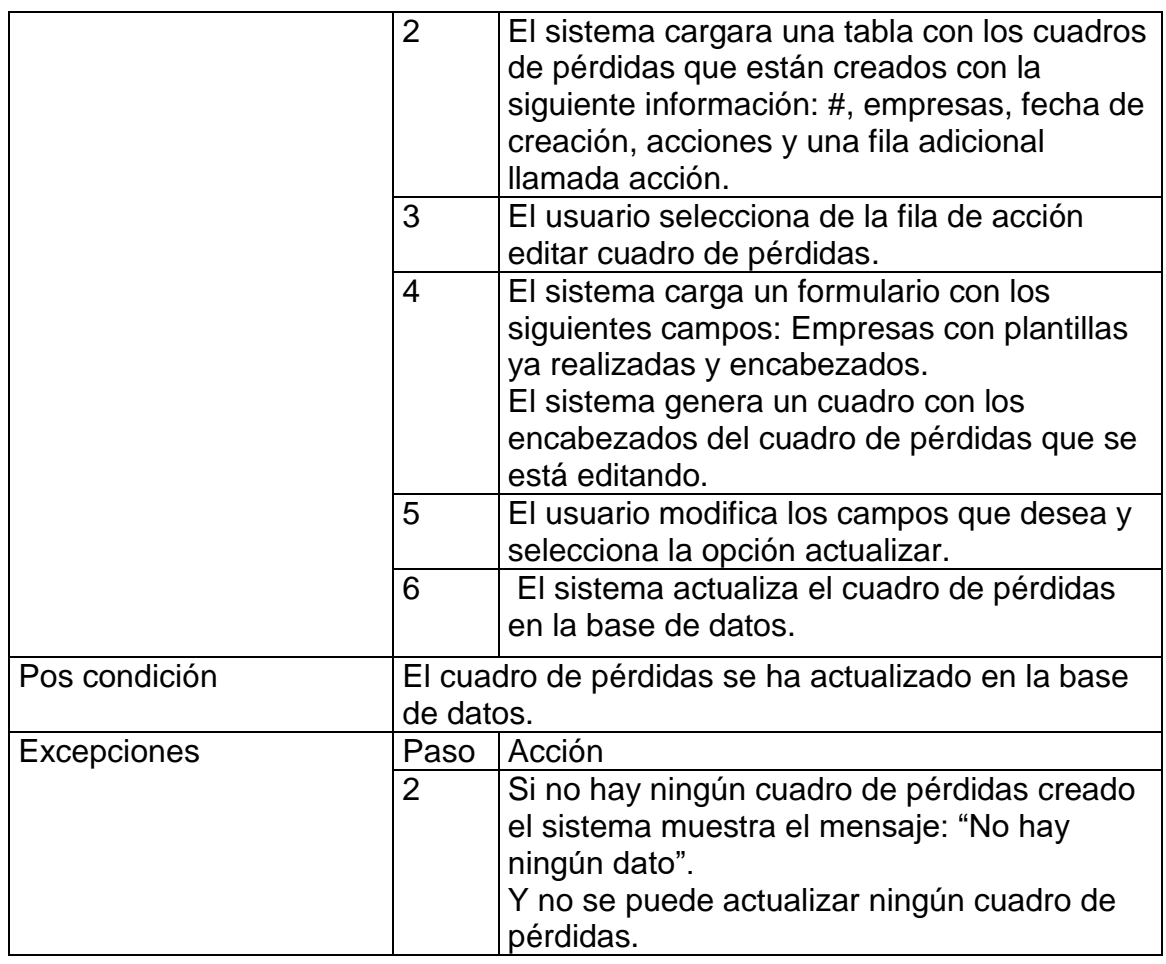

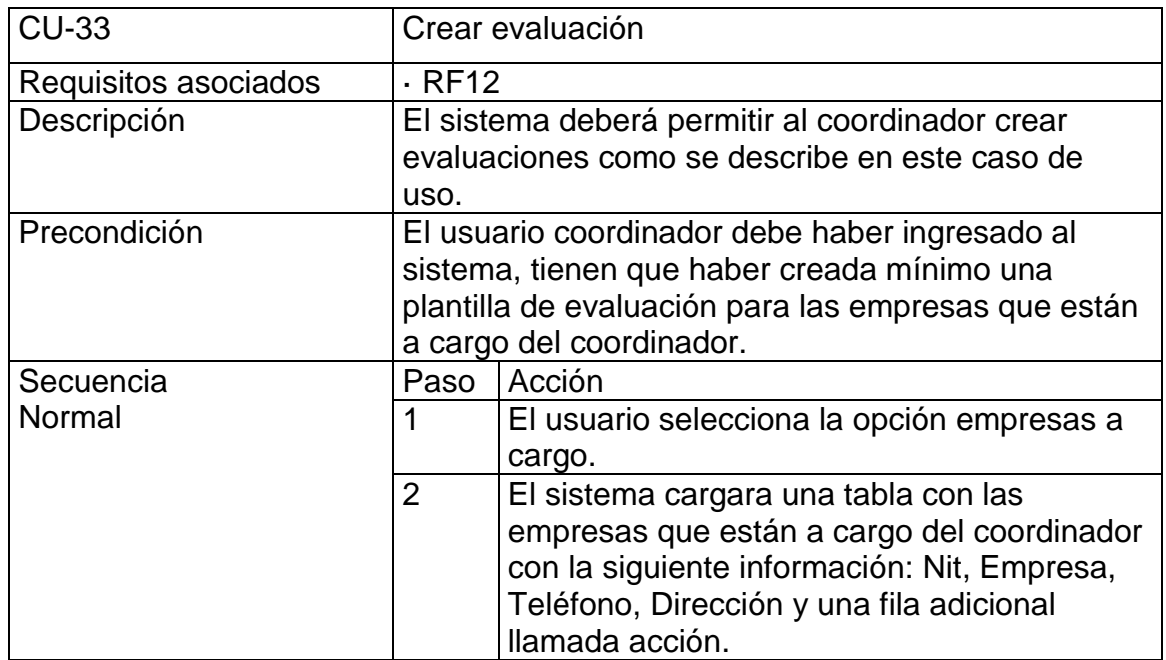

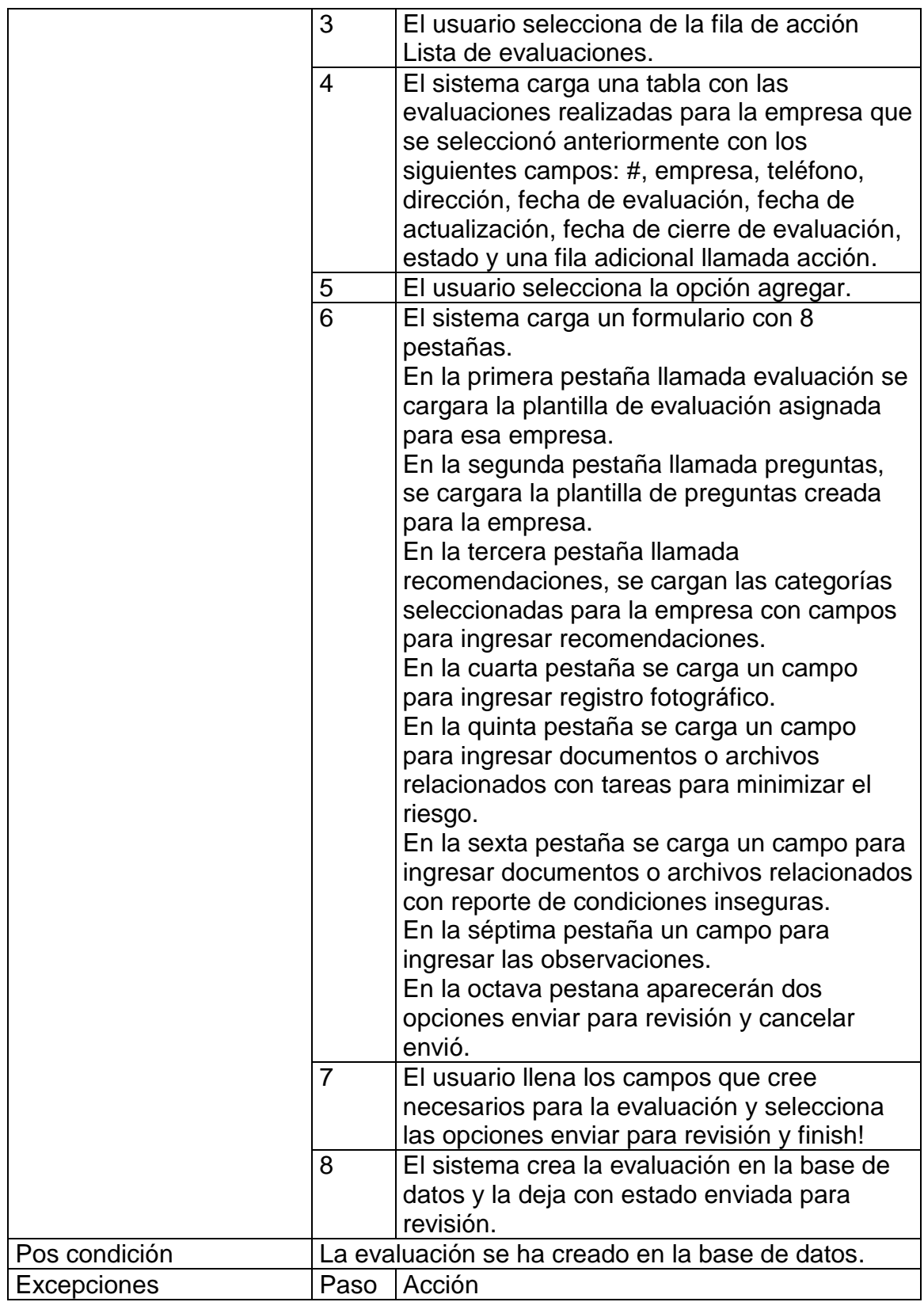

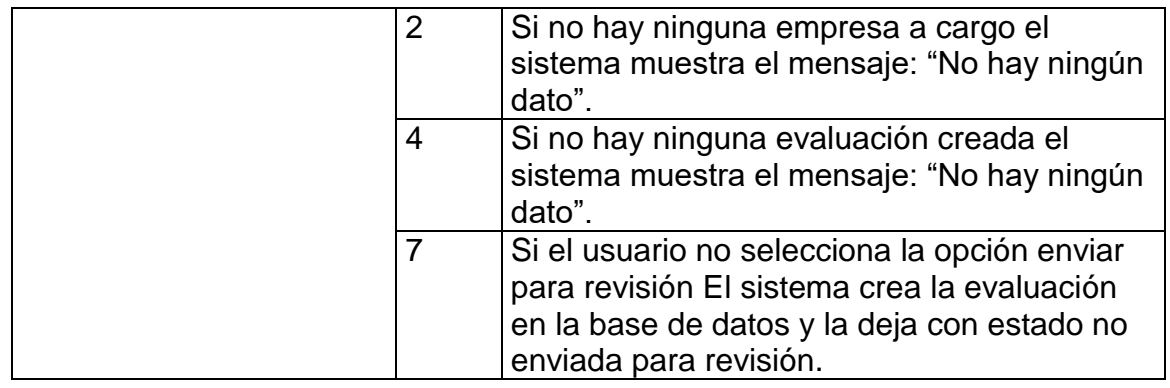

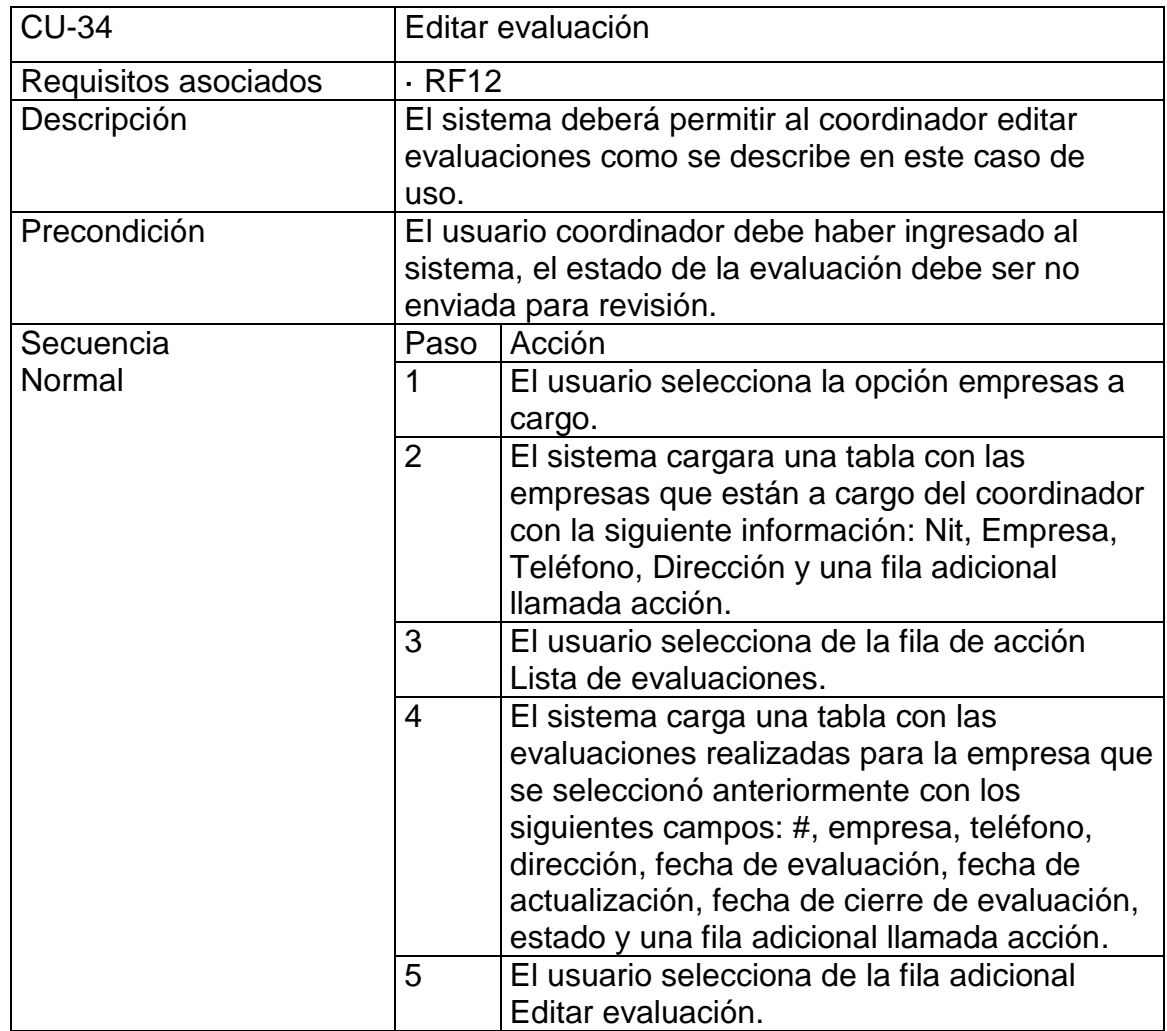

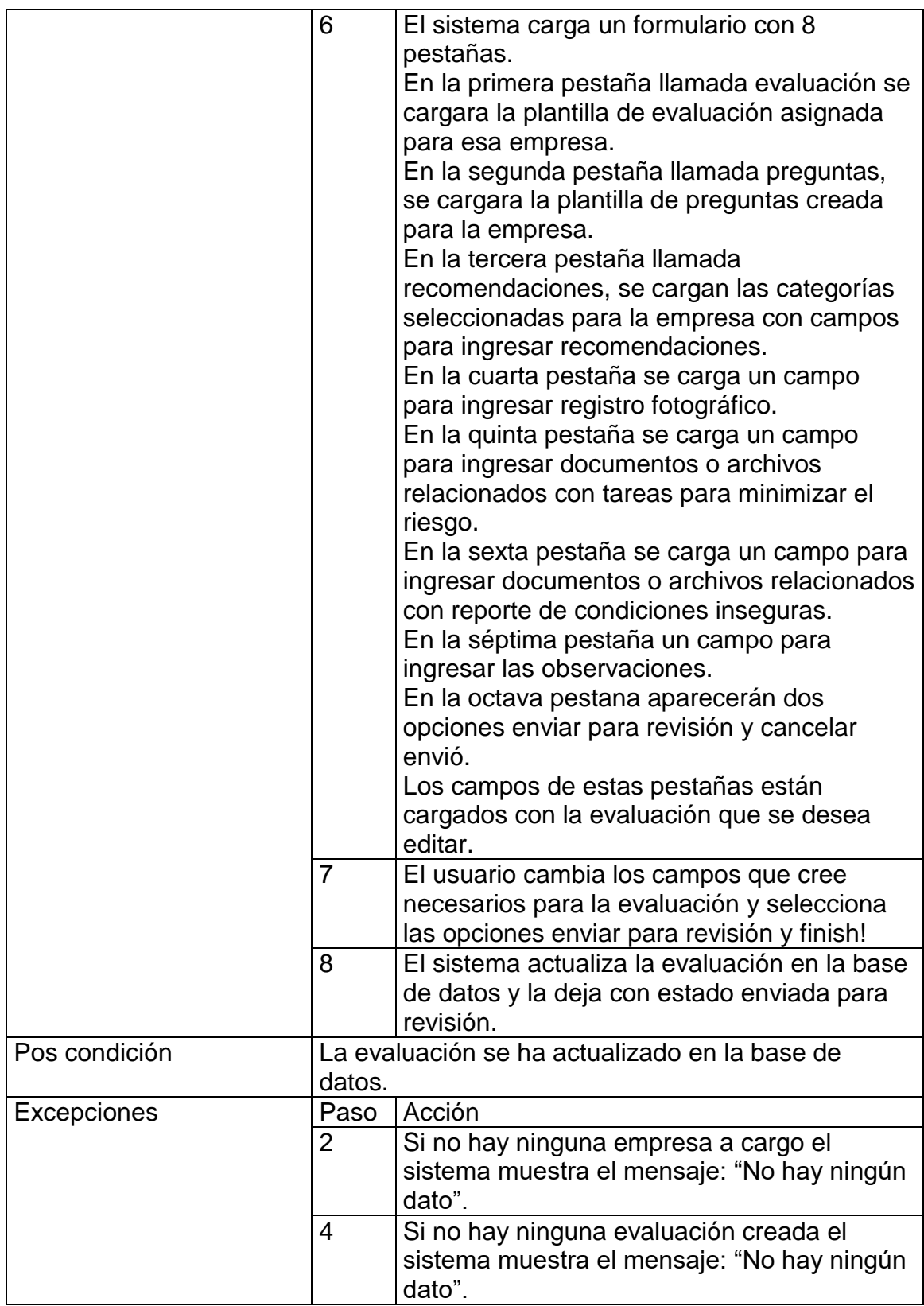

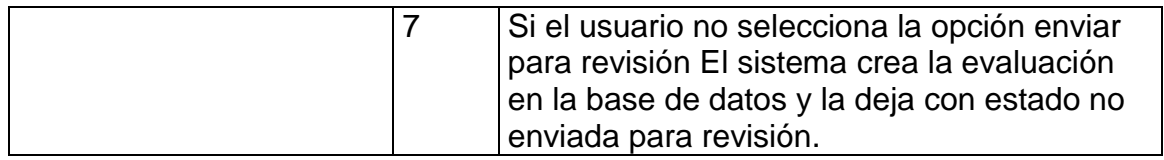

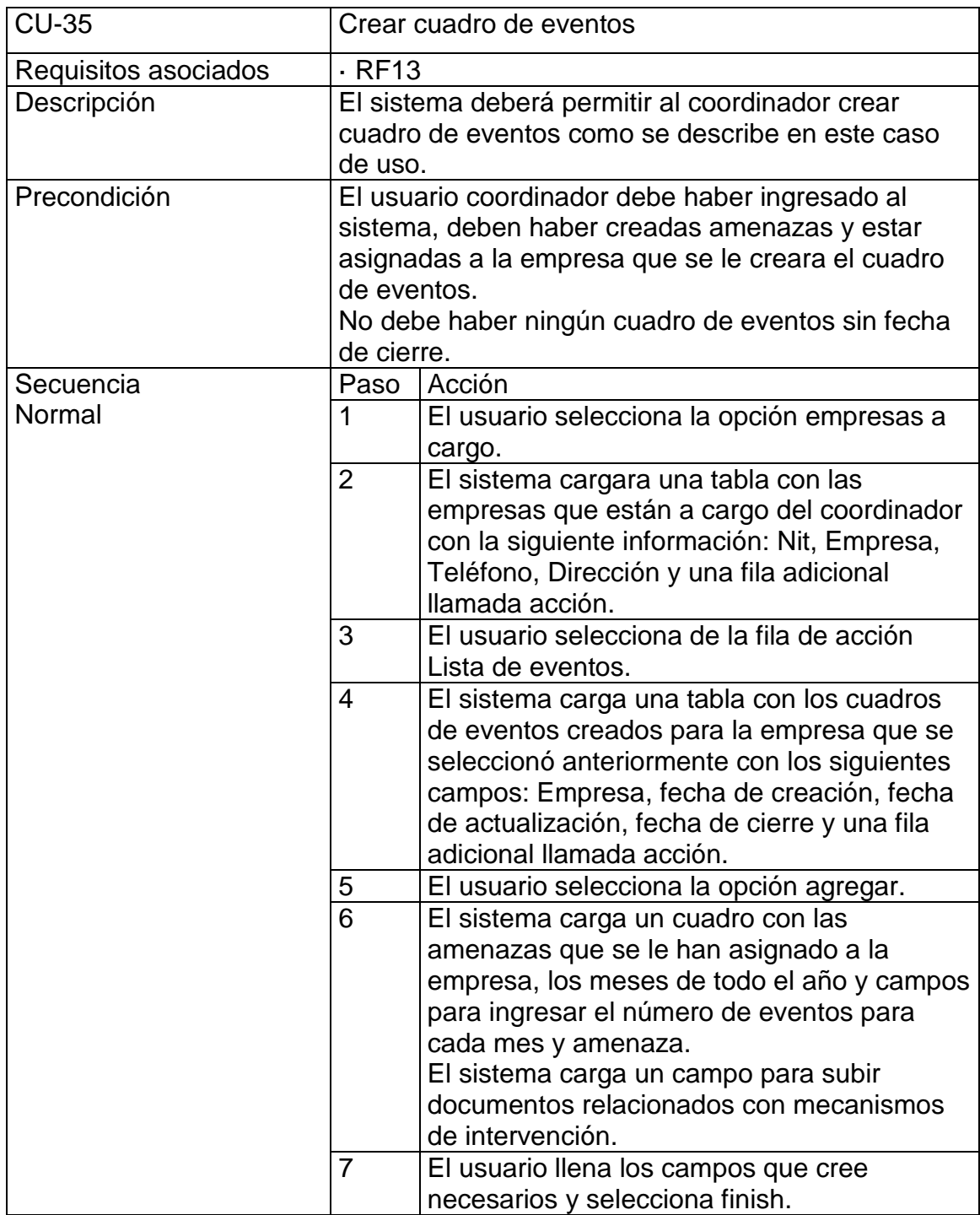

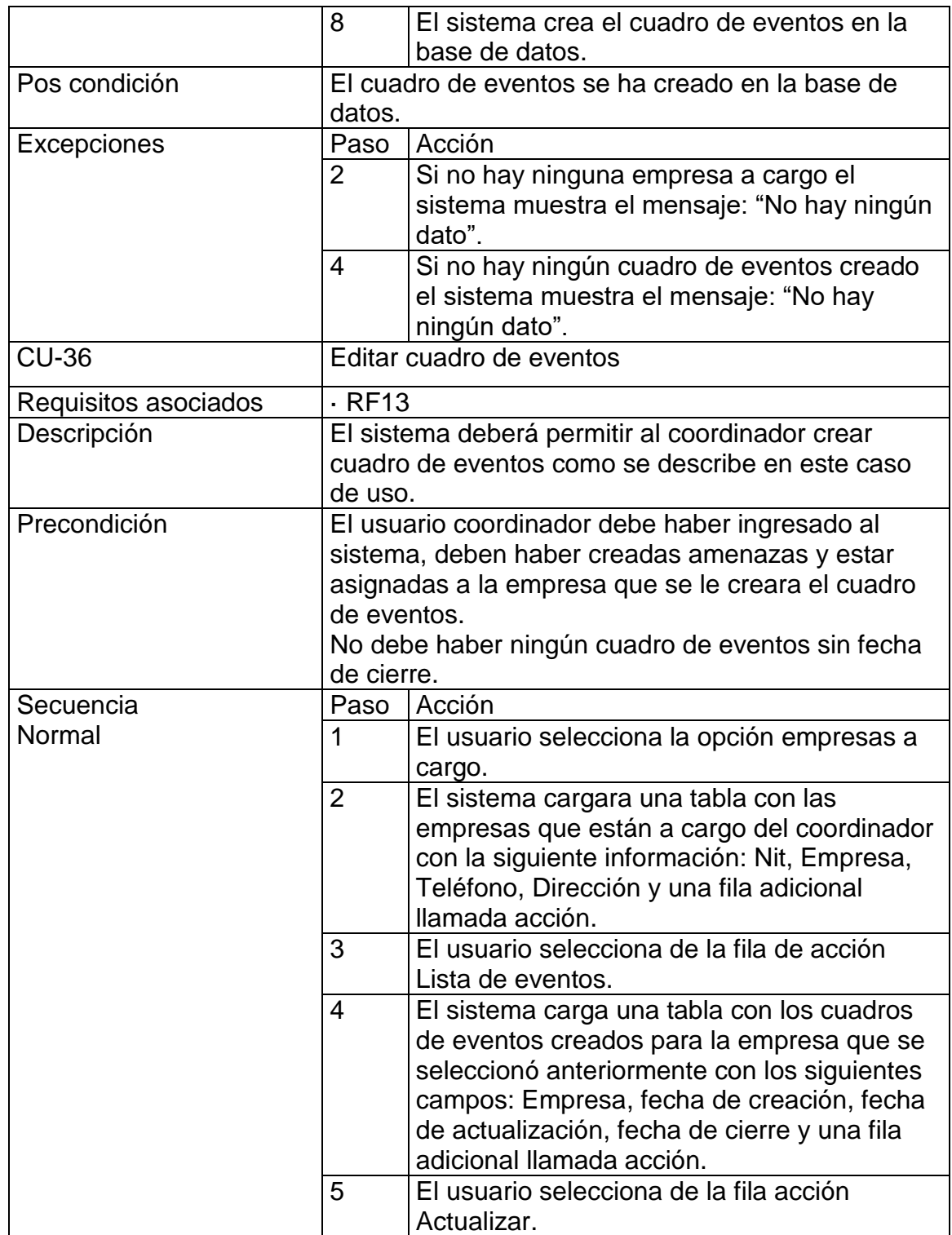

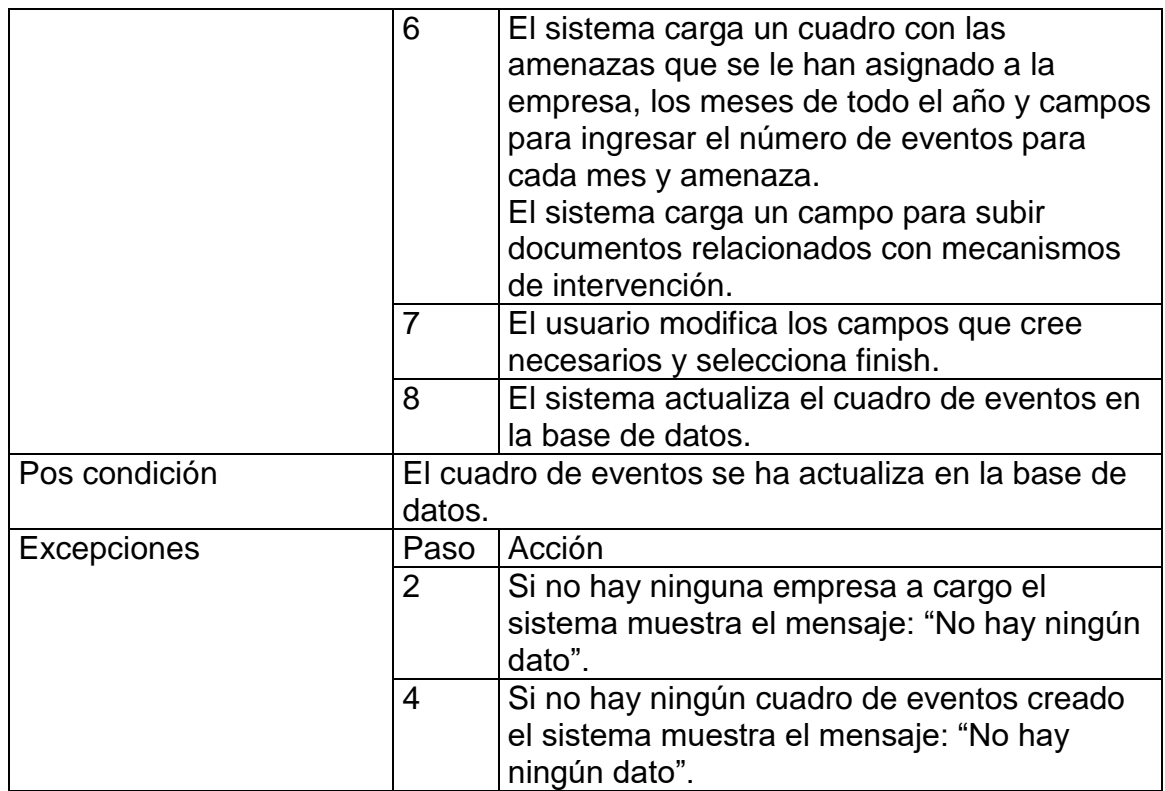

## 7.3. Diagramas de casos de uso

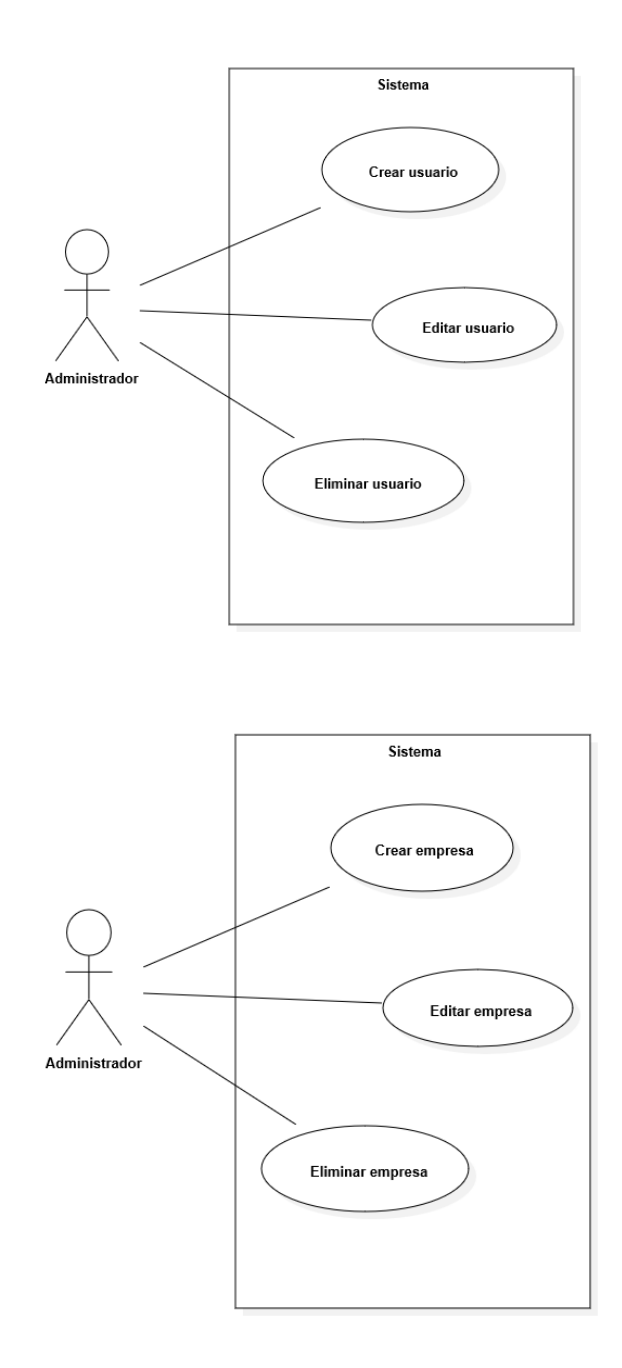

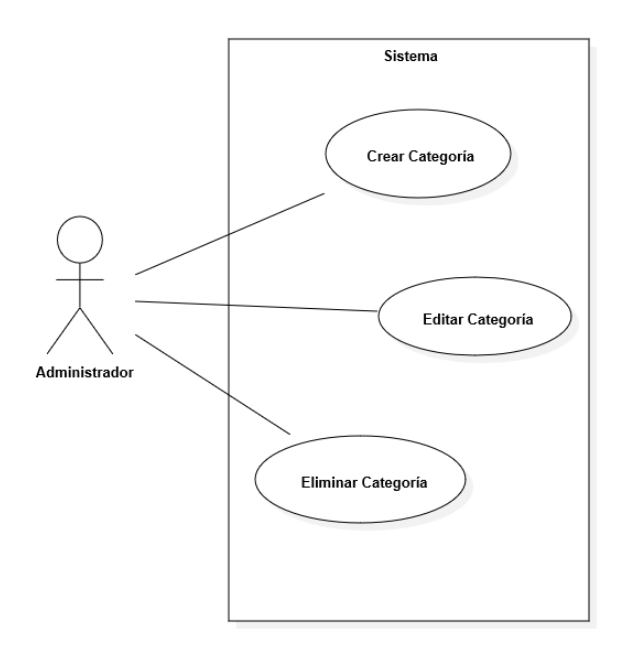

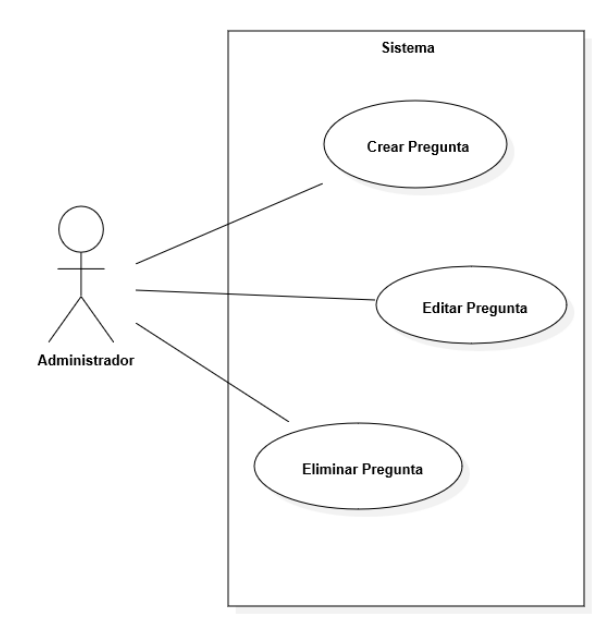

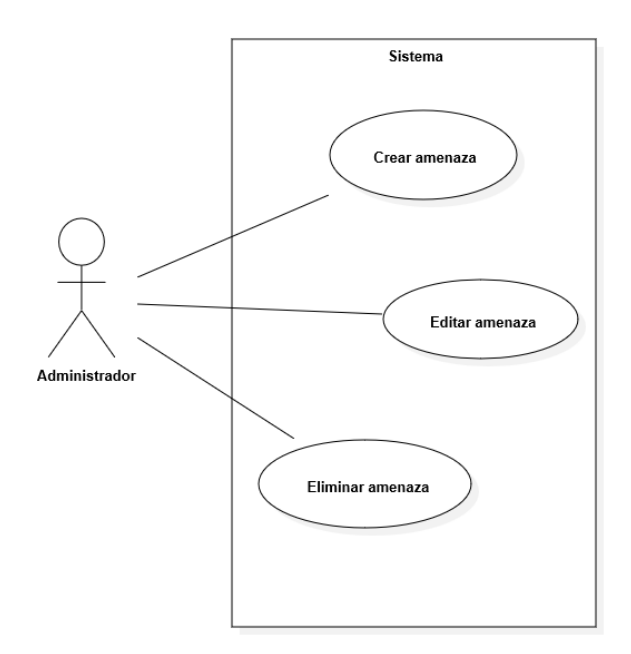

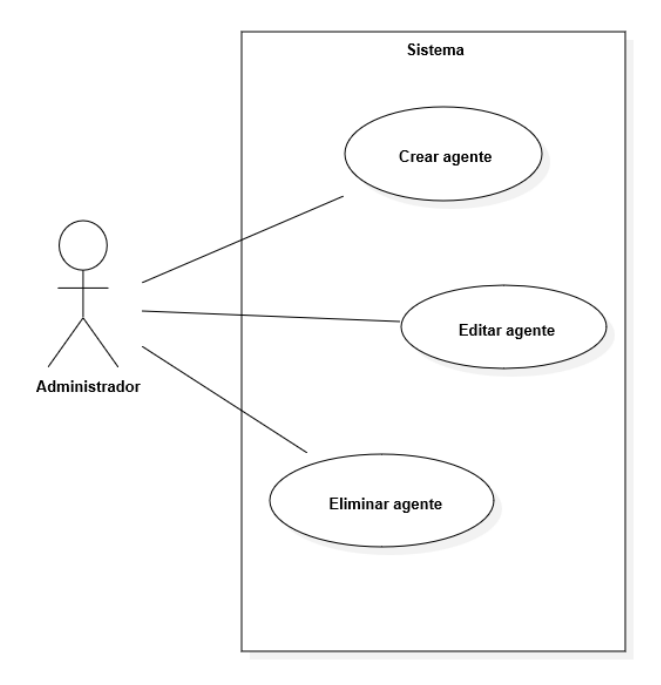

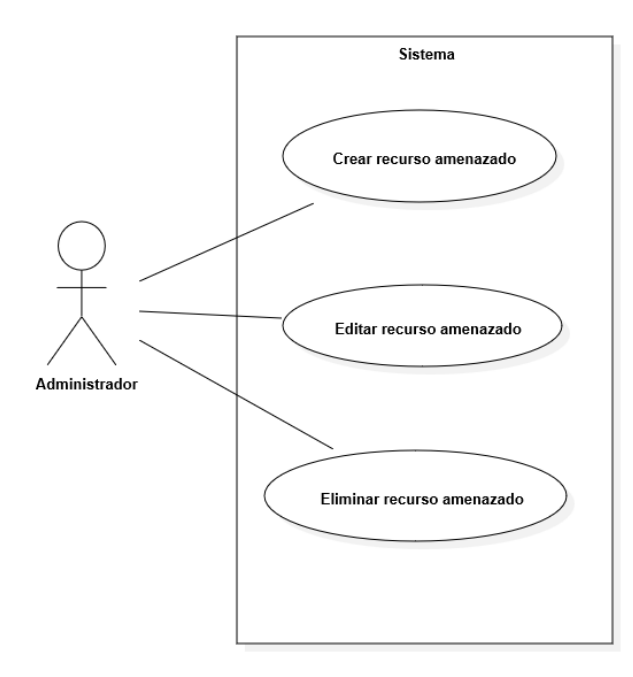

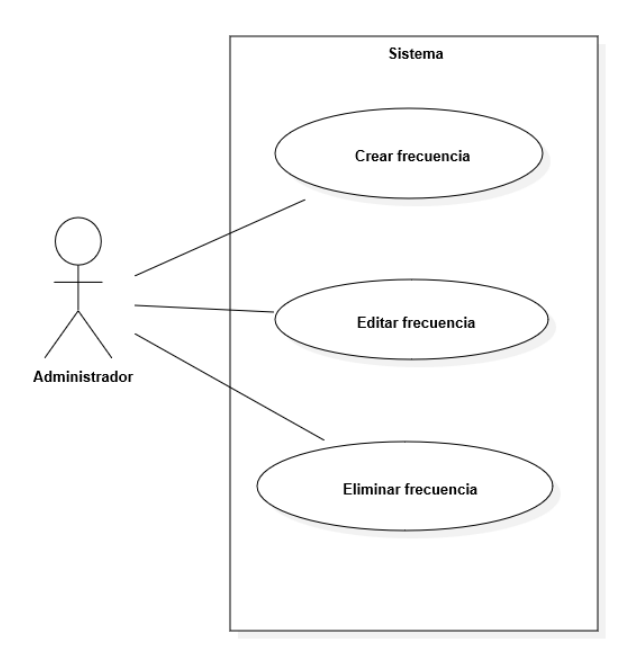

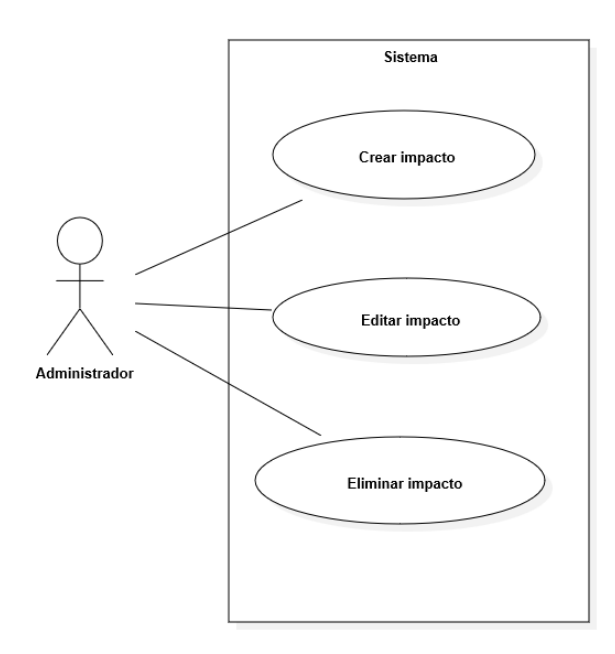

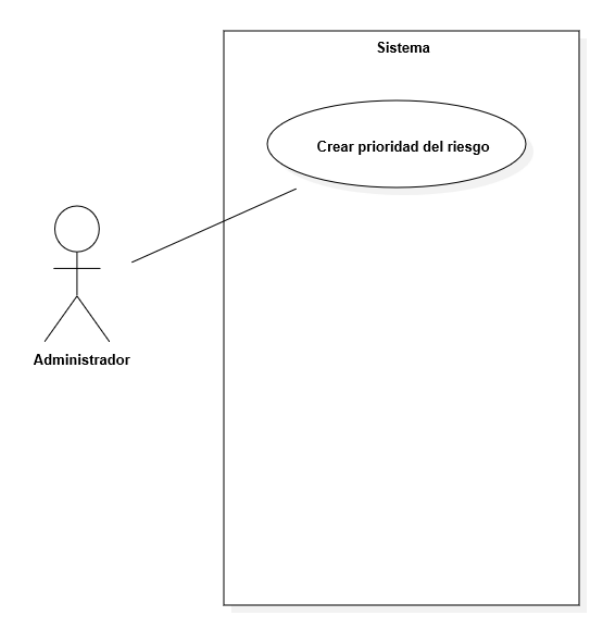

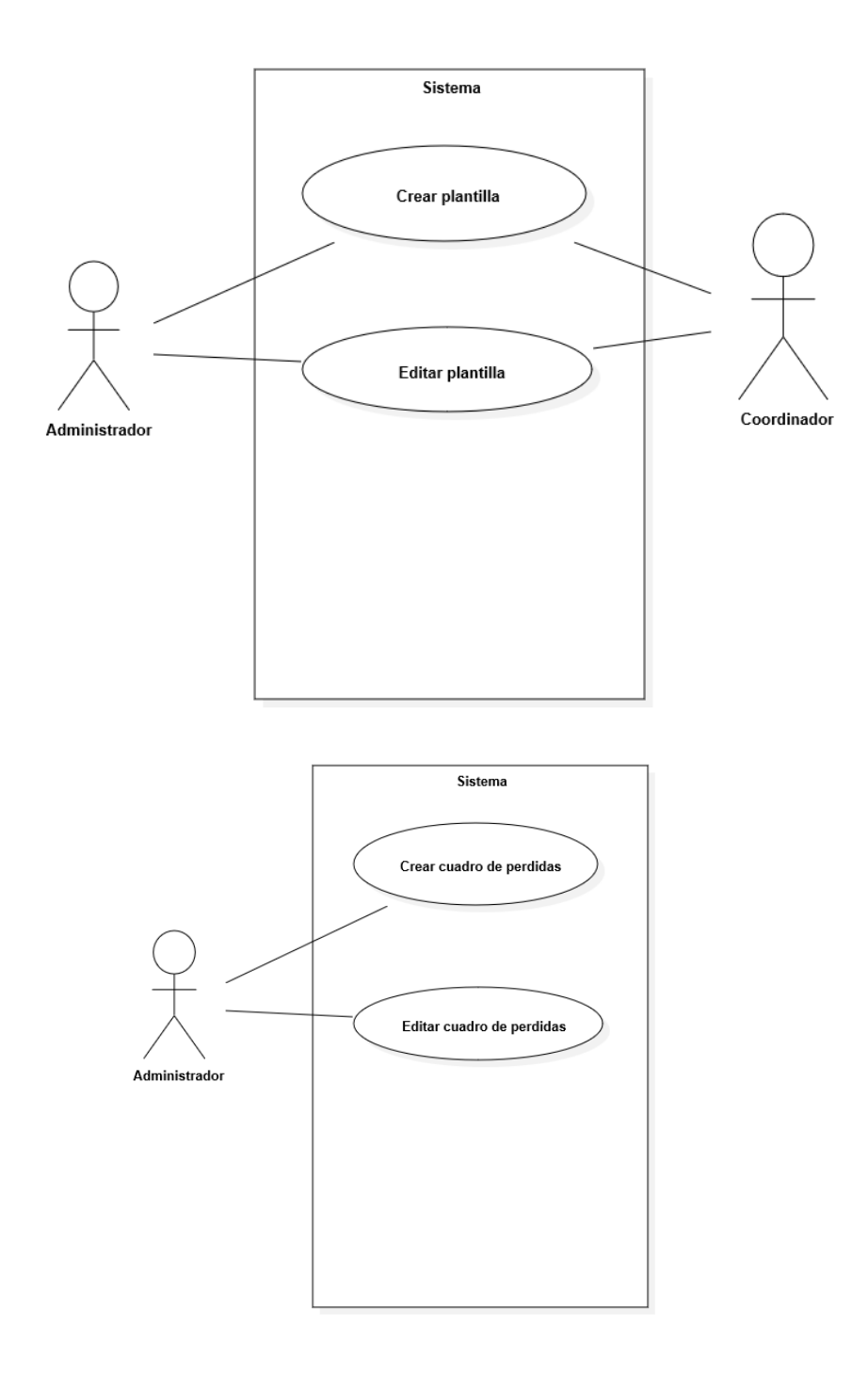

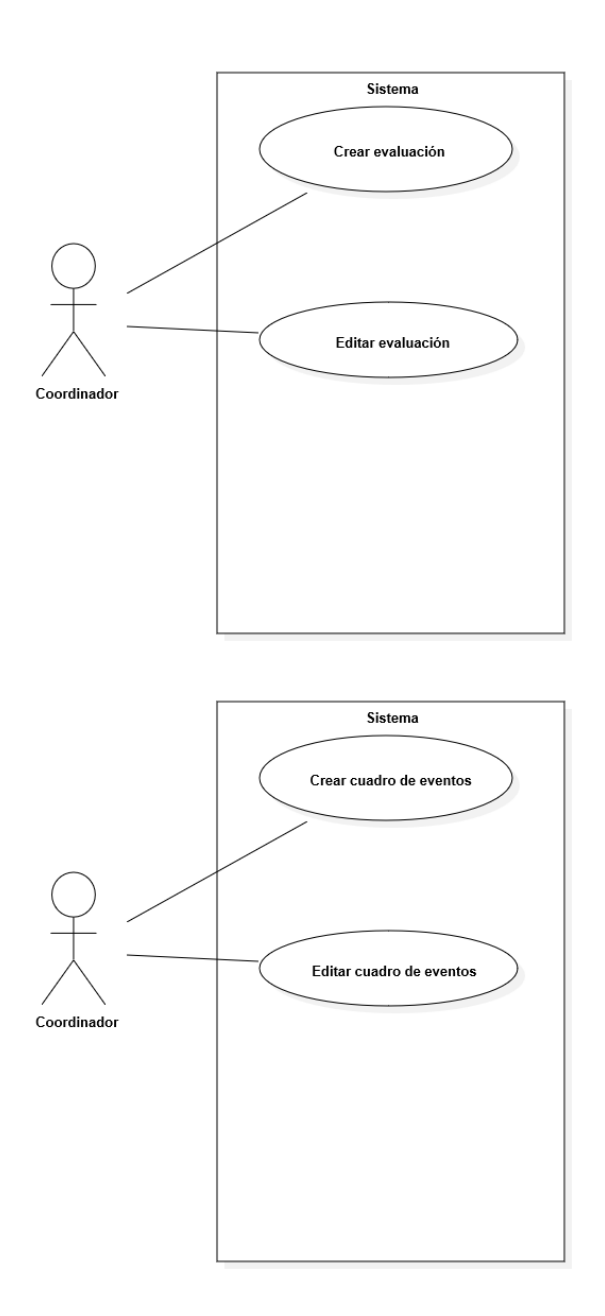

## 7.4. Diagrama de clases

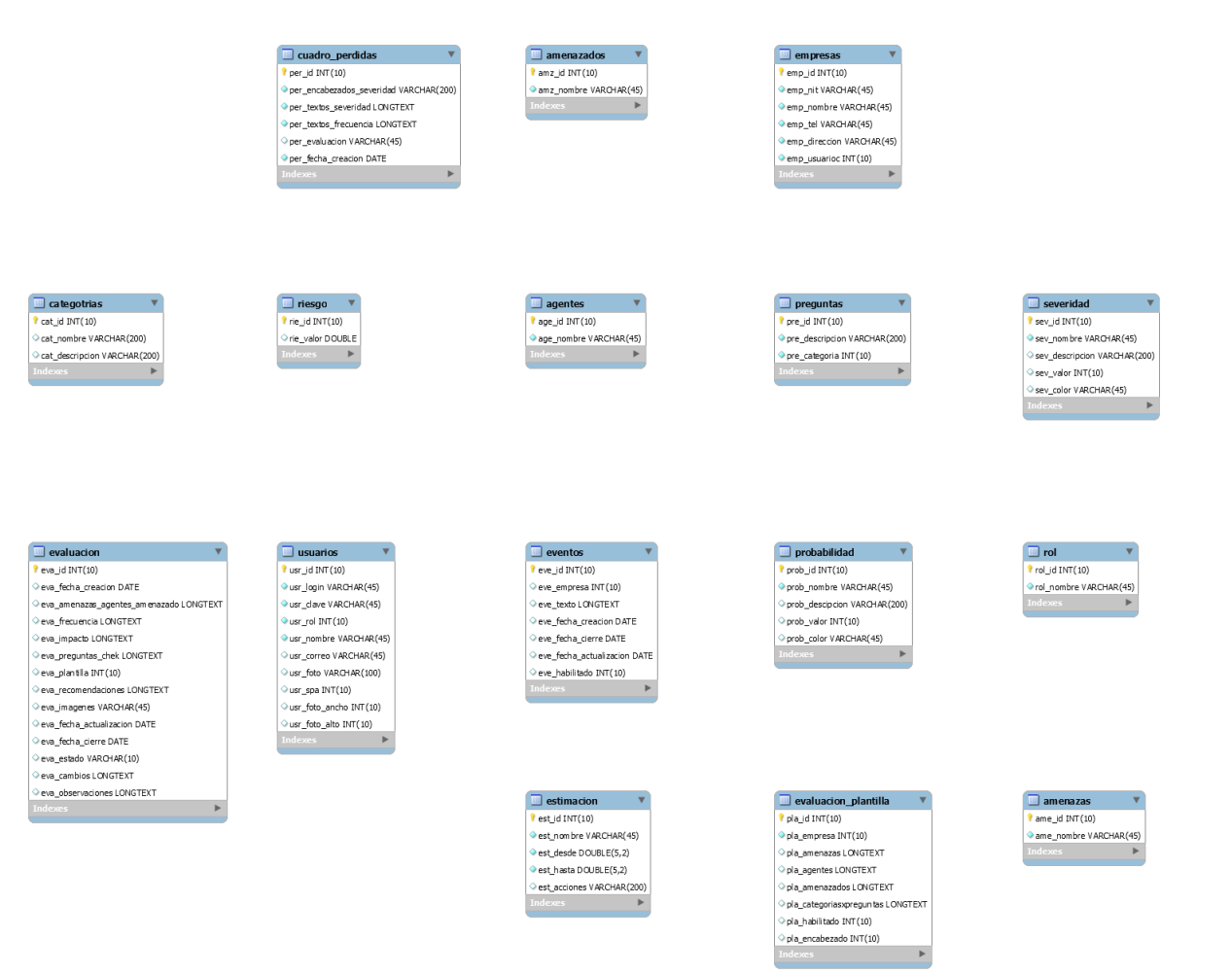
## 7.5. Diagramas de actividades

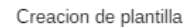

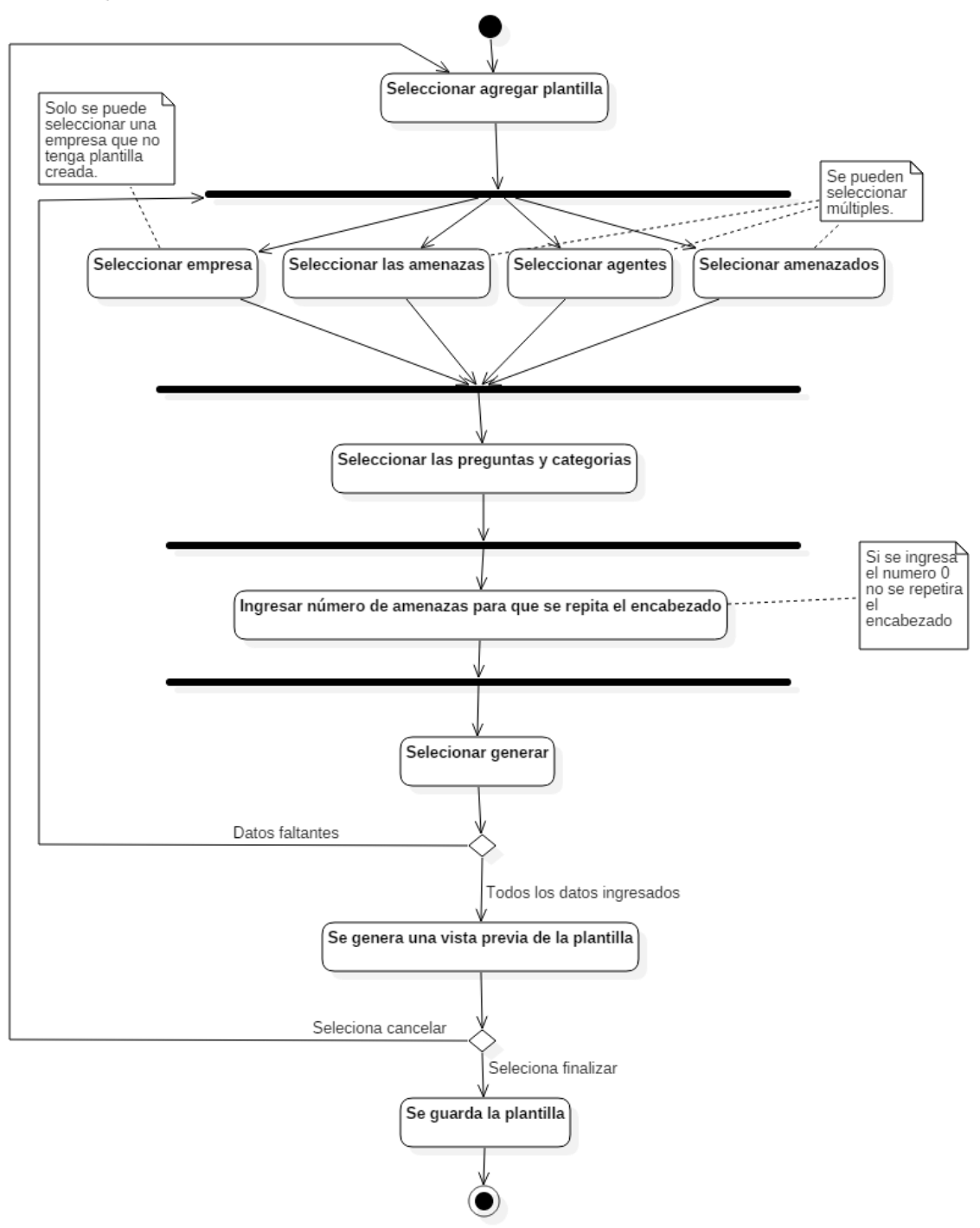

Edición de plantilla

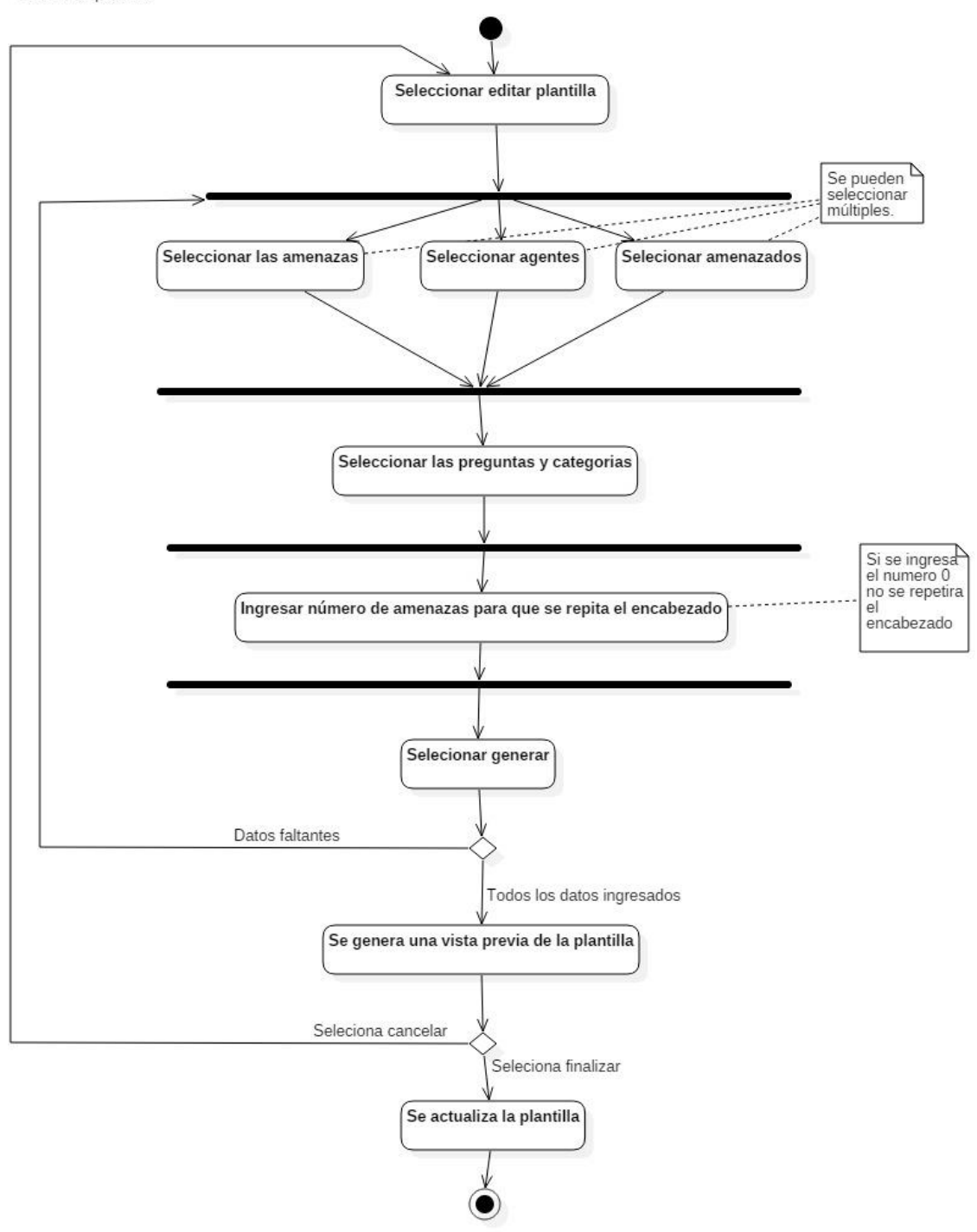

Crear evaluación

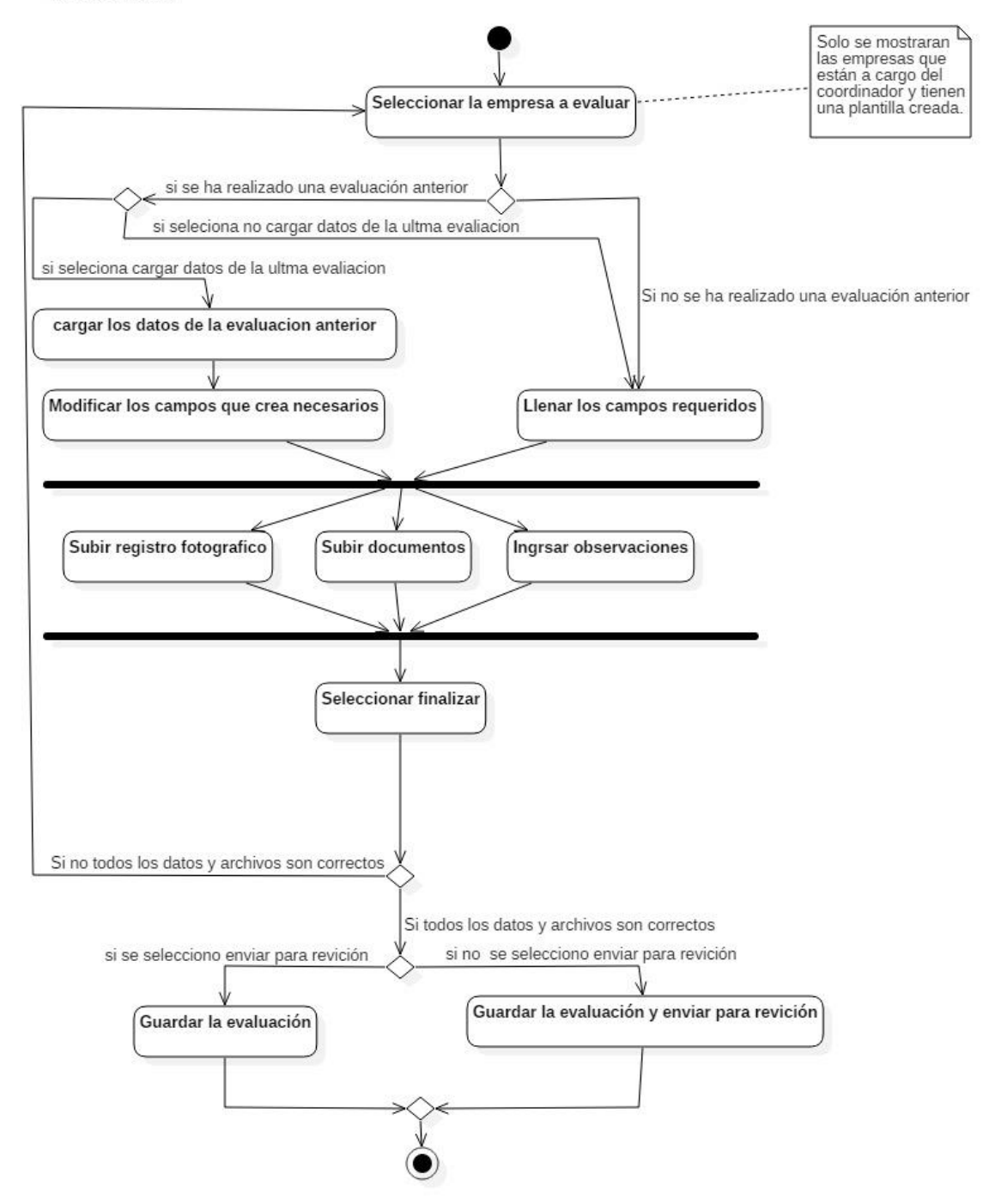

### 7.6. Diagrama de secuencia

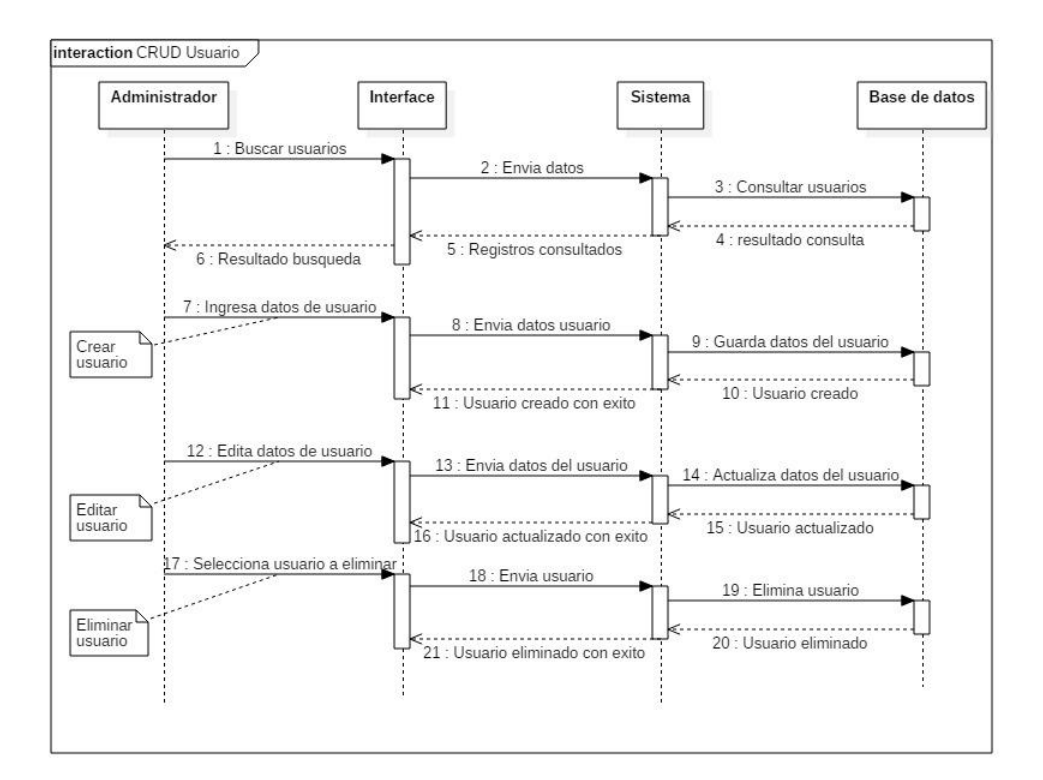

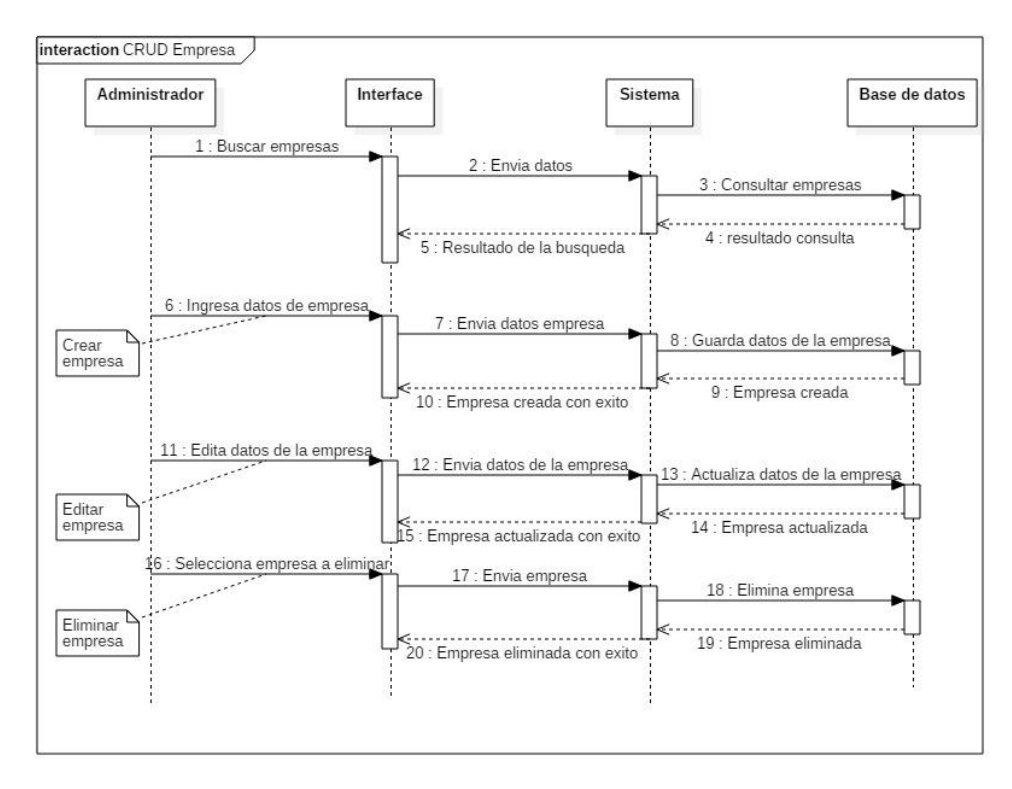

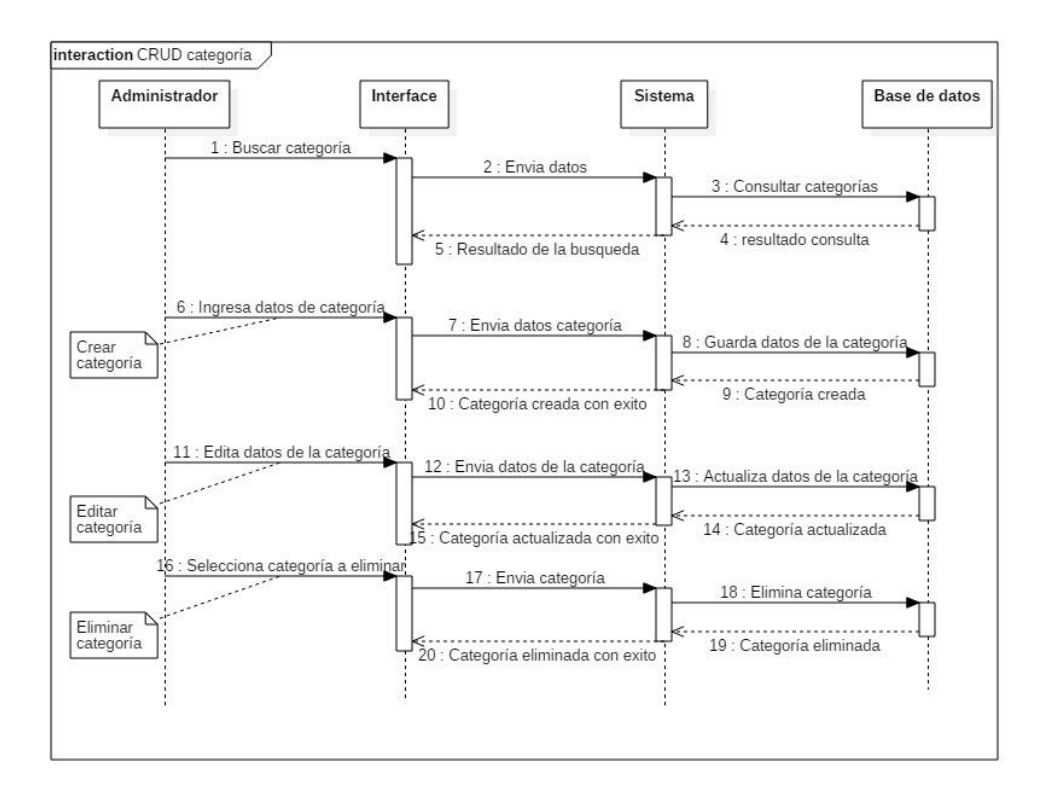

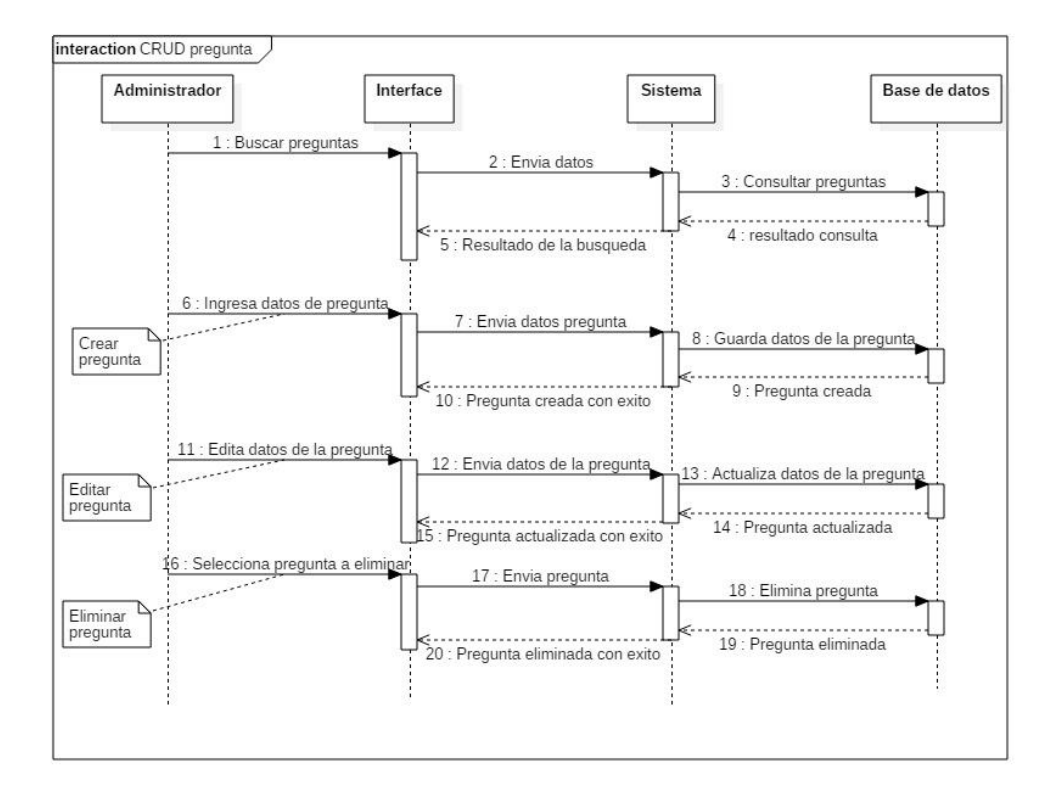

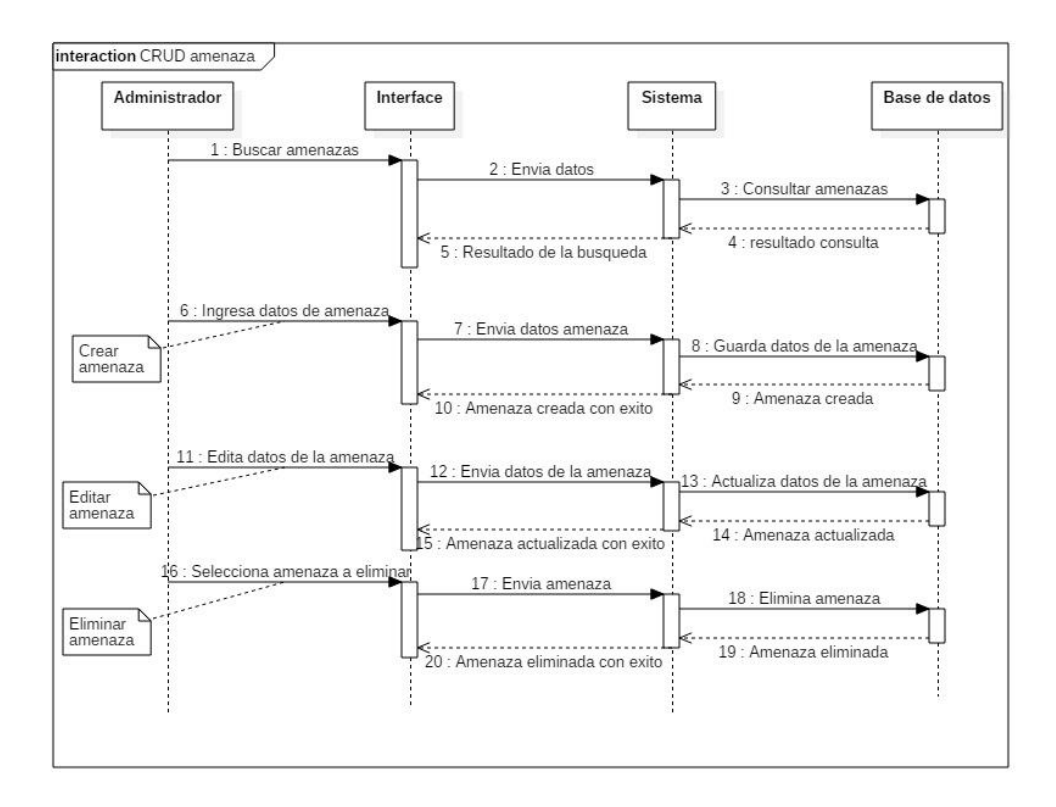

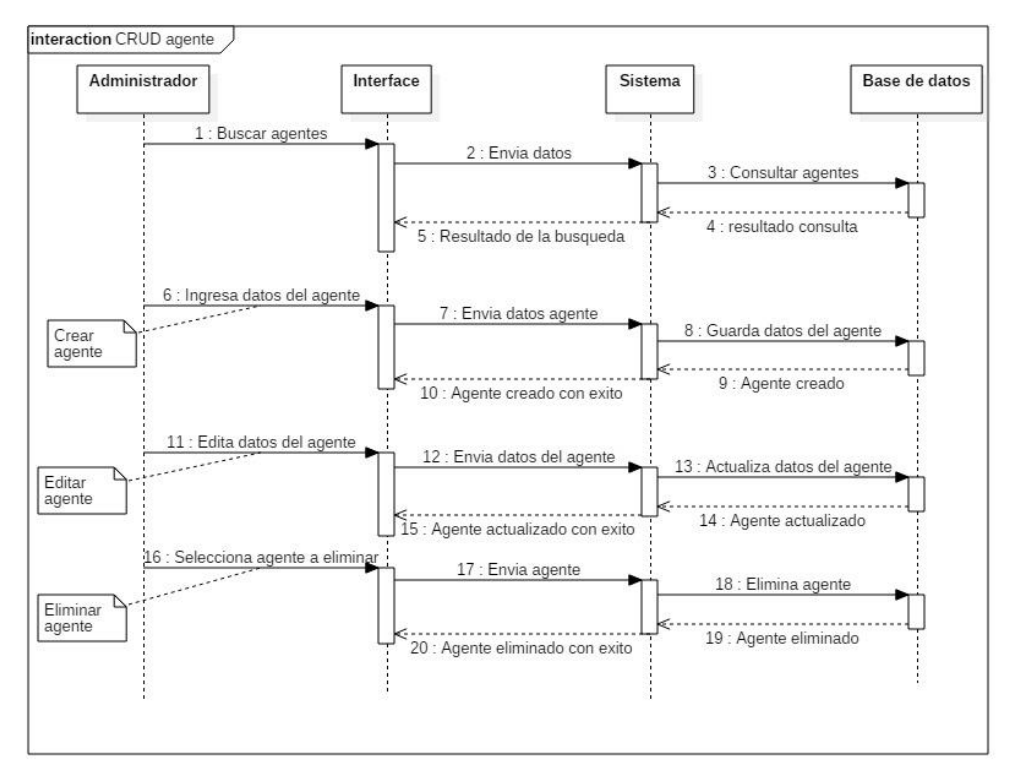

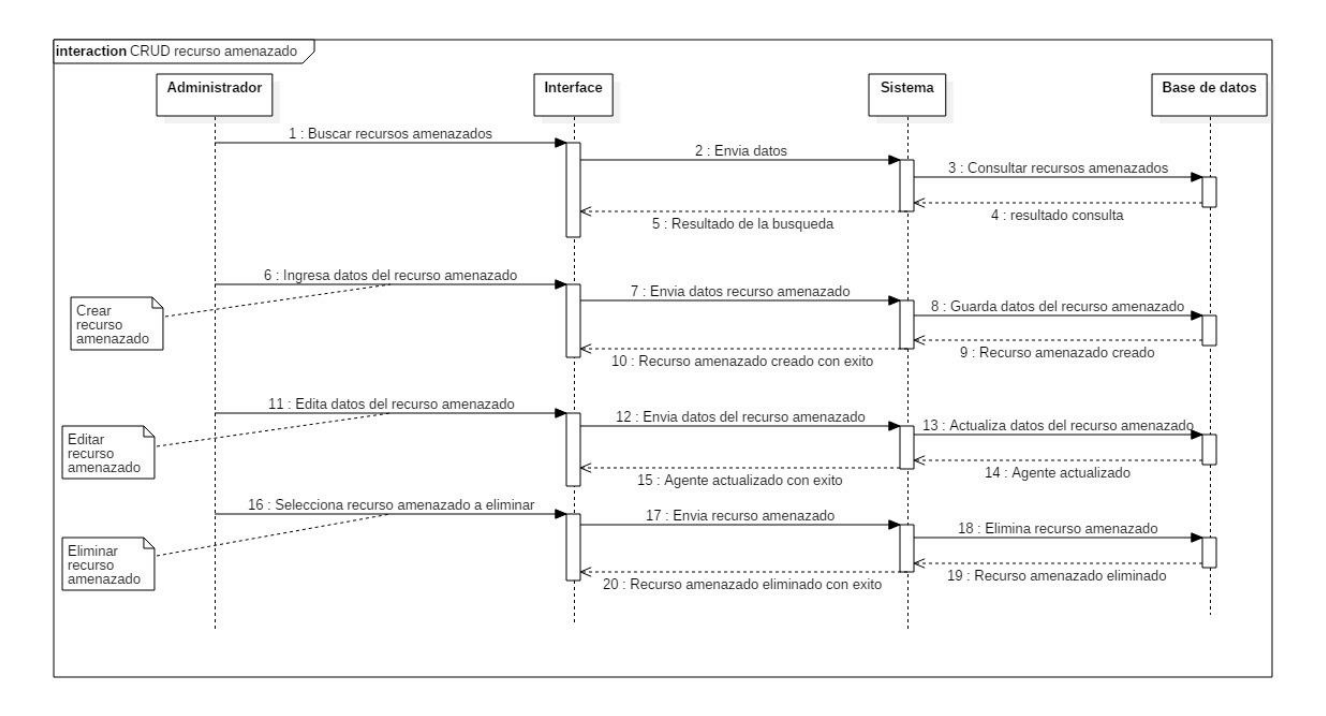

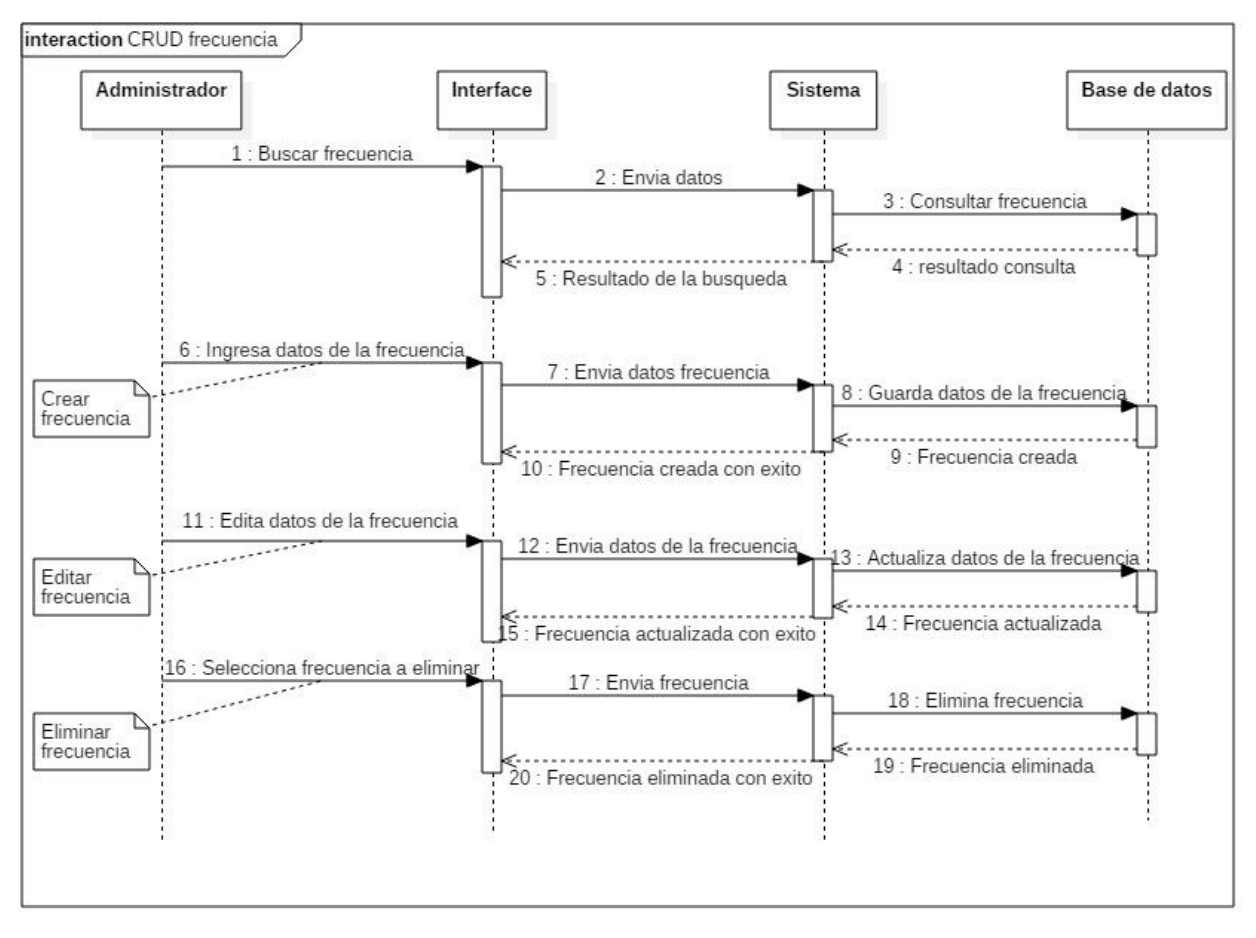

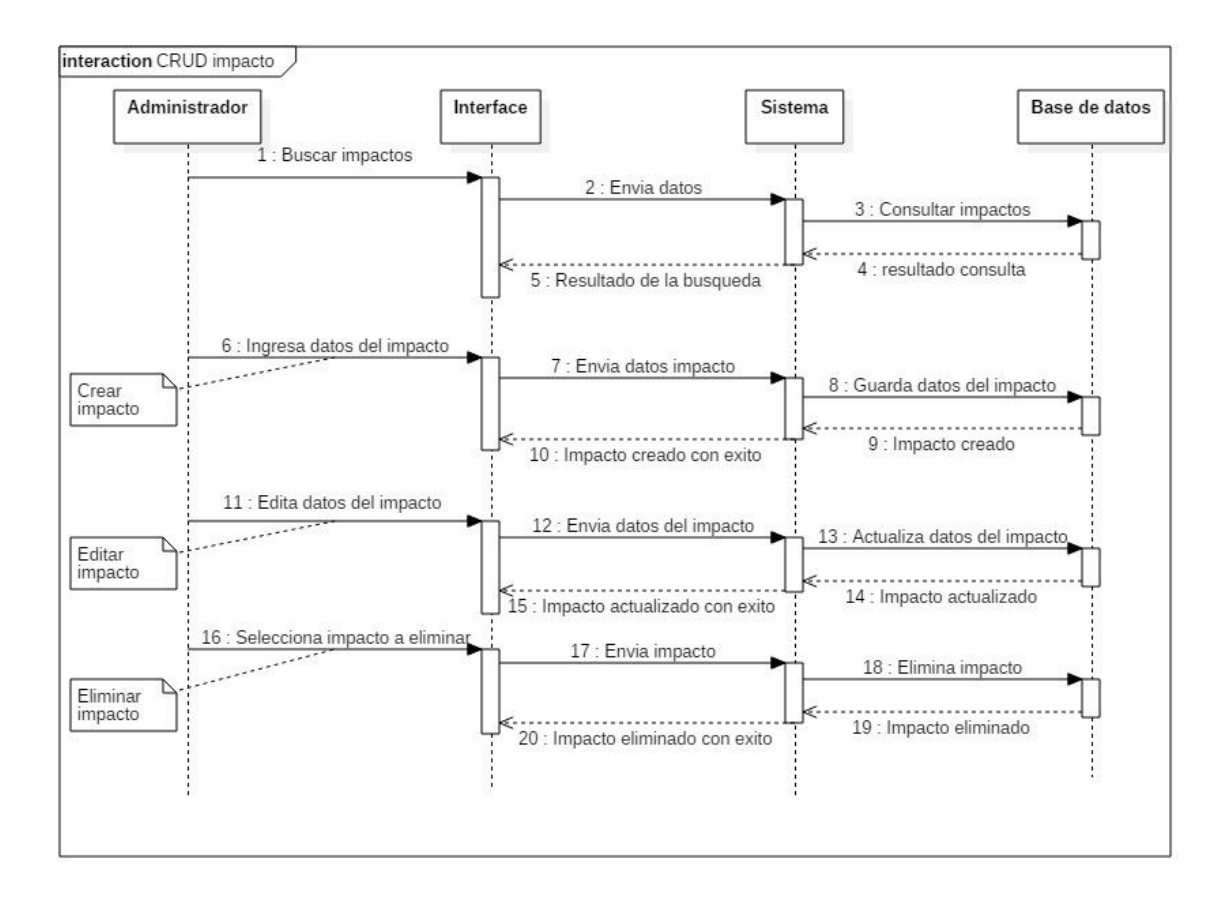

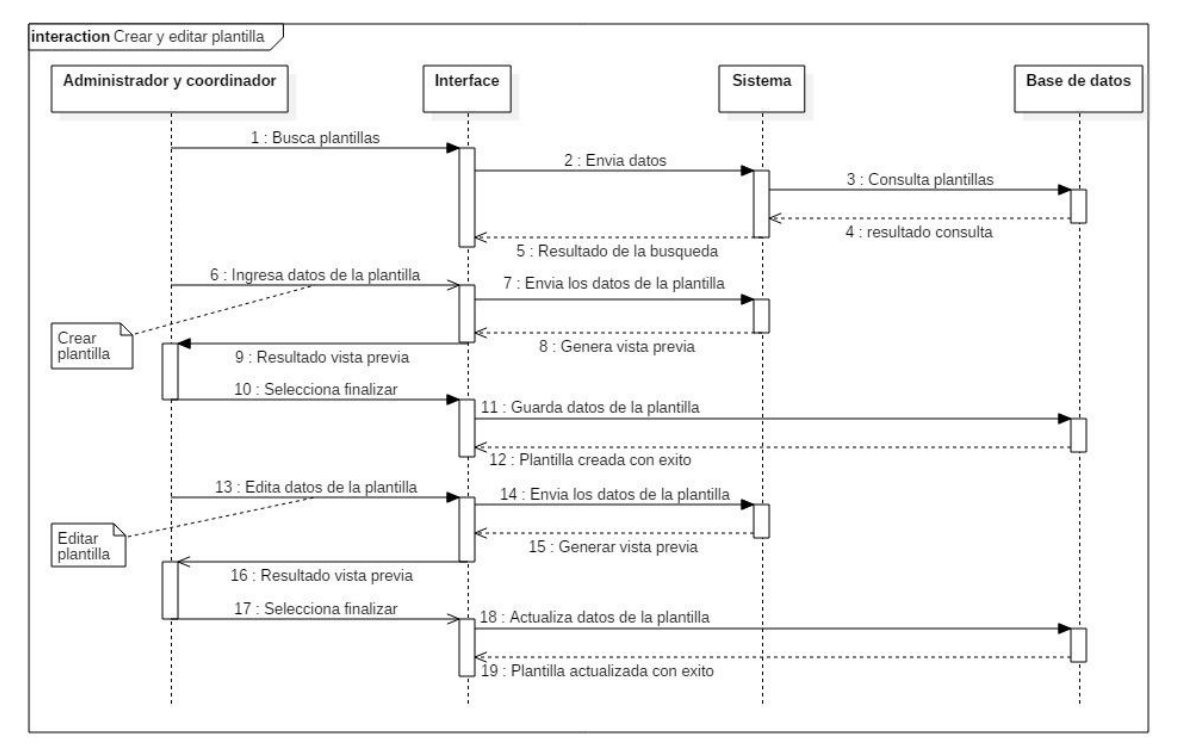

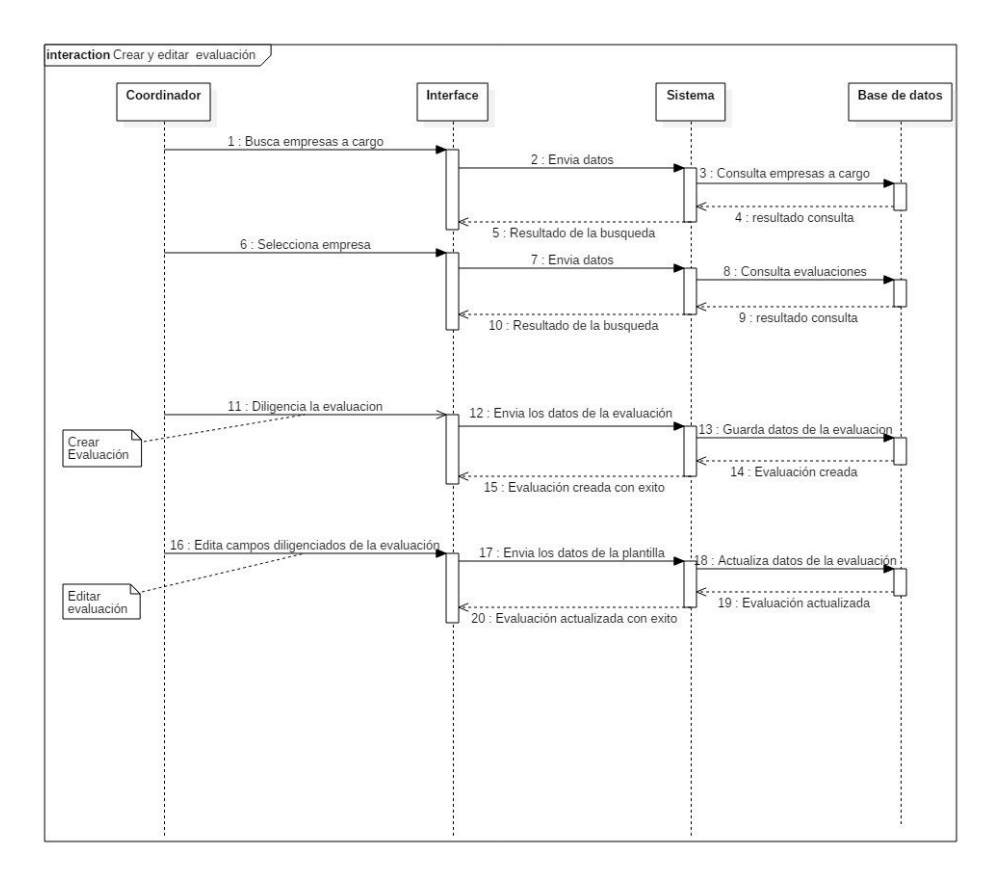

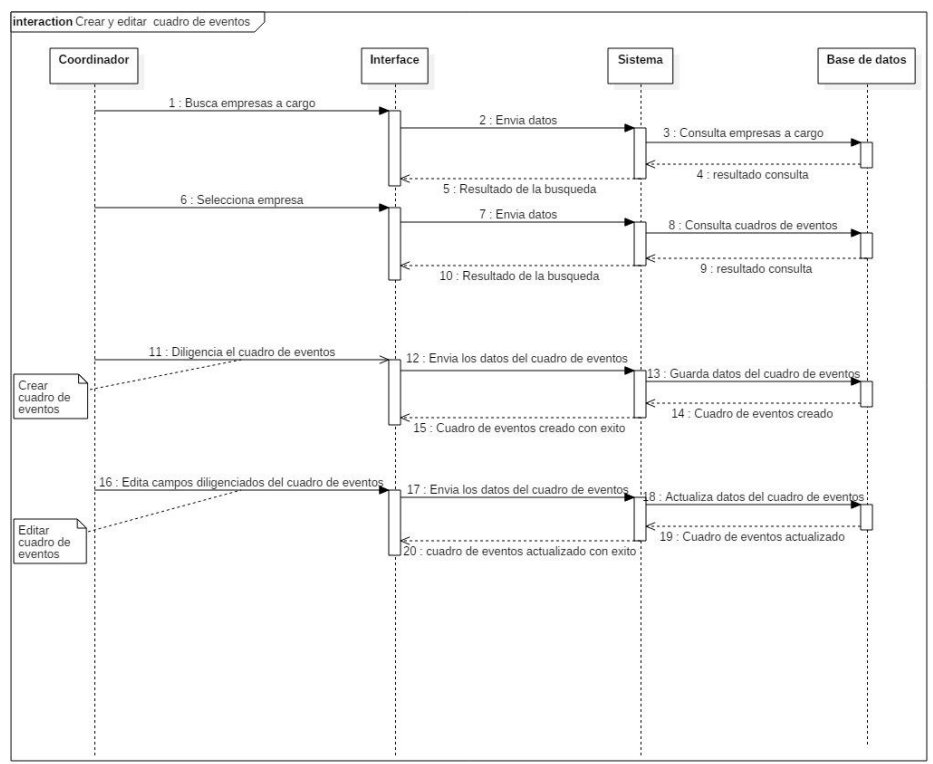

# 7.7. Diagrama de paquetes

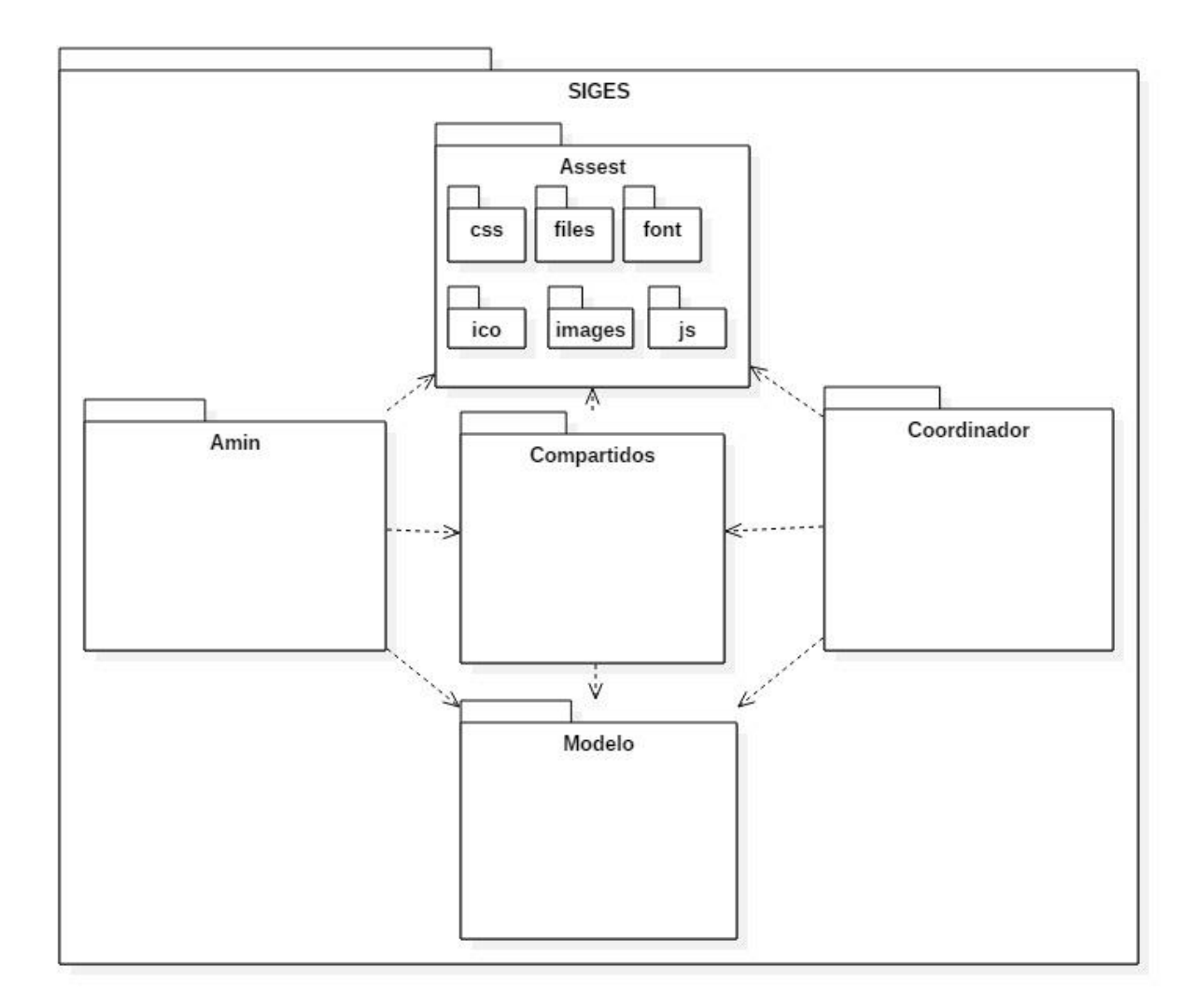

# 7.8. Diagrama de componentes

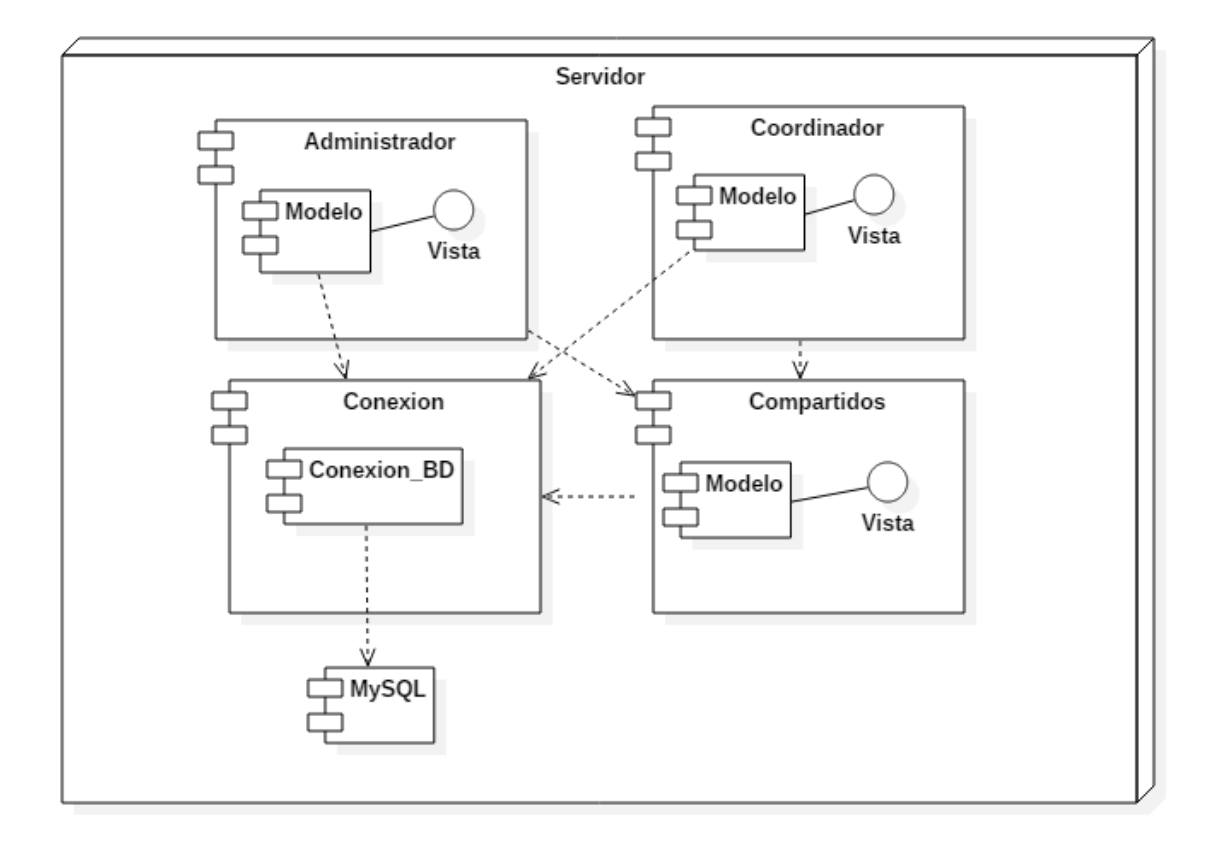

#### **CONCLUSIONES**

En la realización de este proyecto de grado se lograron cumplir los objetivos propuestos, se mejoró el proceso que se realizaba de forma manual, ahora es más óptimo y gestionable por el administrador del sistema y los coordinadores no necesita esperar largo tiempo para realizar una evaluación a una empresa, porque ya lo pueden hacer de forma inmediata gracias a la gestión de la plantilla.

# RECOMENDACIONES

Se puede tomar este modelo para realizar trabajos sobre prevención de desastres,

accidentes laborales, prevención y mitigación de riesgos.

#### NOTA DE ACEPTACION

CORPORACIÓN UNIVERSITARIA ADVENTISTA **FACULTAD DE INGENIERÍA** CENTRO DE INVESTIGACIONES NOTA DE ACEPTACIÓN Los suscritos miembros de la comisión Asesora del Proyecto de Los suscritos miembros de la comisión Asesora del - SIGES",<br>Grado: "Sistema integral para la gestión de seguridad - SIGES",<br>elaborado por los estudiantes Jonathann David Arturo Ladino elaborado por los estudiantes Jonathann David Arturo Laumo<br>Dueñas, del programa de Ingeniería de Sistemas, nos permitimos<br>conceptuar que éste cumple con los criterios teóricos y metodológicos conceptuar que éste cumple con los criterios teoricos y metodologicos.<br>exigidos por la Facultad de Ingeniería y por lo tanto se declara como: Medellín, Mayo 25 de 2016 MSc. Froilán Mauricio Ruiz Echavarria Mg (c). Walter Appoleda Mazo Secretario lles 1200 Jonathann David Arturo Ladino Dueñas Mg. Jhon Niño Manrique Estudiante Vocal Personería Jurídica según Resolución del Ministerio de Educación No. 8529 del 6 de junio de 1983 / NIT 860.403.751-3 Cra. 84 No. 33AA-1 PBX. 250 83 28 Fax. 250 79 48 Medellín http://www.unac.edu.co

#### REFERENCIAS

- [1] E. Ledezma, "MODELO CARACTERISTICAS VENTAJAS DESVENTAJAS CASCADA."
- [2] L. Narváez, A. Lavell, and G. P. Ortega, *LA GESTIÓN DEL RIESGO DE DESASTRES: UN ENFOQUE BASADO EN PROCESOS*, 1st ed. Lima, 2009.
- [3] N. De Almeida Filho, L. D. Castiel, and J. R. Ayres, "Riesgo : concepto básico de la epidemiología," *Salud Colect.*, vol. 5, no. 3, pp. 323–344, 2009.
- [4] M. Lungo, "mario-lungo-cities.".
- [5] R. Apuntes, M. Conceptual, U. Visión, and D. F. La, "Allan Lavell , Ph . D .," pp. 1–23, 2001.
- [6] D. Gestión, A. Lavell, and D. Ph, "Apuntes para una reflexión institucional en países de la Subregión Andina sobre el enfoque de la Gestión del Riesgo 1 Allan Lavell, Ph.D. 2," pp. 1–42.
- [7] UNISDR, "Terminología sobre Reducción del Riesgo de Desastres," *Estrateg. Int. para la Reducción Desastr. las Nac. Unidas*, p. 43, 2009.
- [8] H. Herzer, C. Rodríguez, A. Celis, M. Bartolomé, and G. Caputo, "Convivir Con El Riesgo O La Gestion Del Riesgo," no. May, p. 18, 2002.
- [9] A. Lavell, "Gestión de Riesgos Ambientales Urbanos," p. 13, 1999.
- [10] D. A. M. A. L. Ambiente, "Menazas al ambiente y vulnerabilidad social 1.," pp. 327–344, 2002.
- [11] C. Lacambra and P. Lozano, *Amenazas naturales y antrópicas en las zonas costeras colombianas*, vol. 15. 2003.
- [12] F. I. O. Cruz, "1 . Caso de estudio : las inundaciones catastróficas en Argentina En los últimos quince años se han producido en Argentina inundaciones de tipo catastrófico que han afectado gran cantidad de población , de bienes y de recursos en el sector más dinámico , ," pp. 1–16, 1998.
- [13] C. Apítulo, "S Eguridad," *Library (Lond).*, 2001.
- [14] G. J. Correa, "Identificación y evaluación de amenazas a la seguridad del suministro energetico," pp. 1–156, 2010.
- [15] "php." [Online]. Available: http://php.net/manual/es/intro-whatis.php.
- [16] Z. Sims and R. Bubinski, "Introducción a PHP." [Online]. Available: https://www.codecademy.com/es/courses/web-beginner-enaqtuv/0/1?curriculum\_id=53a32baefed2a8232e000001.
- [17] N. Diakopoulos and S. Cass, "Interactive: The Top Programming Languages 2015," 2015. .
- [18] J. Marley, "¿Por qué elegir PHP?," 2002. [Online]. Available: http://programacion.net/articulo/por\_que\_elegir\_php\_143.
- [19] A. Menéndez, Rafael; Barzanallana, "Lenguajes de programación HTML y CSS Parte 1 : Conceptos básicos de HTML 5 ¿ Cómo crear páginas web ?," pp. 1–43, 2012.
- [20] J. D. Gauchat, "El gran libro de HTML5, CSS3 y Javascript," p. 374, 2012.
- [21] "5 razones para usar HTML5." [Online]. Available: http://www.psdahtmlpasoapaso.com/blog/5-razones-para-usar-html5.
- [22] "jQuery API." [Online]. Available: https://api.jquery.com.
- [23] M. A. Alvarez, "Manual de jQuery. Introducción a jQuery," *Desarrolloweb.com*, p. 126, 2012.
- [24] L. Casillas, M. Ginesta, and O. Perez, "Bases de datos en MySQL," p. 72, 2005.
- [25] Rem, "Distribuidores de Programas de Gestión." [Online]. Available: http://www.e-rem.net/prevges.html.
- [26] Prevengos, "Software de gestión de seguridad y salud laboral." [Online]. Available: http://www.prevengos.com/presentacion.
- [27] IFEMA, "Prosafety software." [Online]. Available: http://www.ifema.es/sicur\_01/prensa/novedadesdeexpositor/INS\_P\_470267.
- [28] A. . Fallis, "Catálogo completo de prosafety," *J. Chem. Inf. Model.*, vol. 53, no. 9, pp. 1689–1699, 2013.
- [29] R. Rojas and I. Boucchechter, "Cascada-ModeloV." p. 2, 2005.